МИНИСТЕРСТВО ОБРАЗОВАНИЯ И НАУКИ РОССИЙСКОЙ ФЕДЕРАЦИИ

Федеральное государственное бюджетное образовательное учреждение высшего профессионального образования

«НАЦИОНАЛЬНЫЙ ИССЛЕДОВАТЕЛЬСКИЙ **ТОМСКИЙ ПОЛИТЕХНИЧЕСКИЙ УНИВЕРСИТЕТ»** 

А.В. Ежова

# ГЕОЛОГИЧЕСКАЯ ИНТЕРПРЕТАЦИЯ **ГЕОФИЗИЧЕСКИХ ДАННЫХ**

Рекомендовано в качестве учебного пособия Редакционно-издательским советом Томского политехнического университета

3-е издание

Издательство Томского политехнического университета 2012

УДК 550.832(075.8) ББК 26.3я73  $F41$ 

## Ежова А.В.

 $E<sub>41</sub>$ 

Геологическая интерпретация геофизических данных: учебное пособие / А.В. Ежова; Томский политехнический университет. - 3-е изд. - Томск: Изд-во Томского политехнического университета,  $2012 - 116$  с.

В пособии изложены общие принципы и задачи промысловых геофизических исследований, проводимых в скважинах (электрических, радиоактивных, акустических и других методов); приведены основные положения системного анализа осадочных толщ по промыслово-геофизическим данным; рассмотрены геологические основы картирования осадочных толщ при интерпретации геофизических материалов; описаны критерии выделения коллекторов, оценки их свойств и прогноз их распространения по данным электрометрии скважин.

Предназначено для студентов, обучающихся по направлению 130101 «Прикладная геология», а также аспирантов и других специалистов, занимающихся научными исследованиями в области нефтяной геологии.

> УДК 550.832(075.8) ББК 26.3я73

#### Рецензенты

Заслуженный геолог РФ главный геофизик ОГУП «Томскинвестгеонефтегаз» Э.В. Кривошеев

> Почетный нефтяник РФ главный геолог ЗАО «Томская нефть» И.А. Сизиков

<sup>©</sup> Томский политехнический университет, 2007

<sup>©</sup> Ежова А.В., 2007

<sup>©</sup> Обложка. Излательство Томского политехнического университета, 2012

#### **ВВЕДЕНИЕ**

«Геологическая геофизических Дисциплина интерпретация данных» является научно-прикладным разделом нефтяной геологии, предназначенным для изучения литологических комплексов осадочной толщи геофизическими методами исследования скважин. Настоящее учебное пособие включает в себя две части: лекционный курс «Комплексная интерпретация результатов геофизических исследований скважин» и лабораторный практикум «Практическое руководство для выполнения лабораторных работ». Первая часть содержит разделы: геофизические методы исследования скважин, системный анализ осадочных толщ по промыслово-геофизическим данным, интерпретация геофизических данных при картировании осадочной толщи, критерии выделения коллекторов по данным электрометрии скважин. В лабораторном практикуме изложены приемы определения состава пород по комплексу каротажных диаграмм, правила корреляции, картирования осадочных толщ и ВЫВОДЫ методы о геологоисторическом развитии территории, а также приемы типизации коллекторов и установления распространения, различных их типов по площади.

B процессе обучения студенты лолжны **VMCTЬ** ставить геологические задачи, решение которых доступно геофизическим метолам: оценить возможности каждого метола  $\mathbf{M}$ комплекса геофизических методов для решения определенных геологических задач; владеть навыками элементарных расчетов по геофизическим результаты материалам; уметь анализировать геофизических исследований и делать выводы о строении и составе пород, слагающих геологический разрез; уметь использовать геофизические материалы для определения состояния реальной геологической среды.

Способы решения этих задач отражены в данном учебном пособии. В его основу положены обобщенные и систематизированные сведения по интерпретации результатов геофизических исследований разрезов скважин [4, 5, 6, 7, 11, 12, 16, 17, 18, 19, 22], нефтяной литмологии [13, 14], электрометрии терригенного разреза [21], изучение пород-коллекторов нефти и газа [24], литолого-фациальным и палеогеоморфологическим анализам осадочных толщ [1, 2, 9, 15, 20, 23, 25]; приводится также словарь геолого-геофизических терминов, составленный в основном, по Геологическому словарю [3].

Исходным материалом для выполнения лабораторных работ служат комплексы каротажных диаграмм, схемы расположения скважин определенных участков нефтегазоносных площадей, справочные таблицы, стратиграфические колонки по скважинам.

Эта работа предполагает знание студентами ДИСЦИПЛИН «Минералогия», «Литология» и «Геофизические исследования в скважинах». Предназначена для студентов нефтяных специальностей и основой выполнения лабораторных служит ДЛЯ работ  $\mathbf{M}$ литературой, самостоятельной работы студентов  $\mathbf{c}$ геологогеофизической информацией и материалами производственных практик.

Автор выражает глубокую благодарность сотруднице кафедры нефтяных месторождений геологии  $\overline{M}$ разработки **TITY** Л.В. Батретдиновой за помощь при оформлении учебного пособия.

## ОБОЗНАЧЕНИЯ И НАИМЕНОВАНИЯ

## Геометрические характеристики скважин

- d<sub>c</sub> диаметр скважин, см (м)
- $d_{K}$  диаметр каверны, см (м)
- $d_{\text{at}}$  диаметр зоны проникновения фильтрата глинистого раствора, см (м)
- $d_{\text{nn}}$  диаметр промытой зоны, см (м)
- d<sub>ок</sub> диаметр обсаженной колонны, см (м)
- h<sub>rk</sub> толщина глинистой корки, мм

#### Методы потенциалов собственной поляризации

 $U_{nc}$  – потенциал собственной поляризации, мВ  $E_{\text{na}}$  – диффузионно – адсорбционная ЭДС, мВ  $E_{\text{na} \text{ in}}$ ,  $E_{\text{na} \text{ in}}$ , - то же, песчаников, глин, мВ  $E_s$  – статическое значение ЭДС равное  $E_{\text{max}} + E_{\text{max}}$ , мВ  $R_{\text{m}}$ ,  $R_{\text{n}}$ ,  $K_{\text{c}}$  – сопротивление глин, пласта, скважины, Ом·м I - сила тока. А

#### Методы электрического сопротивления

 $\rho_{\text{n}}$  – электрическое удельное сопротивление, Ом $\cdot$ м  $\rho_{\kappa}$  – кажущееся электрическое удельное сопротивление, Ом м  $\rho_{\kappa}^{\text{MT}}$ ,  $\rho_{\kappa}^{\text{MT}}$  – кажущееся сопротивление, измеренное микроградиент - и микропатенциал - зондами, Ом·м  $\sigma_{\text{n}}$  – удельная электропроводность породы, мСим/м

#### Радиоактивные методы

- $I_{\gamma}$  интенсивность естественного гамма излучения,  $\gamma$ , мкр/ч
- $I_n$  интенсивность счета нейтронов в общем случае, имп/мин
- $I_{nr}$  то же, нейтронов тепловой энергии, имп/мин
- $I_{\text{nv}}$  то же, нейтронов гамма излучения радиационного захвата, имп/мин

#### Акустические методы

- $T_1$ ,  $T_2$  время распространения упругих колебаний между ближним и дальним излучателем, мкс
- $\Delta T$  интервальное время распространения упругой волны, мкс/м
- $A_1$ ,  $A_2$  относительные амплитуды упругих колебаний от ближнего и дальнего излучателей, мВ
- $\alpha$  коэффициент поглощения упругих волн, дБ/м

## Критерии выделения коллекторов по данным электрометрии сквяжин

- Md статистический средний размер зерен в образце, мм
- Mm статистический максимальный размер зерен в образце, мм
- So коэффициент отсортированности осадка (породы) в образце, ед
- $\alpha_{\text{nc}}$  отношение значений кривой ПС изучаемого пласта к ее максимуму, доли ед
- $\alpha_{\text{nc}}$  0.5 условная граница между песчаниками и алевритоглинистыми породами
- $\alpha_{\text{nc} 0.8}$  граница между коллекторами типов А и Б
- $\alpha_{\text{nc}0.6}$  граница между коллекторами типов Б и В
- $\alpha_{\text{nc}$  0,4 граница между коллекторами типов В и алевритоглинистыми породами
- Кп коэффициент песчанистости отношение мощности песчаников к общей мощности изучаемого пласта, %
- Ккл коэффициент кластичности отношение мощности крупно - и среднезернистых песчаников к мощности песчаных пород,  $\%$

# $\Gamma$ ЛАВА 1 КОМПЛЕКСНАЯ ИНТЕРПРЕТАЦИЯ РЕЗУЛЬТАТОВ ГЕОФИЗИЧЕСКИХ ИССЛЕДОВАНИЙ СКВАЖИН

## 1. ГЕОФИЗИЧЕСКИЕ МЕТОДЫ ИССЛЕДОВАНИЯ СКВАЖИН

#### 1.1. Геологические задачи, решаемые геофизическими методами

"Интерпретация" - латинское слово. Оно означает разъяснение или толкование в геологических терминах смысла того или иного геофизике высказывания:  $\overline{B}$  $\frac{1}{2}$ это истолкование информации, полученной при физическом исследовании скважин.

Геофизические методы исследования скважин применяются для решения геологических и технических задач, связанных с поисками, разведкой и разработкой месторождений полезных ископаемых, а также с изучением гидрогеологических и др. особенностей исследуемых районов. Наиболее широкое применение геофизические методы получили при изучении нефтяных и газовых скважин в процессе их бурения, опробования и эксплуатации.

Одним из основных направлений исследования осадочной толщи скважинными геофизическими методами является изучение состояния геологической среды, вскрытой этой скважиной, T.e. изучение геологического разреза скважины.

Наиболее полная информация о разрезе скважины может быть получена прямыми методами, путем отбора и изучения образцов пород, извлеченных скважины. Непрерывный отбор **ИЗ** керна. представляющего весь литологический разрез, является трудной и дорогостоящей операцией. Поэтому информация о разрезе скважины по данным керна обычно имеется лишь по небольшим интервалам и ограниченному числу скважин. В связи с этим геологическая документация разрезов подавляющего числа скважин осуществляется на основании геофизических исследований скважин (ГИС), которые позволяют косвенным способом решить те же задачи, что и отбор керна.

Однако даже широкое внедрение ГИС не позволяет полностью отказаться от отбора керна. Существуют задачи, которые можно решить H<sub>a</sub> керновом материале: летальное изучение условий **ТОЛЬКО** катагенетические преобразования, осадконакопления, диа- $\overline{M}$ определение типа пустотного пространства, минералогического состава и некоторые другие. Кроме того, хотя корреляционные связи между геологическими и физическими параметрами лостаточно тесны, их конкретный вид для того или иного района неизвестен и может быть изучен лишь на основе лабораторных исследований керна. Таким образом, ГИС совместно с изучением кернового материала составляет единый комплекс геолого-геофизического изучения разрезов скважин.

Изучение геологических разрезов скважин проводится с электрических, магнитных, радиоактивных, использованием термических, акустических и др. методов. Применение их основано на изучении физических естественных и искусственных полей различной природы. Интенсивность того или иного поля определяется разными факторами, в первую очередь физическими свойствами пород. Физические свойства находятся в тесной связи с литологической, емкостно-фильтрационной, продуктивной и другими характеристиками.

При изучении геологических разрезов скважин геофизическими методами решаются следующие основные задачи:

- геофизическое расчленение разреза  $\mathbf{M}$ выявление геофизических коррелятивов (реперов);
- литологическая характеристика пород, слагающих разрезы скважин;
- выявление коллекторов и изучение их свойств (пористости, проницаемости, глинистости и др.);
- характер и объемное содержание флюидов, заполняющих поровое пространство коллекторов (нефть, газ, вода);
- выявление интервалов с высокой концентрацией других полезных ископаемых, имеющих промышленный интерес (уголь, руды, соль и др.).

На основании этих данных производятся все остальные работы:

1) разрез данной скважины сопоставляется с разрезами соседних скважин;

2) изучается геологическое строение площади;

3) выясняется форма и пространственное распространение выявленных продуктивных пластов;

4) намечаются интервалы перфорации;

5) подсчитываются запасы месторождения;

6) составляется проект разработки залежи;

7) осуществляется эксплуатация выявленных продуктивных пластов.

Таким образом, данные геофизических методов исследования скважин позволяют определить геологическое строение месторождений и продуктивных горизонтов как в локальном, так и в региональном масштабах.

## 1.2. Скважина как объект геофизических исследований. Метод кавернометрии

Скважины бурят с целью изучения геологии, поисков и разведки месторождений нефти, газа, угля, руд, пресных и термальных вод, строительных материалов, решения задач гидрогеологии и инженерной геологии. Основное число скважин бурят при поисках, разведке и разработке нефтяных и газовых месторождений, где методы ГИС имеют особенно большое значение.

Вскрывая толщи горных пород, скважина нарушает  $\overline{MX}$ естественное залегание. В результате частично изменяются физикоокружающей петрофизическая химические условия среды  $\mathbf{M}$ характеристика пород, прилегающих к стенке скважины. Изменяются первоначальные также значения геостатического лавления  $\mathbf{V}$ температуры.

Горные породы облалают различными механическими свойствами. Плотные прочные породы изменяются мало. Поэтому диаметр скважины в них близок к номинальному (т.е. приблизительно равен диаметру долота). Рыхлые, хрупкие, трещиноватые породы, наоборот, размываются промывочной жидкостью, вследствие чего образуются каверны, т.е. увеличивается диаметр ствола скважины  $(pnc.1)$ .

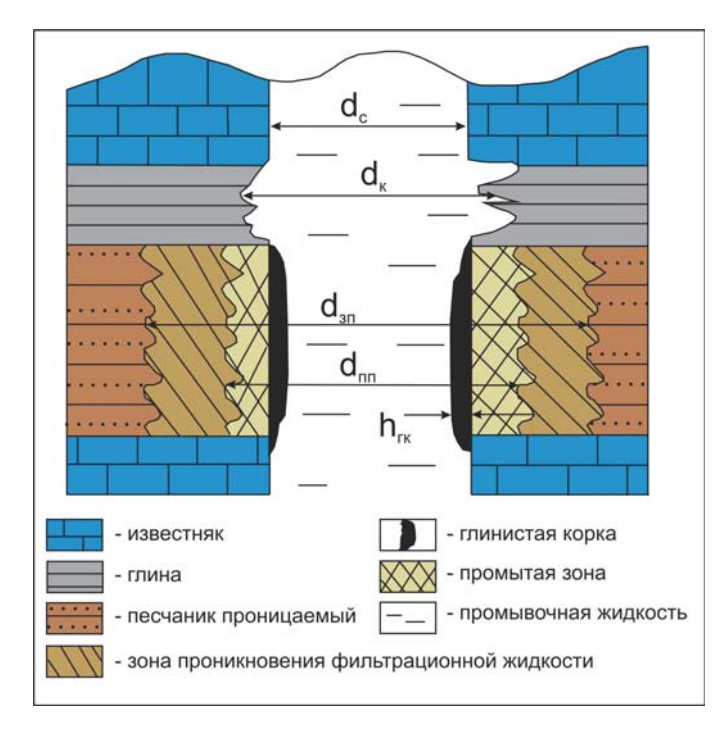

Рис. 1. Разрез необсаженной скважины:

> d<sub>c</sub> - диаметр скважины; d - диаметр каверны;

 $d_{3II}$  – диаметр ЗОНЫ проникновения;

 $d_{\text{nn}}$  – диаметр промытой зоны;

h<sub>гк</sub> - толщина глинистой корки

Существенные изменения происходят при разбуривании коллекторов, содержащих пластовые флюиды (нефть, газ, воду). Известно, что во избежание неконтролируемых выбросов при бурении осуществляют репрессию на пласт, т.е. гидростатическое давление промывочной жидкости поддерживают выше пластового давления. В результате возникает фильтрация скважинной жидкости в проницаемые пласты. Исходный флюид - нефть, газ, пластовая вода оттесняется, образуется зона проникновения, диаметр которой может превышать номинальный диаметр скважины на единицы сантиметров до десятков метров. Поры пород-коллекторов обычно имеют небольшие размеры (от единиц до сотен микрометров), и в такие породы поступает только фильтрат промывочной жидкости, а глинистые частицы оседают на стенке скважины, образуя глинистую корку, при этом уменьшается диаметр скважины.

Наиболее измененная часть пласта вблизи стенки скважины называется промытой зоной.

Изменение диаметра скважин, обусловленное физическими свойствами пород, дает возможность выделять основные типы пород и границы между ними. Этот метод носит название кавернометрии.

При изучении физических характеристик неизмененной части пласта геофизическими методами сама скважина, промытая зона и зона промывочной проникновения жидкости, фильтрата являются препятствием для установления истинных параметров породы, ее проницаемости, пористости. глинистости, карбонатности. нефтегазонасыщения. Для установления влияния измененной части пласта на показания геофизических методов созданы специальные аппаратурные устройства, позволяющие увеличить глубинность метода в радиальном направлении, и разработаны способы интерпретации, исключающие влияние скважины, промытой зоны и зоны проникновения.

геофизических окончания бурения После  $\mathbf{M}$ проведения исследований в открытом стволе скважину укрепляют обсадными металлическими колоннами. Пространство между опущенной колонной и стенкой скважины укрепляют с помощью цементного раствора для разобщения отдельных пластов и раздельного их опробования при поисках, разведке и разработке месторождений (рис. 2).

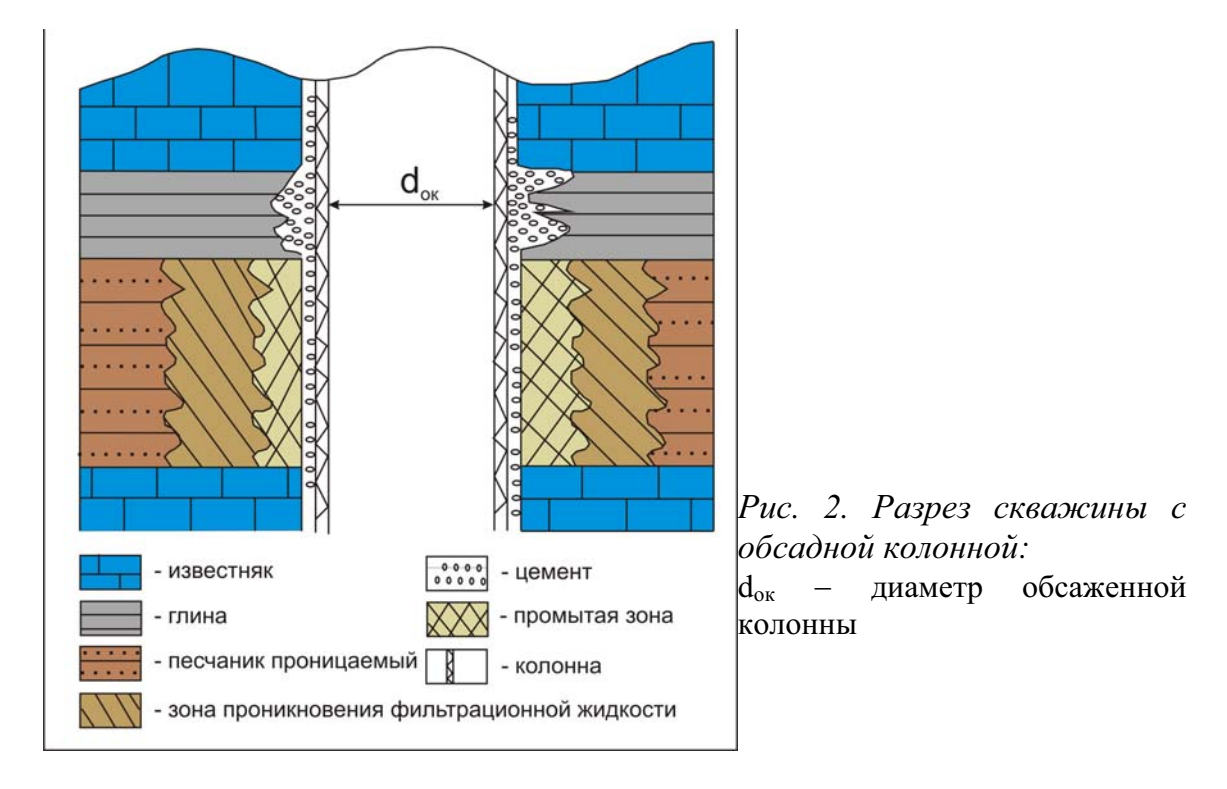

## Характеристика промывочных жидкостей

При бурении скважины в качестве промывочных жидкостей, используемых для выноса на поверхность выбуренных частиц горных пород, а также для укрепления стенок скважин и вращения долота при турбинном бурении, применяются:

- специальный глинистый раствор с добавлением различных реагентов и утяжелителей;
- техническая вода, обогащенная глинистыми частицами из разбуриваемых глинистых толщ;
- нефильтрующиеся растворы на нефтяной основе.

жидкости Промывочные характеризуются определенной плотностью, водоотдачей, содержанием вязкостью, песка, концентрацией солей физико-химических  $\boldsymbol{\mathrm{M}}$ Т.Д.  $O<sub>T</sub>$ свойств промывочной жидкости зависит эффективность методов ГИС.

## 1.3. Электрические методы исследования пород в скважинах

Электрические методы исследования разрезов скважин основаны на изучении электромагнитных полей различной природы в горных породах.

По происхождению изучаемого поля методы электрометрии скважин делятся на две большие группы - естественного и искусственного электромагнитного поля, а по частоте поля - на методы постоянного и переменного тока.

# 1.3.1. Метод потенциалов собственной поляризации

Методы потенциалов (U<sub>nc</sub>) самопроизвольной поляризации горных пород основаны на изучении естественных электрохимических процессов, протекающих на границах между скважиной и породами, а также на границах между пластами различной литологии в разрезе скважины.

Как известно, электрохимическая активность в растворах создается движением ионов, несущих положительные (катионы) или отрицательные (анионы) электрические заряды. Так, атомы натрия и хлора, стремясь к созданию устойчивых орбит вращения электронов (на внешней электронов), орбите должно быть 8 заряжаются противоположными знаками: ион Na заряжается положительно при потере одного электрона, а ион Cl, наоборот, приобретая один электрон, становится отрицательно заряженным (рис. 3).

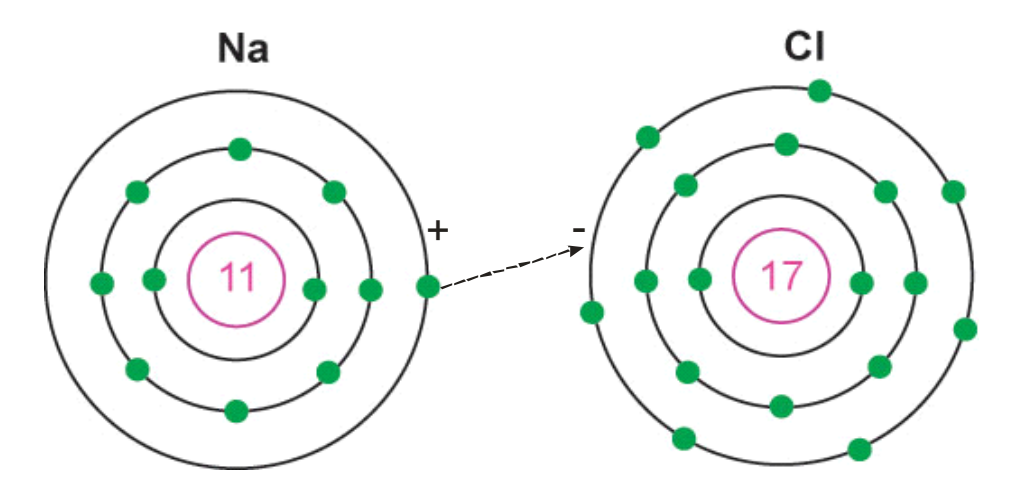

Рис. 3. Образование ионов в электролитах

Кроме ионных связей, существуют асимметричные ковалентные связи. Например, молекула воды является электрическим диполем, образование которого связано с тем, что атом кислорода "оттягивает" электронного облака. Это дает большую часть себе сильно электроотрицательному атому кислорода дополнительный отрицательный заряд за счет частичного присоединения электронов

менее электроотрицательный атомов водорода; атом водорода приобретает поэтому положительный заряд (рис. 4).

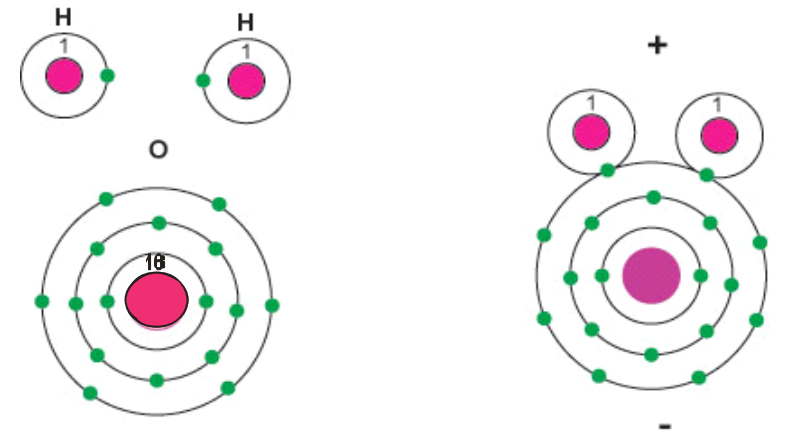

Рис. 4. Образование полярной молекулы воды посредством ковалентных связей

Электрохимическая активность может иметь диффузионноадсорбционный, окислительно-восстановительный и фильтрационный характер.

Диффузионно-адсорбционная ЭДС возникает на границе растворов различной концентрации (пластовые воды и фильтрат промывочной жидкости) и на границе раствора и горной породы.

Пластовые воды являются электролитами, поскольку в них присутствуют ионы растворенных солей, в большинстве случаев - ионы Nа и Cl. Ионы диффундируют (распространяются) в стороны раствора меньшей концентрации, каким является пресная вода промывочной жидкости. Анионы (ионы Cl) двигаются быстрее, чем катионы (ионы Na). Поэтому в скважине напротив проницаемых пород (коллекторов) возникает объемный отрицательный заряд.

Катионы адсорбируются (концентрируются) на поверхности твердых минеральных высокодисперсных частиц, эта поверхность заряжается положительно.

диффузионно-адсорбционная образом, Таким активность возрастает с повышением содержания глинистого материала, и в скважинах против однородных высокодисперсных глинистых пород создается наибольшая положительная величина разности потенциалов.

Наименьшими диффузионно-адсорбционной значениями активности характеризуются чистые песчаные и карбонатные породы с высокой пористостью и проницаемостью.

Наиболее наглядной является кривая потенциалов собственной поляризации  $( \Pi C)$ терригенном разрезе, представленном  $\mathbf{B}$ 

чередованием глин, чистых песчаников, а также песчаников и алевролитов с различной глинистостью - коллекторов и неколлекторов. На рис. 5 показана электрохимическая ячейка, возникающая на границе глина - песчаник - скважина, заполненная промывочной жидкостью на водной основе (глинистым раствором) [17]. Ячейка представлена замкнутым электрическим контуром, в котором последовательно включены диффузионно-адсорбционные ЭДС глины Е<sub>лагл</sub>, песчаника  $E_{\text{max}}$ , активные сопротивления, эквивалентные сопротивлению глин  $R_{\text{max}}$ пласта R<sub>п</sub>, скважины R<sub>c</sub>, в объеме, по которому проходит постоянный ток силой I. Статическое значение E<sub>s</sub> определяется суммой ЭДС Е<sub>дагл</sub>и  $E_{\text{na} \, \text{n}}$ .

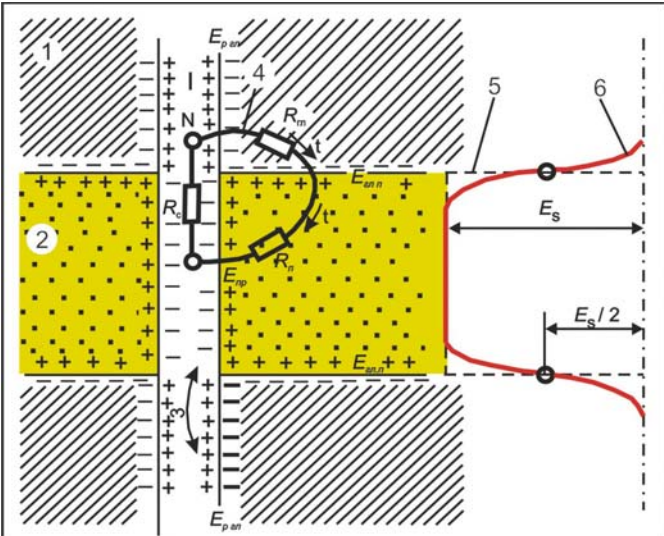

Рис. 5. Естественное электрическое поле диффузионного происхождения в пласте песчаника, залегающего среди глин (по М.Г. Латышовой и др., 1990) 1 - вмещающие породы (глины); 2 - песчаник; 3 - двойные электрические

слои на границах глина - песчаник, песчаник - скважина, скважина глина; 4 - эквивалентная электрическая схема ПС в скважине; графики: 5- Е<sub>s</sub>; 6 - ПС

Обычно буровой раствор в скважине является более пресным, чем пластовая вода, поэтому песчаный пласт отмечается отрицательной аномалией ПС по отношению к линии глин (значению потенциала ПС в глинах).

Окислительно-восстановительные потенциалы возникают в горных породах, содержащих минералы с электронной проводимостью. При контакте последних с раствором происходит реакция окисления потеря электронов. Например,  $Fe^{+2} \rightarrow$  окисление  $\rightarrow Fe^{+3} + \bar{e}$ . Поверхность пород при этом заряжается положительно, а раствор отрицательно.

Фильтрационные потенциалы возникают при течении жидкости через горные породы под давлением. Жидкость увлекает часть ионов диффузного слоя. В результате капилляр заряжается положительно, а на его конце с высоким давлением возникает отрицательный потенциал. Таким образом, между концами капилляра возникает разность потенциалов течения - фильтрационная ЭДС.

Диаграммы методов  $\Pi C$ характеризуют изменения соответствующих потенциалов - диффузионно-адсорбционных, окислительно-восстановительных, фильтрационных. Наибольшее распространение получили методы, основанные на диффузионноадсорбционной активности.

Таким образом, «естественные электрические поля в скважинах возникают благодаря протеканию на границе между породой и буровым раствором, а также между пластами различных электрохимических процессов, обусловленных диффузией солей, фильтрацией жидкости и окислительно-восстановительными реакциями» [17].

Эти естественные электрические поля фиксируются электродом при его перемещении в необсаженном стволе скважины и записываются в виде кривой. В связи с этим на кривой ПС могут быть выделены участки, соответствующие развитию высокодисперсных компонентов, в глинистого материала, первую очередь, обладающего высокой адсорбционной способностью, а также участки, характеризующиеся низкой адсорбционной способностью и отвечающие наличию в разрезе низкодисперсных образований - неглинистых песчаных пород коллекторов. Первые отличаются отклонением кривой ПС в сторону положительных, а вторые – в сторону отрицательных значений [5, 21].

Диаграмма ПС не имеет нулевой линии. Горизонтальный масштаб зарегистрированной кривой ПС указывается числом миллиВольт, приходящимся на отрезок 2 см. Знаками «+» и «-», помещаемыми по краям этого отрезка указывается полярность кривой ПС. Отсчет берут справа налево. Обычно знаки «+» и «-» расположены так, что отклонение кривой ПС влево означает уменьшение потенциала, вправо его увеличение.

Ввиду отсутствия на диаграмме ПС нулевой линии в качестве условной нулевой линии, от которой отсчитывают отклонение кривой ПС в милливольт, используют линию глин, проводя ее по участкам кривой наиболее положительными показаниями  $\mathbf{c}$  $\Pi C$ . соответствующим интервалам разреза, которые представлены глинами. Вторая линия проводится по участкам кривой ПС с максимальным отрицательным отклонением, соответствующим интервалам разреза,

представленным глинистыми неглинистыми песчаниками (рис. 6). Линия, соответствующая половине этого расстояния принимается, за условную границу между песчаными и алеврито-глинистыми породами  $[21]$ .

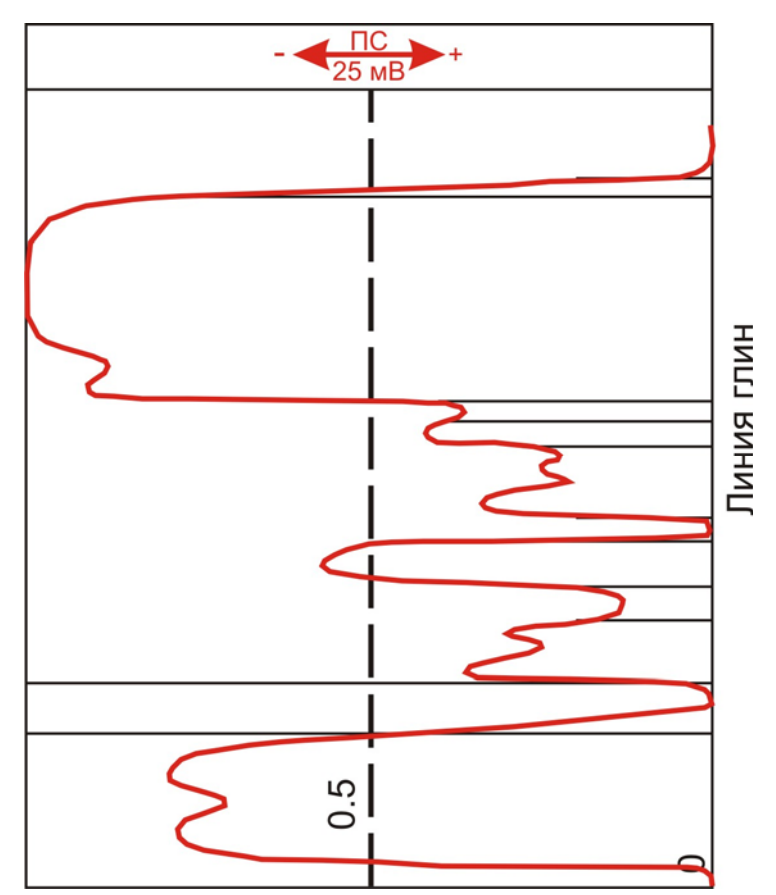

Рис. 6. Пример выделения пластов в терригенном разрезе по диаграмме ПС

Границы пластов на кривой ПС соответствуют точкам перегиба. При мощности пласта, превышающей 3 диаметра скважины (> 20 м), границы пластов составляют половину максимального отклонения амплитуды ПС. Чем меньше мощность пласта, тем больше смещаются границы пласта к максимуму кривой.

Таким образом, метод потенциалов ПС является одним из основных методов электрометрии для исследования разрезов нефтяных и газовых скважин. Он позволяет решать круг геологических задач, связанных с изучением литологии разреза, установлением границ пластов, проведением корреляции разрезов, выделением в разрезах пород - коллекторов, определением минерализации пластовых вод и фильтрата промывочной жидкости, определением коэффициента глинистости, пористости, проницаемости и нефтегазонасыщения.

## 1.3.2. Методы электрического сопротивления

Искусственные электрические  $\mathbf{M}$ электромагнитные поля создаются в породах генераторами переменного или постоянного тока различной мощности. Изучение этих полей проводится с помощью каротажа сопротивлений (КС), микрокаротажа (МК), бокового каротажа (БК), бокового микрокаротажа (БМК).

Методы электрического каротажа сопротивления основаны на пород электропроводности. Величиной, различии **ГОРНЫХ**  $\mathbf{B}$ характеризующей способность породы пропускать электрический ток, служит удельное электрическое сопротивление, измеряемое в Ом •м.

характеру электропроводности минералы  $\Pi$ <sub>o</sub> относятся  $\mathbf{K}$ следующим группам (табл. 1):

проводники - тела (вещества), обладающие способностью хорошо проводить электрический ток. Они содержат большое количество носителей тока - свободных электрически заряженных частиц, которые в электрическом поле приходят в упорядоченное движение, образуя электрический ток проводимости. В проводниках 1 рода (металлах и сплавах) носителями тока являются электроны; в проводниках 2 рода (электролитах) – ионы; их удельное сопротивление составляет менее  $10^{-6}$  Ом $\cdot$ м.

полупроводники - вещества с электронной проводимостью (за счет движения свободных электронов, слабо связанных с ионами). Главная особенность полупроводников - резкое возрастание их удельной электрической проводимости с увеличением температуры. К полупроводникам относятся многие руды, сульфиды, окислы. Они имеют удельное электрическое сопротивление от  $10^{-6}$  до  $10^{-2}$  Ом $\cdot$ м.

диэлектрики вещества, почти не проводящие электрический ток. Их удельное сопротивление изменяется от 10<sup>8</sup> до 10<sup>15</sup> Ом •м. К ним относятся основные породообразующие минералы кварц, полевые шпаты, кальцит, слюды. К диэлектрикам относятся также нефть и газ.

Каменные характеризуются **УГЛИ** как породы, плотные содержащие малое количество проводящего материала. Величина удельного сопротивления в них составляет  $10^2-10^6$  Ом $\cdot$ м.

Глинистые минералы (гидрослюды, монтмориллонит, каолинит и характеризуются лостаточно **НИЗКИМИ** сопротивлениями  $\text{ID.}$  $\overrightarrow{\text{(menee 10}}^4 \text{OM} \cdot \text{M}).$ 

 $17$ 

Пределы изменения удельного электрического сопротивления минералов и горных пород [17, 22]

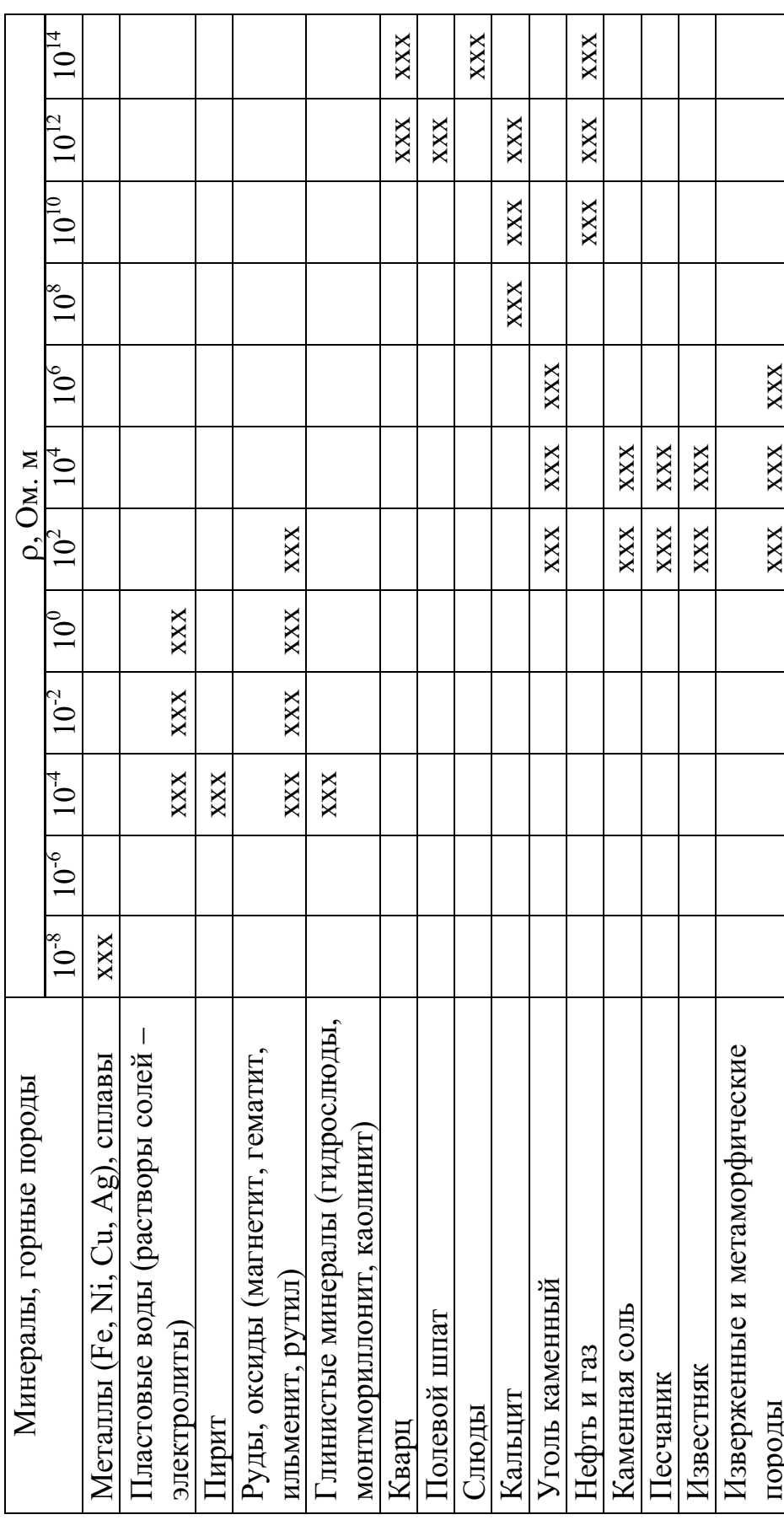

18

породообразующие диэлектрики (основные Минералы  $\overline{\phantom{m}}$ минералы обломочных пород) и полупроводники (сульфиды, окислы) составляют "жесткий" скелет большинства горных пород.

Глинистые минералы создают "пластичный" скелет. Характерно, что "пластичные" минералы способны адсорбировать связанную воду, а породы с "жесткими" минералами могут насыщаться только свободной водой.

Удельное электрическое сопротивление свободных подземных вод (гравитационных и капиллярных) изменяется от долей Ом•м при высокой общей минерализации (м > 10) до 1000 Ом·м при низкой минерализации ( $M < 0.01$ ). Химический состав солей, растворенных в воде, не играет существенной роли.

Удельное сопротивление связанных подземных вод низкое и изменяется от  $10^{-2}$  до 10 Ом $\cdot$ м.

Низкое сопротивление пластовых вод, представляющих собой растворы солей (электролиты), объясняется ионным характером проводимости в них. При повышении температуры и концентрации солей сопротивление водных растворов понижается.

Так как поровая влага (свободная и связанная) отличается значительно более низким удельным электрическим сопротивлением, чем минеральный скелет, то сопротивление большинства горных пород практически не зависит от его минерального состава, а определяется такими факторами, как пористость, трещиноватость, водонасыщенность, с увеличением которых сопротивление горных пород уменьшается.

Нефть и газ не проводят электрический ток, поэтому, находясь в поровом пространстве пород, они частично замещают воду и снижают проводимость породы. В то же время, в порах пород, содержащих нефть и газ, даже при насыщении пород углеводородами до 90 %, содержится некоторое количество минерализованной пластовой воды. Обволакивая зерна породы, она образует сеть тонких каналов и пленок, обеспечивающих электропроводность нефтегазоносных пород. Смеси пластовых вод и углеводородов имеют тем меньшее удельное электрическое сопротивление, чем больше объемная доля в них приходится на воду и чем выше ее минерализация и температура.

Несмотря широкий на диапазон изменения удельных электрических сопротивлений разных пород, основные  $V$ закономерности установлены достаточно четко. Изверженные и метаморфические породы характеризуются высокими сопротивлениями (от 500 до 10000 Ом·м). Среди осадочных пород высокие сопротивления

(100-1000 Ом•м) отмечаются у каменной соли, известняков, песчаников. Обломочные осадочные породы, как правило, имеют тем большее сопротивление, чем больше размер зерен, слагающих породу.

При переходе от глин к суглинкам, супесям и пескам удельное сопротивление изменяется от долей и первых единиц до первых десятков и сотен Ом•метров.

## Метод обычных зондов кажущегося сопротивления

Удельное электрическое сопротивление изучается с помощью зондов, обеспечивающих распространение тока в скважинах. Ток от источника, расположенного на поверхности через токовые электроды зонда поступает в скважину и окружающие ее горные породы (рис. 7).

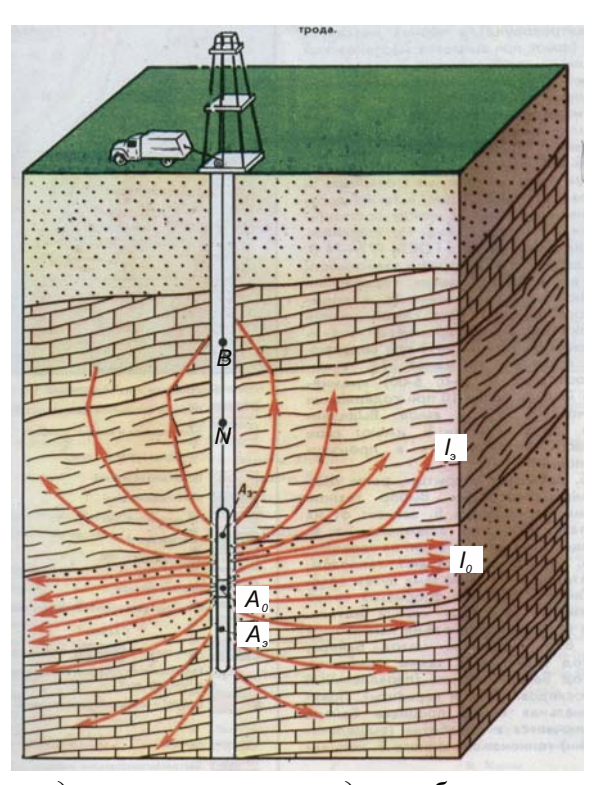

Рис. 7. Схема проведения трехэлектродного бокового каротажа:

- $A_0$  основной токовый электрод;  $A_3$  экранный электрод;
	- В обратный токовый электрод;
	- N обратный измерительный электрод;
	- $I_0$  токовые линии основного токового электрода;
	- I<sub>3</sub> токовые линии экранного электрода

Управление (фокусировка) полем зонда осуществляется при помощи экранных электродов, которые препятствуют растеканию тока

основного электрода по скважине и направляют его в исследуемый пласт. Измеряются разность потенциалов между электродами (одним из экранных и удаленным измерительным) и сила тока через основной токовый электрод. Кажущееся сопротивление (частное этих величин) регистрируется при помощи каротажной станции, расположенной на поверхности.

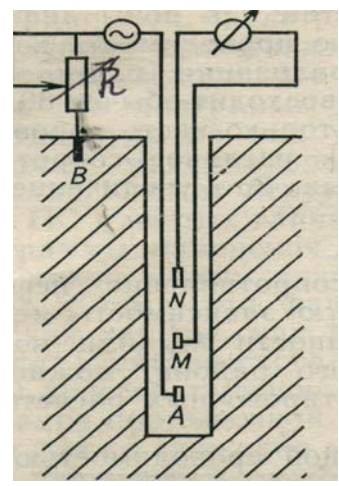

Схема измерения удельного электрического сопротивления показана на рис. 8. Электрическое поле создается в горных породах с помощью питающих электродов А и В. Разность потенциалов и напряженность поля измеряется посредством измерительных электродов М и N. Электрический ток на питающие электроды А и В подается от генератора тока.

Рис. 8. Схема измерений методом КС

Трехэлектродная установка AMN, предназначенная для измерения  $\rho_n$ , называется зондом КС. Четвертый электрод В размещается на поверхности.

На рис. 9 показаны виды зондов КС, зависящие от величины электрического поля и расположения электродов. a

Зонды обозначаются буквами. А... М... N или N... М... А. Между соответствующие буквами ставятся расстояния. Если расстояния AM >> MN - градиент-зонд  $(A_2M_{0.5}N)$ , MN >> AM потенциал-зонд  $(N_{11}M_{0.5}A)$ .

 $\boldsymbol{M}$  $\boldsymbol{M}$  $\boldsymbol{M}$  $\boldsymbol{M}$ Рис. 9. Виды зондов КС. а - градиент-зонды; б - потенциал-зонды

 $6A9$ 

 $N<sub>1</sub>$ 

Если обозначение начинается с буквы называется  $\mathbf{A}$  $\equiv$ ЗОНД последовательным, с  $N$  – обращенным.

Таким образом, в скважине замеряется удельное электрическое сопротивление пород. В связи с неоднородностью среды в скважине, обусловленной наличием пластов различного удельного сопротивления и глинистого раствора, полученный результат называется кажущимся удельным сопротивлением.

Суть метода КС заключается в том, чтобы зарегистрировать одну или несколько диаграмм  $\rho_{\kappa}$  и, учитывая влияние скважины, вмещающих

пород, зоны проникновения и т.д., определить истинное значение удельного электрического сопротивления пород  $\rho_{n}$ .

Результаты измерения КС пород изображаются в виде кривой изменения сопротивления пород вдоль ствола скважины.

Для сравнения между собой диаграмм КС, полученных в отдельных скважинах региона, разрезы скважин исследуются зондом одних и тех же размеров и типа, который называется стандартным. На практике в качестве стандартного зонда обычно применяют зонд средней длины, который позволяет получить наиболее оптимальные данные об изучаемом геологическом разрезе.

В районах, разрезы которых сложены преимущественно песчаноглинистыми отложениями, в качестве стандартного каротажа чаще всего используют последовательный градиент-зонд. Он позволяет наиболее уверенно разделить пласт на нефтегазоносную и водоносную части, если в нем присутствует подошвенная вода. В районах, разрезы которых представлены карбонатными высокоомными отложениями, в качестве стандартного зонда применяется потенциал-зонд.

Для районов Западной Сибири в качестве стандартных зондов применяют  $A_2 M_{0.5} N$  и  $N_{11} M_{0.5} A$ .

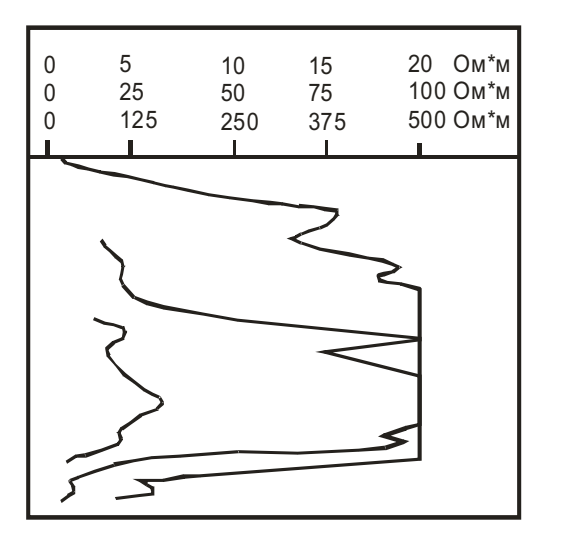

Разрезы скважин представлены чередованием пород низкого и высокого сопротивлений. Линейный масштаб записи кривых позволяет фиксировать пласты пород разного удельного сопротивления следующим образом  $(pnc.10)$ .

Рис. 10. Кривые кажущегося сопротивления против пластов высокого удельного сопротивления

Для детального расчленения разреза и более точного определения удельного сопротивления пластов в широком диапазоне используется логарифмический масштаб записи (рис. 11).

 $Puc.$  $11.$ Кривая кажущегося сопротивления против пластов разного удельного сопротивления

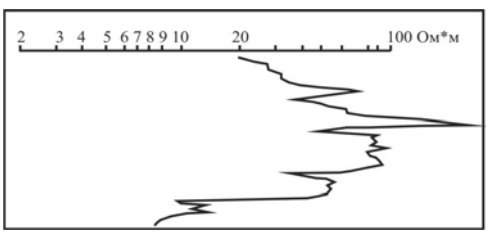

Метод обычных зондов КС - основной метод, применяющийся при изучении геологических разрезов незакрепленных скважин, заполненных электропроводящей промывочной жилкостью. на нефтяных, газовых, угольных и рудных месторождениях; при поисках термальных решении пресных  $\overline{M}$  $B$ O $\pi$ . при инженерногидрогеологических задач.

Данные метода КС стандартного зонда совместно с кривой ПС представляют собой основу всех геологических построений, связанных  $\mathbf{c}$ изучением глубинного строения территории, уточнения стратиграфических границ, построением различных геологических карт и т.д. По кривой КС стандартного зонда выделяют границы пластов, определяют их мощности и глубины залегания, выделяют коллекторы и оценивают характер их насыщения, выявляют пласты нефти, газа, угля, руд и других полезных ископаемых.

## Метод микрозондирования

Метод микрозондирования (МЗ) заключается в детальном исследовании кажущегося сопротивления прискважинной части разреза зондами малой длины - микрозондами.

Кажущееся сопротивление измеряются одновременно двумя зондами: градиент-микрозондом A<sub>0.025</sub>M<sub>0.025</sub>N и потенциал-микрозондом  $A_{0.05}M$ ; (электродом N служит корпус прибора (рис. 12).

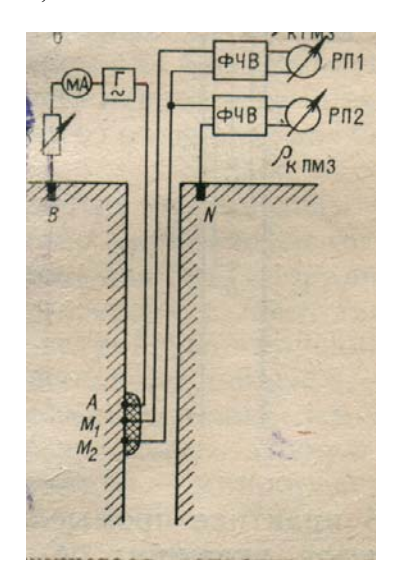

Микрозонд представляет собой изоляционную пластинку с трехточечными электродами, закрепленными на расстоянии 2,5 см друг от друга, которая прижимается к стенке скважины рессорной пружиной. Радиус исследования градиент- микрозонда составляет 3.75 см, а глубина исследования потенциал микрозонда - 10—12 см.

Рис. 12. Принципиальная схема измерения кажушегося сопротивления микрозондированием (по Д.И. Дьяконову и  $dp_1$ , 1984)

Суть метода МК заключается в том, что между электродами зонда и породой находится промежуточный слой - глинистая корка или промывочная жидкость. В связи с этим против проницаемого пласта, в который проникает фильтрат бурового раствора, а на стенке скважины образуется глинистая корка, на показания градиент-микрозонда оказывает влияние промывочная жидкость и глинистая корка, а на показания потенциал-микрозонда - промытая зона.

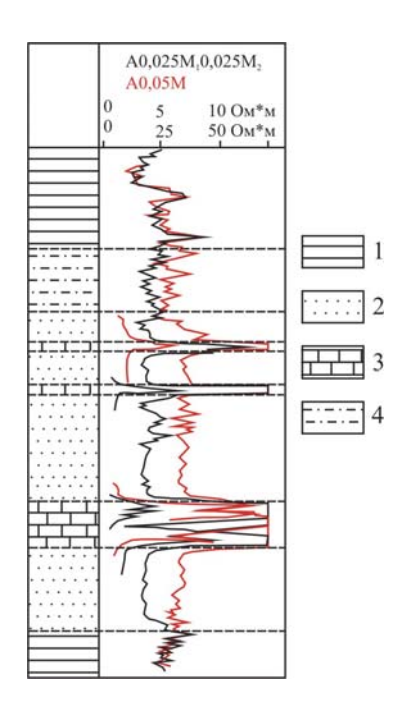

Сопротивление глинистой корки много меньше, чем сопротивление пресного раствора, поэтому наблюдается снижение  $\rho_{\kappa}^{\text{MT}},$  $\rho_{\kappa}^{\text{MI}}$ .  $\Pi$ <sup>O</sup> отношению  $\mathbf{K}$  $\mathbf{B}$ непроницаемых пластах показания обоих зондов совпадает.

Диаграммы МК используются для детального расчленения тонкослоистого разреза и для выделения проницаемых интервалов (рис. 13).

Рис. 13. Интерпретация диаграммы микрозондов:

- $1 \Gamma$ лина: 2 песчаник:
- 3 песчаник известковистый плотный;
- 4 алевролит

#### Индукционный метод

Индукционный каротаж  $(MK)$ является разновидностью электромагнитного каротажа.  $O<sub>H</sub>$ основан на применении электромагнитного поля, которое индуцирует (создает) вторичное электромагнитное поле в горных породах.

Различают низкочастотные (20-60 кГц) и высокочастотные (1-40 мГц) электромагнитные методы. Основное применение в практике нашел низкочастотный метод, известный под названием ИНДУКЦИОННОГО.

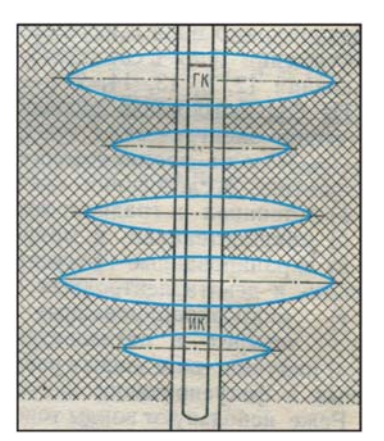

Индукционный зонд состоит из двух катушек - генераторной и измерительной  $(p<sub>HC</sub>)$  $(14)$ . Генераторная катушка создает первичное электромагнитное поле, приводящее к возникновению в горных породах вихревых токов (токов Фуко).

Рис. 14 Схема индукционного зонда (по В.Н. Дахнову, 1982)

Схематически картина выглядит так, будто пространство заполняется элементарными токовыми кольцами с центрами на оси скважины - вихревыми токами. Ток в каждом кольце прямо пропорционален электродвижущей силе Е<sub>1</sub>, создаваемой первичным полем  $\overline{B}$ области этого кольца  $\mathbf{M}$ обратно пропорционален электрическому сопротивлению горных пород, составляющих кольцо.

Вихревые токи порождают электромагнитное поле, индуцирующее электродвижущую силу  $E_2$  в приемной катушке. Зависимость Е<sub>2</sub> от электропроводности пород приблизительно прямо пропорциональна.

Таким образом, сигнал, регистрируемый приемным устройством, отражает изменение удельной электропроводности пород по разрезу скважины. Единица удельной электропроводности - миллисименс на м - мСим/м - величина, обратная ом·метру (Ом·м). Зависимость между удельным электрическим сопротивлением породы  $\rho_n$  и удельной электропроводностью породы  $\sigma_n$  – обратно пропорциональная. В связи с этим при малых  $\rho_n$  (до 50 Ом·м) небольшому значению  $\rho_n$ соответствует большое изменение  $\sigma_n$ . Это означает, что в области малых сопротивлений ( $\rho_n$ ) метод обладает большой чувствительностью.

Индукционный метод позволяет выделять тонкие прослои глин среди мощных пластов высокого сопротивления, водонефтяной контакт, породы с содержанием проводников, рудные прослои.

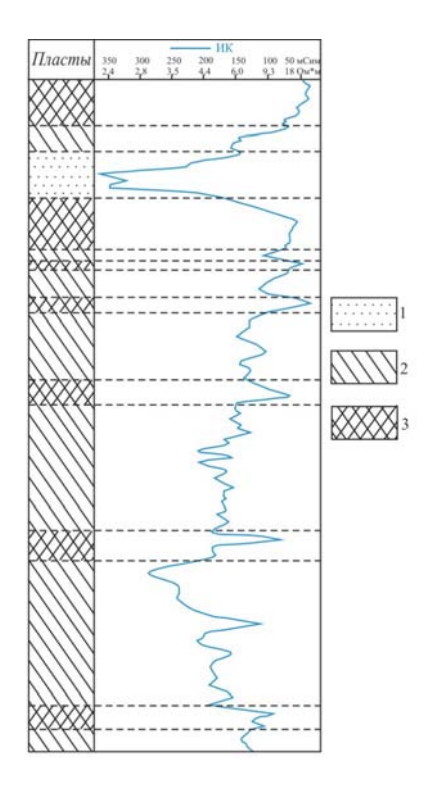

 $\mathbf{B}$ связи  $\mathbf{c}$ Tem. **что** электромагнитные методы He требуют непосредственного контакта токоведущих элементов с исследуемой средой, их можно применять  $\bf{B}$ скважинах, пробуренных с использованием не проводящих пресных **TOK** промывочных жидкостей  $\overline{M}$ жидкостей на нефтяной основе.

Регистрируемая в процессе измерений удельная проводимость отображается в виде диаграммы в линейном масштабе (рис. 15).

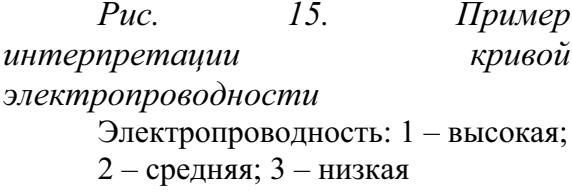

## 1.4. Радиоактивные методы

Радиоактивные методы изучения разрезов скважины основаны на изучении ядерных свойств горных пород и использовании ядерных излучений.

## 1.4.1. Методы естественной гамма-активности горных пород

Естественная радиоактивность, т.е. самопроизвольный распад неустойчивых атомных ядер, спонтанно превращающихся в ядра других элементов, сопровождается испусканием  $\alpha$ ,  $\beta$  - частиц,  $\gamma$  - квантов и другими процессами.

Естественная радиоактивность горных пород обусловлена присутствием в них радиоактивных элементов - урана и продуктов его распада, радия, тория и радиоактивного изотопа калия.

Радиоактивность магматических пород возрастает от основных к кислым. Максимальной радиоактивностью среди магматических пород обладают граниты.

Радиоактивность осадочных пород определяется радиоактивностью породообразующих минералов [4.7]:

1) низкая – кварц, кальцит, доломит, сидерит, гипс, каменная соль;

2) средняя – лимонит, магнетит, сульфиды;

3) повышенная - глины, слюды, полевые шпаты, калийные соли;

4) высокая – циркон, ортит, монацит.

Таким образом, низкой радиоактивностью обладают кварцевые песчаники, известняки, доломиты, каменная соль, угли, гипсы; высокой радиоактивностью характеризуются глины, глинистые сланцы и битуминозные аргиллиты, калийные соли.

Полимиктовые песчаники даже при малой глинистости обладают повышенной радиоактивностью, поскольку у них значительная часть зерен представлена калийсодержащими минералами - полевыми шпатами, микроклинами, глауконитом. Радиоактивность песчаников и алевролитов возрастает с увеличением глинистости.

Естественная радиоактивность горных пород  $\bf{B}$ скважине измеряется специальным измерительным прибором - радиометром. Скважинный радиометр перемещается по стволу скважины снизу вверх, регистрируя радиоактивность горных пород - интенсивность гамма поля  $(I_{\nu}).$ Цифровые значения гамма-активности  $MKD/4ac)$  $(\gamma,$ отображаются в линейном масштабе в виде диаграммы красного цвета  $(pnc. 16)$ .

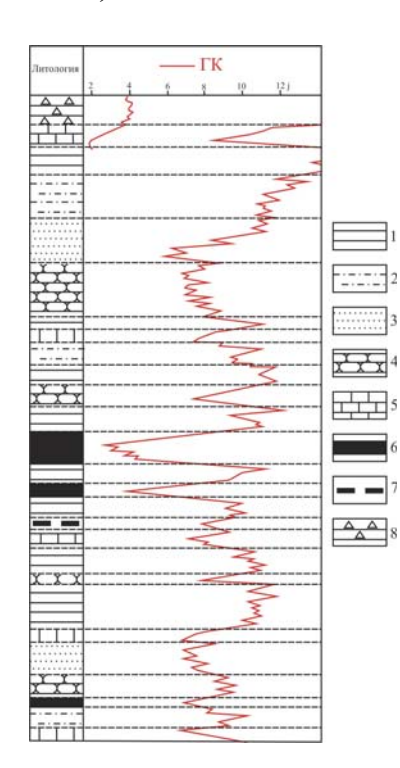

Рис. 16. Пример интерпретации кривой радиометрии в терригенных nopodax:

 $1 - \text{глины}; 2 - \text{алевролиты};$ 

3 – песчаники слабоглинистые:

4 - песчаники плотные;

5 - известковые породы;

 $6 - \text{угли};$ 

7 - углистые аргиллиты;

8 - битуминозные аргиллиты.

основан Нейтронный каротаж на определении эффекта взаимодействия нейтронов с ядрами атомов горных пород. Изучение разреза нейтронными методами сводится к облучению горных пород быстрыми нейтронами и к регистрации гамма-излучения радиационного захвата нейтронов.

При нейтронном каротаже исследования ведутся с помощью скважинного прибора, содержащего источник нейтронов и детектор нейтронов или гамма-излучений. Нейтроны обладают высокой проникающей способностью, так как не имеют электрического заряда, не ионизируют среду и не теряют энергию при взаимодействии с электрическими зарядами электронов и ядер. Единственный фактор, влияющий на движение нейтронов - их столкновение с ядрами атомов, которое проявляется в виде рассеяния нейтронов и захвата их ядрами атомов. В результате рассеяния происходит уменьшение энергии нейтронов и изменение направления их движения.

базируются Нейтронные методы на изучении плотности (интенсивности) тепловых нейтронов и вторичного гамма-излучения. Плотность тепловых нейтронов (Inr, имп/мин) обусловлена потерей первоначальной энергии, благодаря столкновению с ядрами легких элементов, главным образом с ядрами водорода. В связи с этим, чем больше в среде водорода, тем ниже плотность нейтронов и ниже показания нейтронного каротажа.

Вторичное гамма-излучение  $(I_{n\gamma},$ имп/мин) обусловлено выделением энергии при радиационном захвате нейтронов ядрами элементов. Наибольшая интенсивность гамма-излучения ДРУГИХ характерна для хлора, наименьшая - для водорода. Это различие в излучаемой энергии позволяет установить водонефтяной контакт по данным нейтронного каротажа: показания НГК против водоносной части пласта завышены, по сравнению с показаниями против нефтеносной его части.

Таким образом, интенсивность счета нейтронов в общем случае (I<sub>n</sub>, имп/мин) определяется функцией распространения нейтронов тепловых энергий в изучаемой среде и средним числом гамма-квантов, испускаемых при захвате нейтронов в этой среде [5].

По нейтронным свойствам осадочные горные породы можно разделить на группы - большого и малого водородосодержания.

К первой группе относятся глины, характеризующиеся высокой влагоемкостью и содержащие значительное количество минералов с химически связанной водой (водные алюмосиликаты); угли, гипсы, содержащие химически связанную воду, а также некоторые очень пористые и проницаемые породы - коллекторы, насыщенные водой или нефтью. На диаграммах НГК эти породы отмечаются низкими показаниями радиационного гамма-излучения.

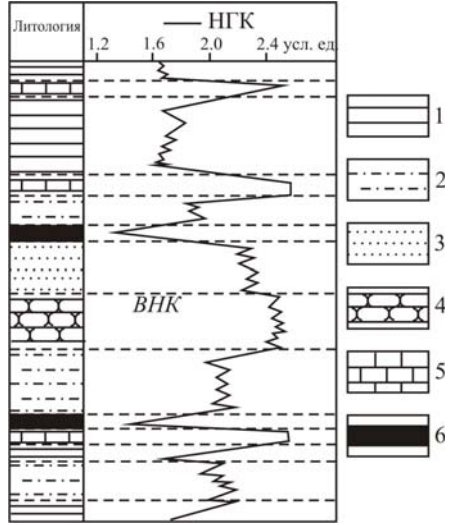

Рис. 17. Пример интерпретации кривой НГК:

- $1 \text{гина}; 2 \text{алевролит};$
- 3 песчаник нефтеносный:
- 4 песчаник водоносный;
- $5 -$ известняк; 6 уголь

Во вторую группу пород входят малопористые разности плотные известняки и доломиты, сцементированные песчаники и алевролиты, а также ангидриты и каменная соль. На диаграммах **HLK** ЭТИ породы выделяются высокими показателями.

Против других осадочных (песков, пород песчаников, пористых карбонатов) показания НГК зависят от их глинистости и содержания в них водорода и хлора, т. е. насыщенности водой различной минерализации, нефтью или газом (рис. 17).

## 1.5. Акустический каротаж

Акустические методы исследования разрезов скважин основаны на определении упругих свойств горных пород по данным о распространении в них упругих волн.

В акустическом ультразвуковом методе исследуются скорость распространения и энергия упругих волн, возбуждаемых в скважине и породе. В основе метода лежит различие упругих свойств пород, слагающих разрезы скважин.

Стандартные исследования акустическим методом выполняют серийной аппаратурой **CΠAΚ**  $\overline{B}$ необсаженной скважине трехэлементным зондом (два излучателя и один приемник).

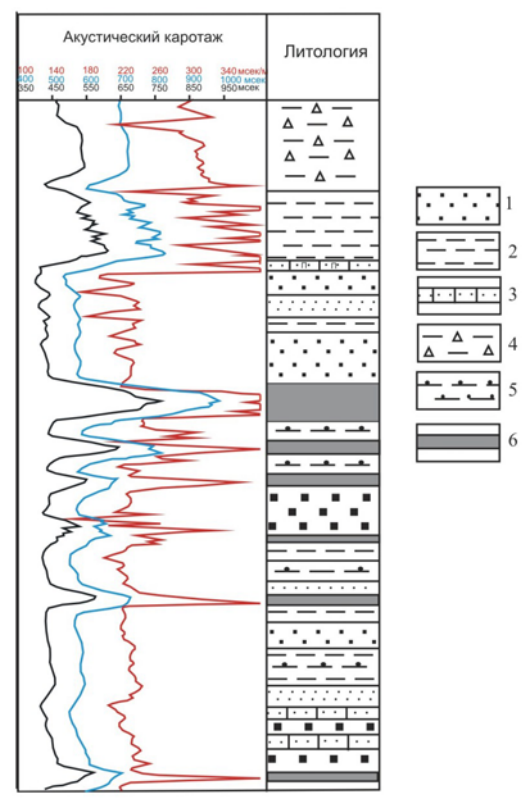

Рис. 18. Пример интерпретации кривой АК по скорости:

 $1$  - песчаники пористые; 2 глины: 3 - известняки: 4 - битуминозные аргиллиты; 5  $-$  алевролиты;  $5 -$  угли

При акустических исследованиях **ГОРНЫХ** пород измеряют кинематические  $\overline{M}$ динамические характеристики **УПРУГИХ ВОЛН.** 

Кинематические характеристики определяют скорость распространения упругих породах: волн  $\overline{B}$ время распространения упругих колебаний между приемником и ближним и дальним излучателем -Т<sub>1</sub> и Т<sub>2</sub>, измеряемое в мкс; интервальное время распространения упругой волны измеряемое  $\Delta T$ ,  $\mathbf{B}$  $MKC/M$ акустический каротаж по скорости.

Динамические характеристики связаны  $\mathbf{c}$ поглощающими свойствами исследуемой относительными среды: амплитудами продольных и поперечных колебаний от ближнего и дальнего излучателей –  $A_1$  и  $A_2$ , измеряемым в мВ; коэффициентом поглощения  $\alpha$  для упругих волн, измеряемым в д $\overline{b}/\overline{m}$  – акустический каротаж по затуханию.

Упругие свойства горных пород, т.е. скорости распространения упругих волн в них обусловлены их минеральным составом, пористостью и формой пустотного пространства.

терригенном разрезе максимальные значения  $\Delta T$  $\mathbf{B}$  $\overline{u}$  $\alpha$ соответствуют углям и глинам, минимальные - плотным песчаникам и алевролитам неколлекторам, промежуточные значения  $\Delta T$  $H \alpha$ соответствуют песчаникам и алевролитам с различной пористостью и глинистостью (рис. 18).

В карбонатном разрезе величина  $\Delta T$  отражает в основном пористость, отмечая минимальными показаниями плотные участки разреза, максимальными - межзерновые коллекторы. В трещинных существенно возрастают. Прослои мергелей зонах значения  $\alpha$ отличаются повышением величин  $\Delta T$  и  $\alpha$ . Максимальные показания  $\Delta T$ и  $\alpha$ , как и в терригенном разрезе, соответствуют пластам глин [17].

# КОНТРОЛЬНЫЕ ВОПРОСЫ

- 1. Какие задачи решают по данным комплекса ГИС на стадии разведки нефтяных и газовых месторождений?
- 2. Какие задачи можно решить при помощи кавернометрии скважин?
- определяют диффузионно-адсорбционную, 3. Какие факторы фильтрационную окислительно-восстановительную  $\mathbf{M}$ электрохимическую активность горных пород?
- 4. Какие параметры характеризуют присутствие в разрезе глинистых минералов, пористых песчаников и карбонатов?
- 5. В каких условиях и при изучении каких разрезов метод ПС наиболее эффективен?
- 6. Какая основная характеристика горных пород влияет на удельное электрическое сопротивление?
- 7. Как влияет температура на величину удельного электрического сопротивления горных пород?
- 8. Как влияет нефтегазонасыщенность на величину удельного сопротивления коллектора?
- 9. Что такое кажущееся сопротивление?
- 10. Для изучения каких разрезов скважин используются потенциалзонды, а каких - градиент-зонды?
- 11. Что такое стандартный зонд?
- 12. В чём суть применения индукционных методов исследования скважин?
- $13. B$ каких масштаба регистрируется диаграмма единицах индукционного метода?
- 14. Какие задачи можно решать методами микрозондов?
- 15. Какова общая схема определения удельного сопротивления пород геофизическими методами?
- 16. На каких параметрах основана радиометрия скважин?
- 17. Почему глины имеют высокую радиоактивность?
- 18. Как изменяется радиоактивность в песчаниках в зависимости от их  $csc$ Tara $2$
- 19. Какие значения радиоактивности имеют нефти и битумы?
- 20. Объясните сущность нейтронных методов каротажа.
- 21. Какова природа влияния водородосодержания на нейтронные свойства среды?
- 22. Какую роль играет хлоросодержание во взаимодействии нейтронов с этой средой?
- 23. Как отличаются показания НГК против нефте- и водонасыщенной частей пласта?
- 24. Какие свойства горных пород изучают акустическими методами?
- 25. Какие задачи решает акустический метод?

# 2. СИСТЕМНЫЙ АНАЛИЗ ОСАДОЧНЫХ ТОЛЩ ПО ПРОМЫСЛОВО-ГЕОФИЗИЧЕСКИМ ДАННЫМ

#### 2.1. Седиментационная цикличность

Седиментационная шикличность определяется обстановок осадконакопления, послеловательностью смены повторяющихся в тех или иных вариациях в ходе развития акватории или территории. В процессе седиментации накапливаются осадочные породы в виде геологических тел, определенную имеющих характеристику.

Элементарным продуктом седиментации является породный слой (пласт) – это преимущественно однородное трехмерное тело, ограниченное снизу и сверху субпараллельными плоскостями линейных границами, которого два размера  $\overline{10}$  $\mathbf{V}$ взаимно перпендикулярным направлениям больше третьего. Отличительными признаками слоя являются мощность (толщина) и протяженность.

объединяются Породные слои  $\mathbf{B}$ определенные слоевые ассоциации [13]:

- литмит сочетание слоев по любым свойствам и признакам;
- циклит слоевая ассоциация, главным свойством которой является связь элементов во времени и пространстве вещественное отражение седиментационного цикла как целостной во времени слоевой системы;
- номиналит комплекс слоев, для которого связь во времени не является существенной (свиты, серии, формации).

В связи с тем, что седиментационный цикл является целостной динамической системой и характеризуется непрерывностью процесса во времени, в разрезе выделяются циклиты разного ранга.

# 2.1.1. Правила выделения циклитов

Основными принципами классификации циклитов является направленность и непрерывность изменения вещественного состава - от слоя к слою [13]. В терригенном разрезе к такому признаку можно отнести изменение гранулометрического состава (рис. 19).

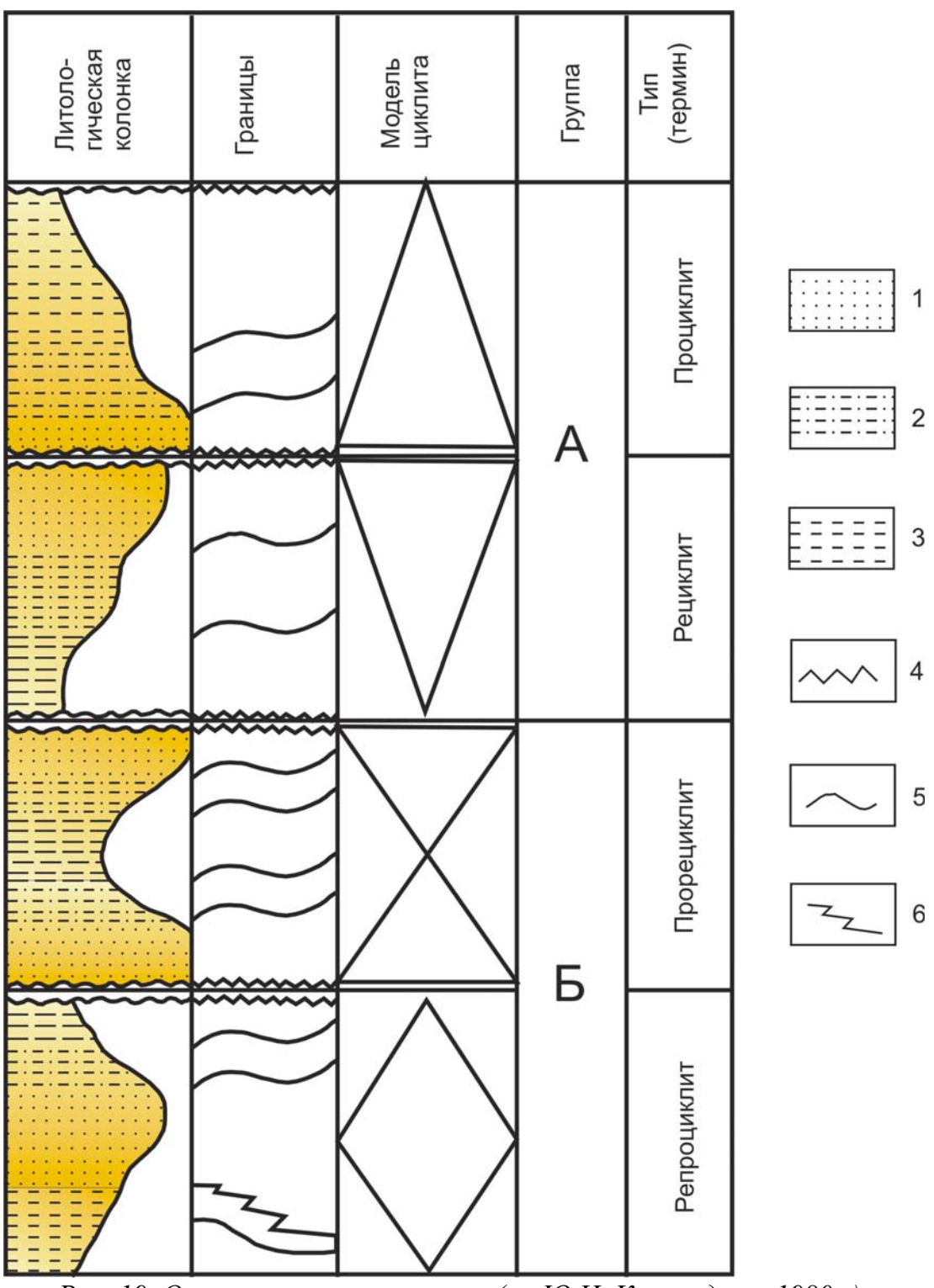

Рис. 19. Основные типы циклитов (по Ю.Н. Карогодину, 1980г.). Породы: 1 - песчаники, 2 - алевролиты, 3 - глины. Границы: 4 - резкая, 5 - постепенная, 6 - постепенная через переслаивание

Циклиты разделяются на однонаправленные  $(A)$  $\overline{M}$ разнонаправленные (Б). В каждой из названных групп выделяется по два типа слоевых ассоциаций.

В группе А первый тип - циклиты только с "прямой" прогрессивной направленностью. В терригенных образованиях наблюдается уменьшение размеров зерен вверх по разрезу. Такие разрезы называются прогрессивными, или проциклитами. Они изображаются символом в виде треугольника с основанием и вершиной, обозначаемыми, соответственно, "грубый" и тонкозернистый слой.

Второй тип циклитов группы А характеризуется обратным направлением взятого признака, т.е. размеры зерен увеличиваются вверх по разрезу. Они называются регрессивными, или рециклитами. Их символ - перевернутый треугольник, т.е. расположенный вершиной вниз.

В группе Б также можно представить два основных типа композиции слоев. В первом из них в слоях нижней части наблюдается "прямая" прогрессивная направленность взятого признака от слоя к слою, а в верхней - "обратная", регрессивная. Нижние и верхние слои представлены более грубозернистыми породами, чем средние, внутренние; при этом границы между слоями остаются постепенными, нерезкими. Такие циклиты называются прогрессивно-регрессивными, или прорециклитами. Их символ - два треугольника, соединенных вершинами.

Второй тип группы Б представляет циклиты обратного строения, т.е. для нижних слоев характерно регрессивное сочетание, для верхних - прогрессивное с постепенной сменой направленности. Эти циклиты названы регрессивно-прогрессивными, или репроциклитами. Их символ - два треугольника, соединенных основанием.

На рис. 20 показаны примеры разных типов циклитов на комплексе реальных каротажных диаграмм юрского разреза по скважинам Нюрольского осадочного бассейна.

Таким образом, согласно предложенной Ю.Н. Карогодиным классификации, все многообразие породных слоев и их сочетаний сведено к четырем основным типам.

Ассоциации элементарных циклитов образуют следующие уровни породно-слоевых систем: локальные, зональные и региональные циклиты. Структурными признаками раздела между циклитами являются резкие границы, связанные с перерывами в осадконакоплении, размывами части ранее сформировавшихся отложений, структурными несогласиями. Поэтому в основании циклитов имеются базальные слои, представленные песчаниками, гравелитами, конгломератами.

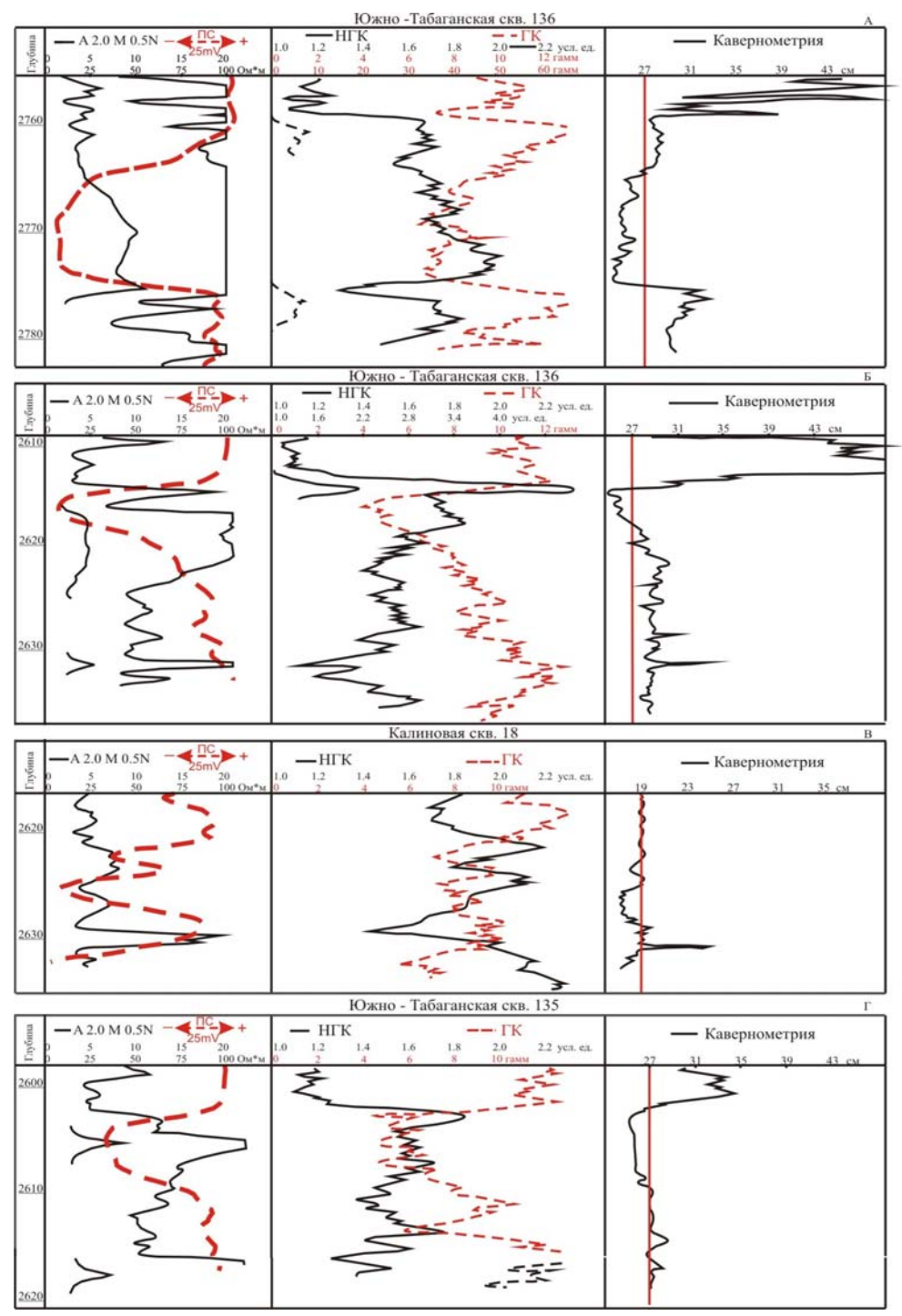

Рис. 20. Геофизическая характеристика основных типов циклитов юрских отложений Нюрольского осадочного бассейна:

А - проциклит (аллювиальные отложения);

Б – рециклит (регрессивный бар);

В - прорециклит (прибрежно-морские отложения при трансгрессивнорегрессивном характере береговой линии);

Г - репроциклит (прибрежно-морские отложения при регрессивнотрансгрессивном характере береговой линии)
## 2.1.2. Литологический ряд и его промыслово-геофизическая характеристика

Системно-литмологические исследования основываются на послойном описании разреза, поэтому при использовании ГИС за породный слой принимается тело с более и менее однородной промыслово-геофизической характеристикой. Выделение  $CIOER$ различного литологического состава по ГИС базируется на выявлении связи физических свойств с их составом и отражением на различного рода каротажных диаграммах.

Литологический ряд - комплекс литологических слоев. закономерно следующих друг за другом в вертикальном разрезе скважины. Закономерная последовательность литологических слоев обусловлена законами осадочной дифференциации вешества.  $\overline{B}$ частности, для терригенного разреза - законами гравитации и динамики среды.

В составе юрских и меловых образований Западно-Сибирской нефтегазоносной провинции выделяется следующий литологический ряд пород и их основные разновидности:

1) гравелиты и галечники,

2) песчаники крупно и среднезернистые,

3) песчаники мелкозернистые глинистые,

4) песчаники известковистые,

5) алевролиты,

6) алевролиты глинистые,

7) тонкое чередование песчаников, алевролитов и глин,

8) глины и аргиллиты без примеси песчано-алевритового материала,

9) аргиллиты битуминозные,

10) аргиллиты углистые,

11) угли.

Для литологического расчленения, характеристики и корреляции мезозойского разреза Западной Сибири используется достаточно большой комплекс ГИС. Он включает:

1) стандартный каротаж (КС и ПС),

2) индукционный каротаж (ИК),

3) микрозондирование (МЗ),

4) гамма и нейтронный гамма-каротаж (ГК и НГК),

5) кавернометрию (КВ),

6) акустический каротаж (АК).

При изучении и анализе этих материалов используются детальные диаграммы масштаба 1:200.

Для большей части литологических разностей выработаны эталонные характеристики каротажа.  $\overline{10}$ названным видам подтвержденные керном, как это показано в предыдущем разделе. Несколько затруднительно распознаются по каротажным диаграммам литологические типы пород, относящиеся к переходным разностям от одной породы к другой (например, алевролиты, глины песчанистые, углистые аргиллиты). Кроме того, наличие глинистых и глинистоалевритовых галек в песчаниках (даже крупно- и среднезернистых) фиксируется на каротажных диаграммах как увеличение глинистой составляющей. Эти конгломератовидные породы (внутриформационные конгломерато-брекчии) указывают на размыв ранее сформировавшихся отложений. Они залегают либо в основании циклитов (рис. 21), либо характеризуют наложение друг на друга нескольких неполных последовательностей (рис. 22).

В прил. 1 приводится геофизическая характеристика пород составленная Карогодиным терригенного разреза, Ю.Н.  $\overline{M}$ Е. А. Гайдебуровой [14], с дополнениями и уточнениями автора данного учебного пособия.

## 2.1.3. Характеристика границ между циклитами по промыслово-геофизическим данным

Постепенный переход породных слоев выражается различным образом. В ряде случаев в породе одного состава появляется примесь материала вышележащих пород, количество которого постепенно вверх по разрезу увеличивается, пока один породный слой полностью не сменится следующим. В этом случае постепенный характер границ между телами на каротажных диаграммах выражается в плавном отклонении той или иной кривой влево или вправо (в зависимости от характера направленности). В других случаях в подстилающей породе появляются линзочки или прослойки породы вышележащего слоя, количество и мощность которых постепенно увеличиваются, пока порода полностью не сменится. На каротажных диаграммах такое постепенное изменение литологического состава с частыми возвратами к прежней литологической разности выражается, во-первых, в мелкой "зазубренности" кривых ПС, КС, ГК, НГК и, во-вторых, в постепенном отклонении общей направленности изменения их значений.

Между слоями могут быть и резкие границы. Обычно они приурочены к породам, резко отличающимся по литологическому

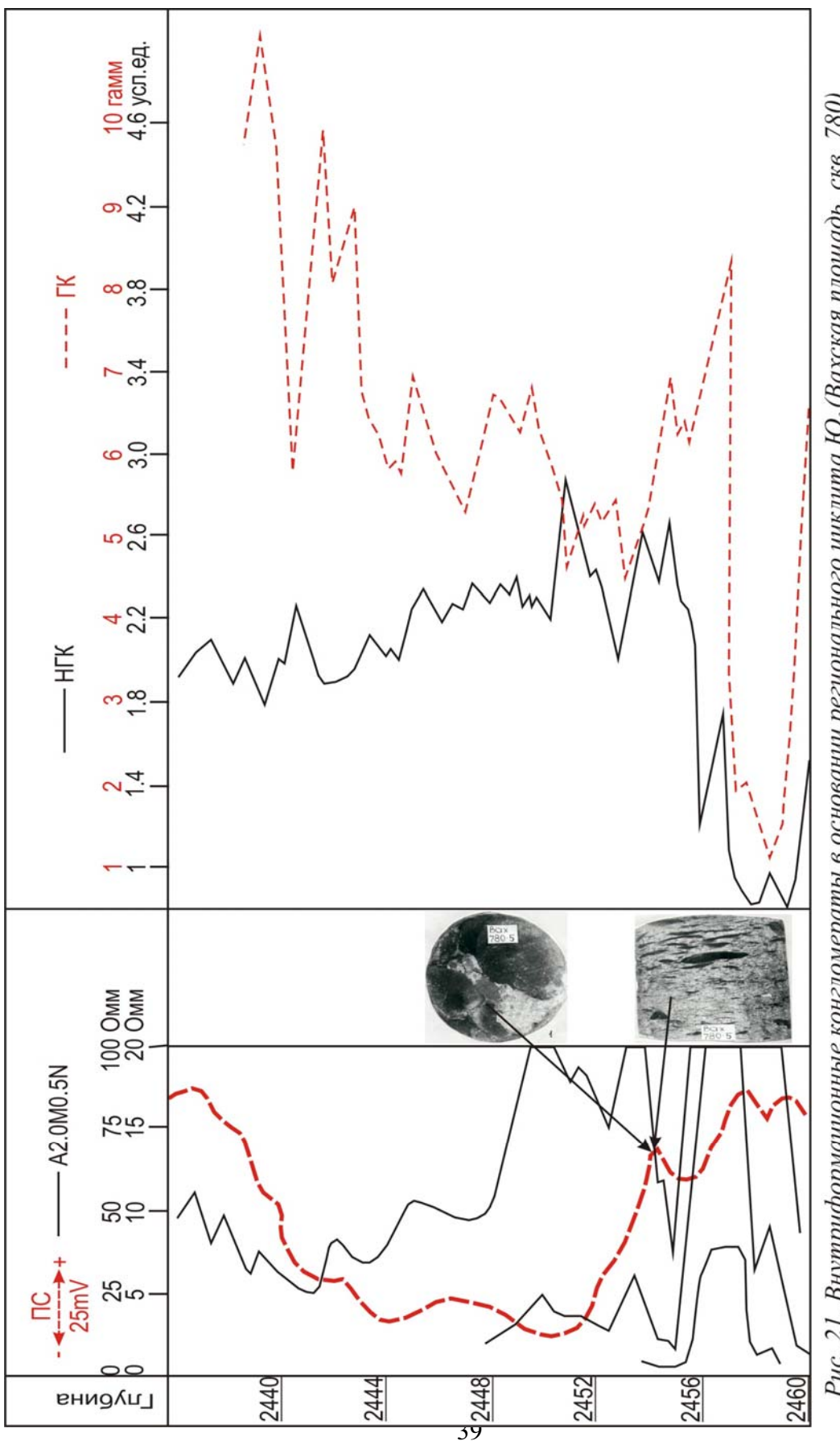

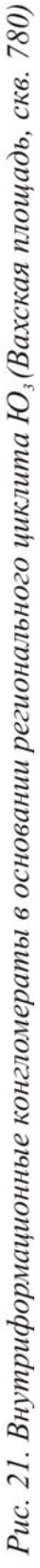

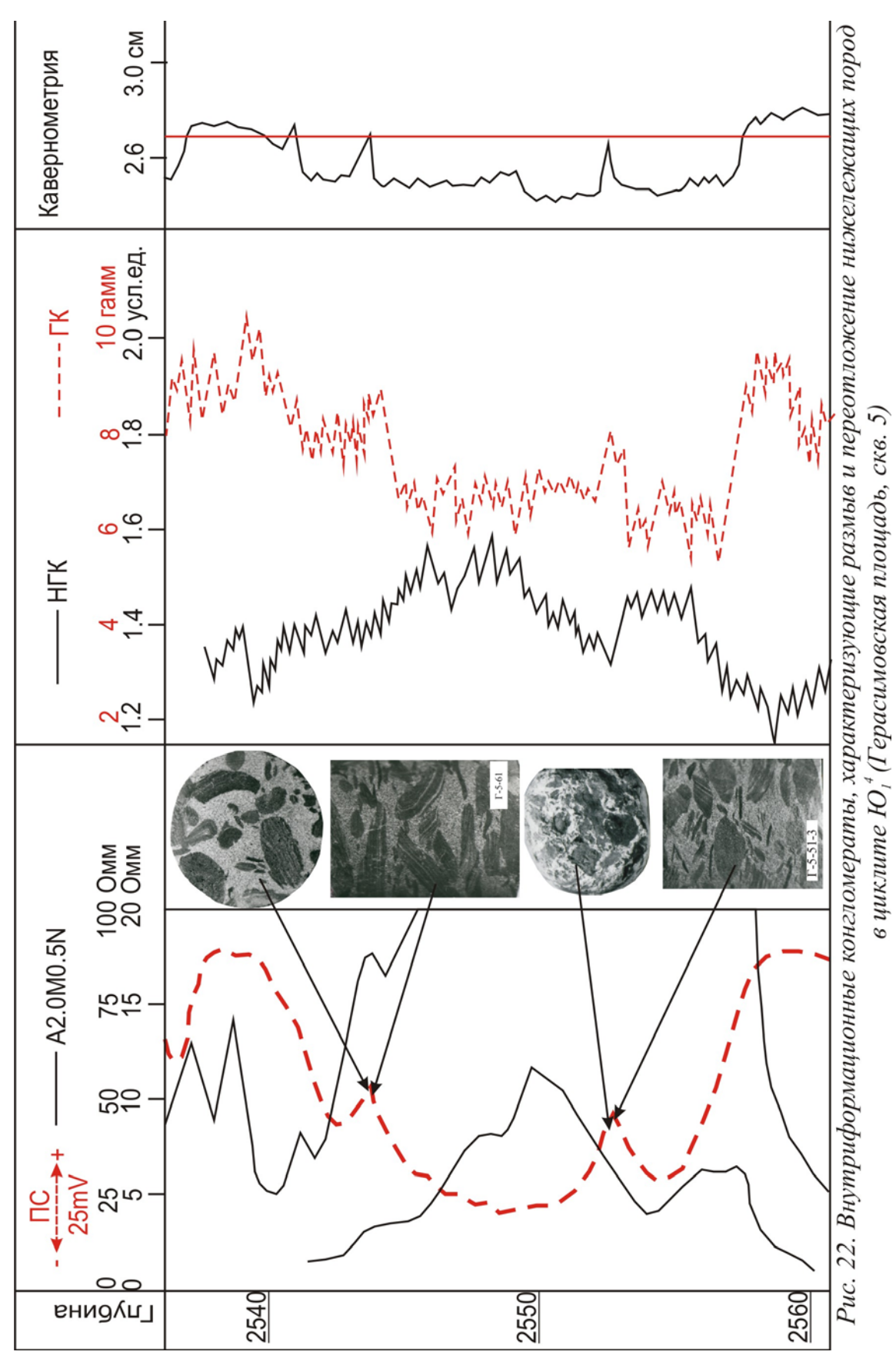

составу (песчаник - уголь, песчаник - глина). Резкость границ свидетельствует о выпадении в литологическом ряду нескольких породных разностей, которое, в свою очередь, обусловлено нарушением последовательности осадконакопления.

Таким образом, для двух типов границ выделяются следующие отличительные признаки:

а) постепенная граница - контактируют породы с близким литологическим составом и свойствами; проведение границ затруднено; непрерывность литологического ряда (песчаник сохраняется алевролит - глина - уголь); мелкая зазубренность на каротажных кривых и постепенное их отклонение либо в ту, либо в другую сторону;

б) резкая граница - контактируют породы с резко различными свойствами и составом; в проведении границ затруднений нет; нарушается непрерывность литологического ряда (песчаник - уголь песчаник); резкое отклонение кривых каротажных диаграмм по горизонтали.

Характер границ и переходов в керне и на комплексе каротажных диаграмм показан на рис. 23.

## 2.2. Изучение литологических комплексов осадочной толщи при сопоставлении разрезов скважин

## 2.2.1. Выбор геофизических реперов

Анализ выделенных циклитов позволяет определить особенности строения толщи и выявить опорные интервалы, которые могут быть использованы в процессе корреляции в качестве маркирующих. Такую роль при увязке разрезов играют выдержанные угольные пласты. Они имеют четкую геофизическую характеристику, занимают определенное положение в разрезе и поэтому служат наиболее надежными реперами. Значительная протяженность углей повышает надежность корреляции разрезов. Формирование углей происходило в эпохи максимального тектонического покоя, минимальной динамики водной среды, они приурочены к наиболее выровненным участкам рельефа. В связи с этим можно считать, что угольные пласты обладают признаками изохронности этих частей разреза, а это, в свою очередь, является определяющим фактором при корреляции континентальных толщ и их относительной стратификации.

Кроме углей, в качестве маркирующих реперов могут быть выделены и другие породы, которые занимают определенное положение

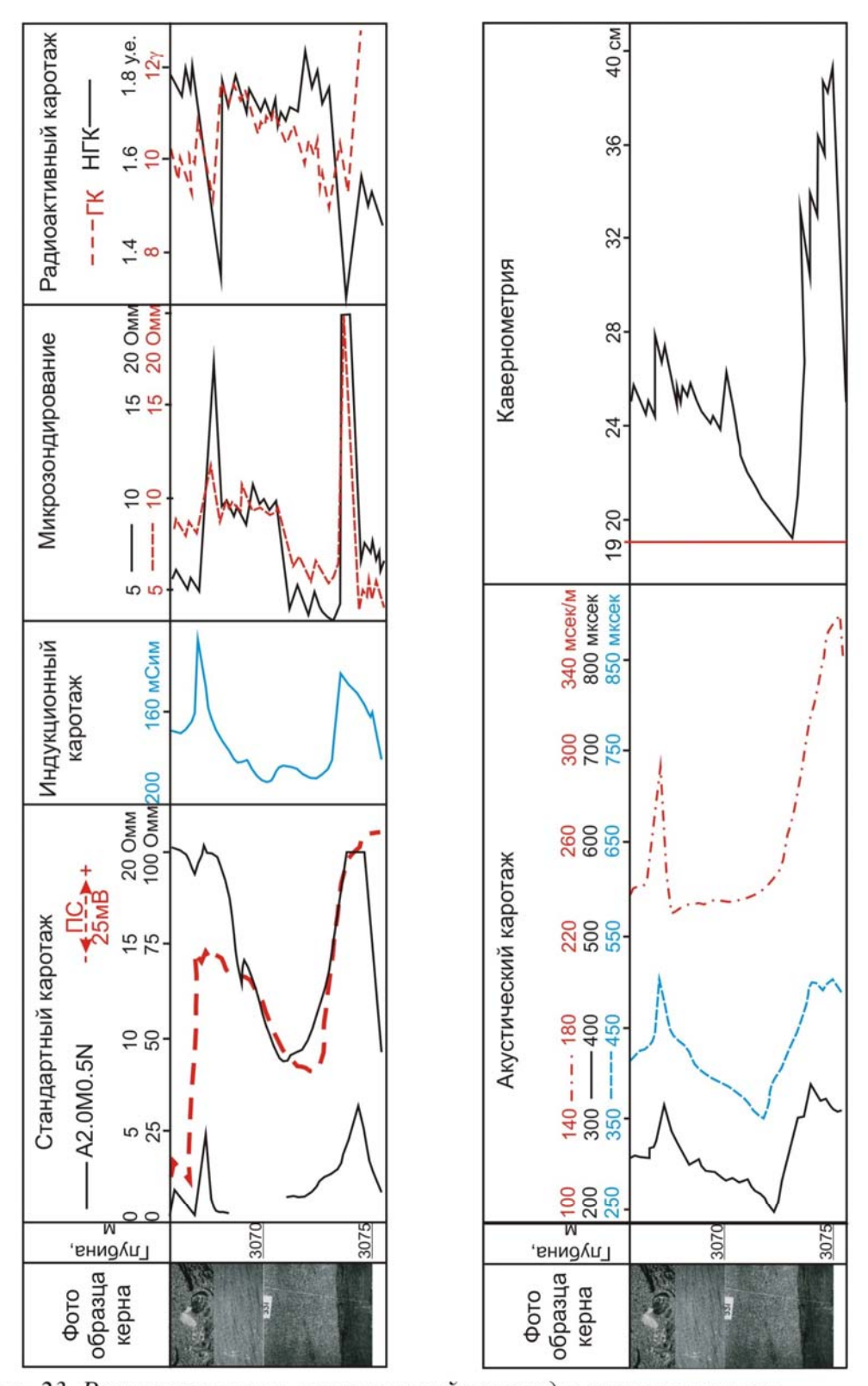

Рис. 23. Резкие границы и постепенный переход в литологическом ряду (снизу вверх): уголь - песчаник однородный - песчаник с углисто - глинистыми прослоями (Южно - Тамбаевская площадь, скв. 76)

в разрезах и обладают индивидуальной промыслово-геофизической характеристикой.

Так, к реперам первой категории юрского разреза в пределах юговостока Западно-Сибирской плиты относятся [2]:

- глины тогурской свиты;

- глины нижневасюганской подсвиты:

- угольные пласты  $Y_{10}$  и  $Y_1$ ;

- аргиллиты баженовской свиты.

Эти маркирующие горизонты регионально выдержаны, имеют значительную мощность и хорошо выделяются по всем видам каротажа (рис. 24).

Во вторую группу реперов объединяются угольные пласты  $V_8$ ,  $V_6$ и У<sub>4</sub>, которые, хорошо прослеживаясь на обширной территории, имеют относительно небольшую мощность.

К третьей группе реперов относятся угольные и глинистые пласты, которые прослеживаются только в пределах отдельных плошалей.

Положение каждого из реперов определяет характер границы и обшей ЦИКЛИЧНОСТЬЮ контролируется разреза, что позволяет последовательно - от скважины к скважине - проследить выделенные циклиты различного ранга. В пределах этих циклитов учитываются их литологические особенности, выделенные по керну и каротажу в процессе расчленения разреза.

Таким образом, использование основных изложенных методов системного анализа породно-слоевых ассоциаций дает возможность выполнять корреляцию осадочных толщ, прослеживая не отдельные пласты или их группы, а целостные во времени системы различного ранга, т.е. геохронолиты. Это особенно важно для фациально изменчивых по латерали континентальных отложений, когда на практике сопоставляются между собой песчаные пласты, образовавшиеся в разное время.

целом, применение системного анализа при B изучении полифациальных ТОЛЩ позволяет более уверенно Проводить сопоставление нефтегазоносных отложений, проследить их изменение в пространстве и времени.

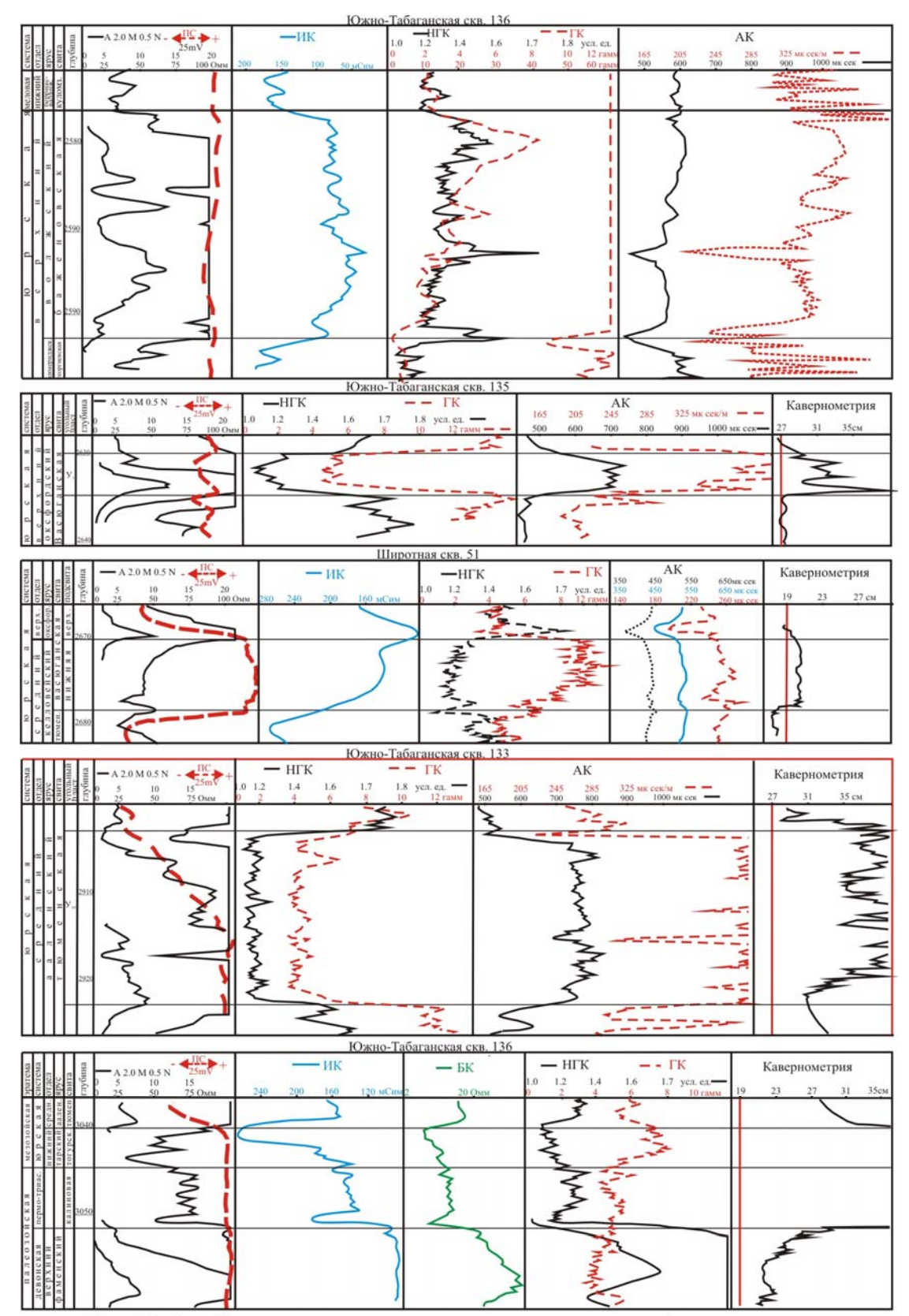

Рис. 24. Геофизическая характеристика реперов первой категории юрских отложений юго-востока Западно-Сибирской плиты

### 2.2.2. Расчленение разрезов скважин (на примере средневерхнеюрских отложений юго-востока Западно-Сибирской плиты)

Выделив по комплексу промыслово-геофизических исследований литологические разности в качестве породных слоев и определив характер границ между ними, исследуемая часть разреза разделяется на циклиты различного ранга. Полученные результаты увязываются с геологическими параметрами - аналитическими исследованиями керна в каждой скважине. По данным определения возраста устанавливаются стратиграфические подразделения, которые сопоставляются  $\mathbf{c}$ выделенными ранее циклитами.

Примером расчленения осадочной толши на хроностратиграфические интервалы на основании системного анализа слоевых ассоциаций с учетом биостратиграфического, петрографоминералогического, геохимического фациально-циклического  $\mathbf{M}$ методов могут служить средневерхнеюрские продуктивные отложения юго-востока Западно-Сибирской плиты [9]. В этой толще в качестве маркирующих горизонтов разного уровня выделяются сверху вниз: аргиллиты баженовской свиты, породы барабинской пачки, угольный пласт  $Y_1$ , глины нижневасюганской подсвиты и угольный пласт  $Y_2$ (рис. 25, 26, 27, 28). Эти отложения имеют ярко выраженную промыслово-геофизическую характеристику и прослеживаются по всей территории.

Нефтегазоносность средневерхнею рской продуктивной толщи отложениями васюганской свиты. соответствующей связана с региональному циклиту  $\text{IO}_1$ , в составе которого выделяется зональные и локальные циклиты. Васюганская свита подразделяется на нижнюю и верхнюю подсвиты.

Нижневасюганская подсвита, глинистая в большинстве районов, на поднятиях в нижней своей части опесчанивается. Эта часть разреза отнесена к песчаным пластам Ю<sub>1</sub><sup>6</sup> и Ю<sub>1</sub><sup>5</sup>. Согласно правилам выделения циклитов, песчаные пласты  $\mathrm{IO}_1^6$  с глинистым пропластком в кровле и  ${10_1}^5$  с глинами собственно нижневасюганской подсвиты обособляются в локальные циклиты  $\mathrm{IO_1}^6$  и  $\mathrm{IO_1}^5$ , которые в свою очередь объединяются в (нижний), соответствующий  $\rm{HO}_{1}H$ зональный ЦИКЛИТ первому трансгрессивному седиментационному циклу при формировании регионального циклита Ю<sub>1</sub>.

В составе верхневасюганской подсвиты выделяются подугольная, межугольная и надугольная толщи [2]. Отложения, объединяемые в эти

|                                                         |         |                                                  |                                                             |                                    |                   |             |              | ЦИКЛИТ                                |                |             | Стандартный каротаж                                                                                                    | Радиоактивный каротаж                                                                                                    | Акустический каротаж                                                                                                    |  |  |
|---------------------------------------------------------|---------|--------------------------------------------------|-------------------------------------------------------------|------------------------------------|-------------------|-------------|--------------|---------------------------------------|----------------|-------------|----------------------------------------------------------------------------------------------------|----------------------------------------------------------------------------------------------------|----------------------------------------------------------------------------------------------------|--|--|
| эратема                                                 | система | отдел                                            | подъярус<br>элдв                                            | свита                              | подсвита<br>толща |             | региональный | локальный<br>зональный                | угольный пласт | глубина (м) | Щ<br>$-WK$<br>$\frac{250}{3,5}$<br>$\frac{150}{6,0}$<br>$\frac{100}{9.3}$<br>50 MCana<br>18,0 OMM<br>$^{200}_{4,4}$<br>$\frac{5}{25}$<br>125<br>$10\,$<br>$\begin{array}{cc} 20 & \text{OM M} \\ 100 & \text{OM M} \end{array}$<br>$\frac{15}{75}$<br>375<br>$\frac{50}{250}$<br>500 Омм | $ \Gamma$ K<br>• НКТ<br>2,2 усл.ед.<br>4,6 усл.ед.<br>$\frac{1,4}{2,2}$<br>$^{1,8}_{3,4}$<br>$\begin{array}{c} 2,0 \\ 4,0 \\ 10 \\ 50 \end{array}$<br>$\frac{1,2}{1,6}$<br>$\frac{2}{10}$<br>1.6<br>$\frac{2,8}{6}$<br>30<br>0.1<br>12 гамм<br>60 гамм<br>20 | 180<br>00<br>140<br>$\frac{220}{700}$<br>650<br>260<br>800<br>750<br>300<br>340 меск/м<br>800<br>350<br>900<br>850<br>1000 меск<br>950 меск<br>$\frac{500}{450}$<br>600 |  |  |
|                                                         |         | Ħ                                                | волжский<br>кимериджский                                    | БАЖЕНОВСКАЯ<br><b>ГЕОРГИЕВСКАЯ</b> |                   |             |              |                                       |                |             |                                                                                                    |                                                                                                    |                                                                                                    |  |  |
|                                                         |         |                                                  |                                                             |                                    |                   |             |              | Ю.                                    |                |             |                                                                                                    |                                                                                                    |                                                                                                    |  |  |
| $\frac{1}{2}$                                           | ᆬ       | N                                                | ВЕРХНИЙ                                                     |                                    |                   |             |              | io,                                   |                |             |                                                                                                    |                                                                                                    |                                                                                                    |  |  |
| ◀                                                       |         | ≖                                                |                                                             | ᢍ                                  | ᆕ<br>≂            | НАДУГОЛЬНАЯ |              | $\overline{Q}$                        |                |             |                                                                                                    |                                                                                                    |                                                                                                    |  |  |
| ×<br>C                                                  |         |                                                  | ⊻                                                           |                                    | Ξ                 |             | Q            |                                       | У              |             |                                                                                                    |                                                                                                    |                                                                                                    |  |  |
| ń                                                       |         |                                                  | ಸ                                                           |                                    | ×                 | МЕЖУГОЛЬНАЯ |              | $IO_i^3B$                             |                |             | ~                                                                                                    |                                                                                                    |                                                                                                    |  |  |
|                                                         |         |                                                  | СРЕДНИЙ                                                     |                                    | ۵                 |             |              | $\mathbb{Q}^{\underline{\mathbf{a}}}$ |                |             |                                                                                                    |                                                                                                    |                                                                                                    |  |  |
| $\circ$<br>$\mathbf{c}$<br>$\circ$<br>$\sim$<br>凹<br>∣≅ | ≏<br>ΙQ | ≏<br>≃                                           | $\circ$<br>$\Theta$<br>◡<br>⊻<br>НИЖНИЙ<br>$\circ$          | ◡<br>Ξ                             | ш<br>B            |             |              | $IO^3C$                               |                |             |                                                                                                    |                                                                                                    |                                                                                                    |  |  |
|                                                         |         |                                                  |                                                             | ⊄                                  |                   | подугольная |              | Ю, н                                  |                |             |                                                                                                    |                                                                                                    |                                                                                                    |  |  |
|                                                         |         |                                                  |                                                             | Q                                  |                   |             |              | $\mathcal{Q}$                         |                |             |                                                                                                    |                                                                                                    |                                                                                                    |  |  |
|                                                         |         | Й<br>Ξ                                           | CK H Ř                                                      |                                    |                   |             |              | $\overline{Q}$                        |                |             |                                                                                                    |                                                                                                    |                                                                                                    |  |  |
|                                                         |         | Ξ<br>$\overline{\phantom{a}}$<br>$\Xi$<br>$\sim$ | ВЕРХНИЙ<br>0 B E R<br>$\bar{a}$<br>$\overline{\phantom{a}}$ | മ                                  | <b>HINNHSSI</b>   |             |              | ЮH<br>Q                               |                |             |                                                                                                    |                                                                                                    |                                                                                                    |  |  |
|                                                         |         |                                                  | ia)                                                         |                                    |                   |             | Ó            |                                       | У              |             |                                                                                                    |                                                                                                    |                                                                                                    |  |  |

толщи, формировались в течение определенного промежутка времени,

Рис. 25. Литолого-геофизический разрез средневерхнею рских отложений<br>Казанского нефтегазоносного района (по скважине 18 Калинового месторождения)

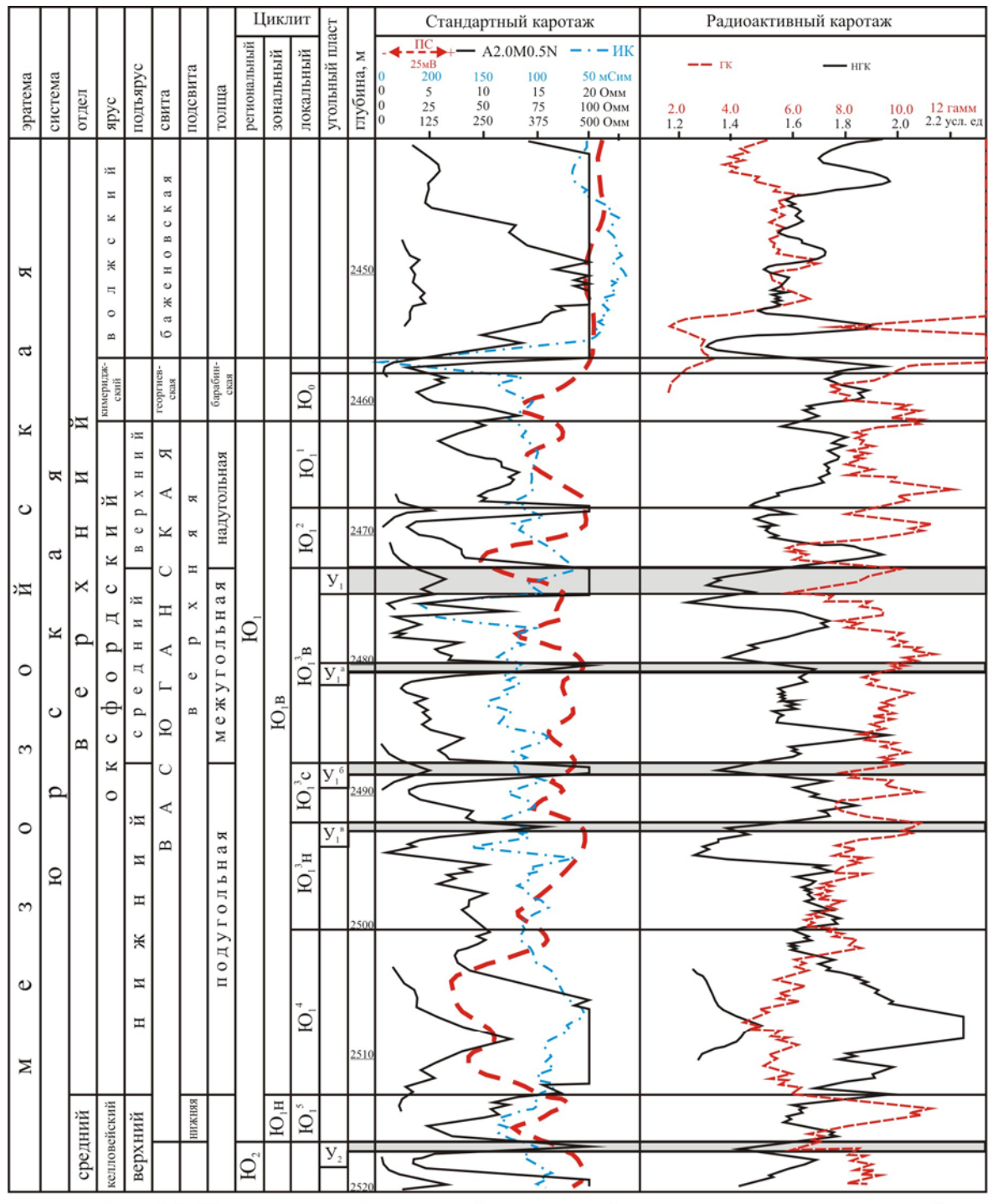

Рис. 26. Литолого-геофизический разрез средневерхнею рских отложений Пудинского нефтегазоносного района (по скважине 10 Северо-Останинского месторождения)

|                         |              |              |                        |                   |                                           |          |             |              | Циклит                       |                       |                |            | Стандартный каротаж          |                            |                        |                              | Радиоактивный каротаж |                |                                           |                                            |                                   |
|-------------------------|--------------|--------------|------------------------|-------------------|-------------------------------------------|----------|-------------|--------------|------------------------------|-----------------------|----------------|------------|------------------------------|----------------------------|------------------------|------------------------------|-----------------------|----------------|-------------------------------------------|--------------------------------------------|-----------------------------------|
|                         |              |              |                        |                   |                                           |          |             |              |                              |                       | угольный пласт |            | $\frac{\Pi C}{25 \text{m}B}$ |                            |                        | A2.0M0.5N                    |                       | $--\Gamma K$   |                                           |                                            | $-HTK$                            |
| эратема                 | система      | отдел        | apyc                   | подъярус          | свита                                     | подсвита | толща       | региональный | зональный                    | локальный             |                | глубина, м | $\frac{5}{25}$<br>125        | $10\,$<br>$\frac{50}{250}$ | $\frac{15}{75}$<br>375 | 20 Омм<br>100 Омм<br>500 Омм | $^{4.0}_{1.1}$        | $^{6.0}_{1.2}$ | $\begin{array}{c} 8.0 \\ 1.3 \end{array}$ | $\begin{array}{c} 10.0 \\ 1.4 \end{array}$ | 12.0 14.0 гамм<br>1.5 1.6 усл. ед |
| Я                       |              |              | волжский               |                   | баженовская<br>reopr.                     |          | 6ap.        |              |                              |                       |                | 2430       |                              |                            |                        |                              |                       |                |                                           |                                            |                                   |
| a                       |              |              |                        | й                 |                                           |          |             |              |                              | $\bar{\mathcal{Q}}_1$ |                |            |                              |                            |                        |                              |                       |                |                                           |                                            |                                   |
| ĸ                       |              |              |                        | И<br>Η<br>×       |                                           |          | надугольная |              |                              |                       | У              | 244        |                              |                            |                        |                              |                       |                |                                           |                                            |                                   |
| $\circ$                 |              | й            | ∣¤ঘ<br>Ħ               | p<br>c<br>B       | Я                                         | я        |             |              |                              | Q,                    |                |            |                              |                            |                        |                              |                       |                |                                           |                                            |                                   |
|                         | Я            | И            | ≍                      | й<br>$\equiv$     | ⋖                                         | Я        |             |              |                              | $(O_i^3B)$            | У              |            |                              |                            |                        |                              |                       |                |                                           |                                            |                                   |
| ¤                       |              | Ξ            | ပ                      | Ξ<br>Η            | ×                                         | Ξ        |             |              | $\overline{AO}$ <sub>B</sub> | $HO_i^3c$             | V              |            |                              |                            |                        |                              |                       |                |                                           |                                            |                                   |
|                         | а            | ×            | 片<br>⌒                 | e<br>L<br>$\circ$ | Ξ                                         | ×<br>p   | межугольная |              |                              |                       |                | 246        |                              |                            |                        |                              |                       |                |                                           |                                            |                                   |
| $\circ$                 | ×            | ≏            | 0                      | й                 | ⋖                                         | $\circ$  |             | Ю,           |                              |                       | У              |            |                              |                            |                        |                              |                       |                |                                           |                                            |                                   |
| 3                       | ပ            | Φ            | ပ<br>×                 | И<br>Η<br>Ж       | $\mathbf{\Omega}$                         | B        | подугольная |              |                              | ${HO_i}^3$ h          |                | 2470       |                              |                            |                        |                              |                       |                |                                           |                                            |                                   |
| $\circ$                 | ≏            | $\mathbf{a}$ | 0                      | И<br>Η            | C<br>⋖                                    |          |             |              |                              | $\vec{\Omega}^*$      |                |            |                              |                            |                        |                              |                       |                |                                           |                                            |                                   |
| 3                       | $\mathbf{Q}$ | й            | 运<br>×                 | й                 | $\mathbf{\underline{\underline{\alpha}}}$ | я        |             |              |                              |                       |                |            |                              |                            |                        |                              |                       |                |                                           |                                            |                                   |
|                         |              | И            | ×<br>۰                 | Ħ<br>Ξ            |                                           | R<br>Η   |             |              |                              | $\mathrm{SO}_1^3$     |                |            |                              |                            |                        |                              |                       |                |                                           |                                            |                                   |
| $\mathbb O$             |              | Η<br>π       | й<br>$\circ$<br>B      | ×<br>p            |                                           | Ж        |             |              | Ю,н                          |                       |                | 2490       |                              |                            |                        |                              |                       |                |                                           |                                            |                                   |
| $\overline{\mathbf{M}}$ |              | ٥<br>p       | $\circ$<br>H<br>H<br>Ü | $\circ$<br>B      |                                           | И<br>Η   |             |              |                              | $\sum_{i=1}^{n}$      |                |            |                              |                            |                        |                              |                       |                |                                           |                                            |                                   |
|                         |              | ပ            | K                      |                   | нэмон-<br>$CK\!R$                         |          |             | Ю,           |                              |                       | $\overline{y}$ |            |                              |                            |                        |                              |                       |                |                                           |                                            |                                   |

Рис. 27. Литолого-геофизический разрез средневерхнеюрских отложений<br>Средневасюганского нефтегазоносного района<br>(по скважине 37Р Мыльджинского месторождения)

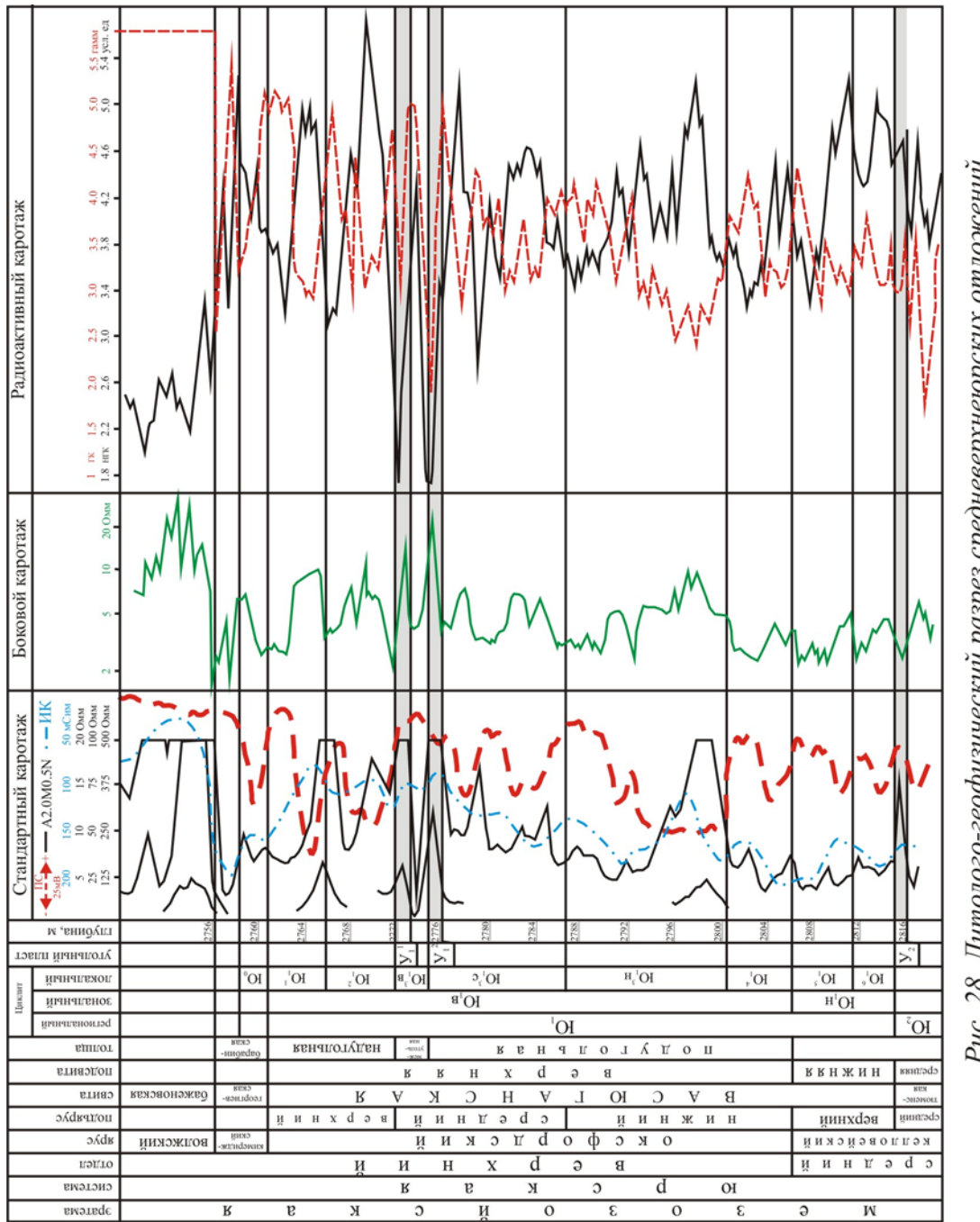

Рис. 28. Литолого-геофизический разрез средневерхнеюрских отложений (по скважине 89Р Северо-Вахского месторождения) Александровского нефтегазоносного района

характеризуется хроностратиграфическими границами, генетически взаимосвязаны и отражают цикличность седиментации. Объемы подугольной и межугольной толщ в разрезах Казанского, Пудинского, Средневасюганского и Александровского НГР несколько отличаются (рис. 25 и 26, 27 и 28, соответственно).

Нижняя часть подугольной толщи (циклит  ${IO_1}^4$ ) охватывает комплекс преимущественно песчаных пород, которые перекрываются глинистым пропластком (Александровский и Средневасюганский НГР) или угольным пластом У<sup>г</sup> (Пудинский и Казанский НГР).

Циклит Ю<sub>1</sub><sup>3</sup>н (нижний), так же, как и нижележащий циклит Ю<sub>1</sub><sup>4</sup>, сложен преимущественно песчаниками, которые перекрываются угольным пластом У<sup>в</sup> или глинистым прослоем (Александровский  $H\Gamma P$ ).

Циклиты Ю<sub>1</sub><sup>4</sup> и Ю<sub>1</sub><sup>3</sup>н на территории Пудинского, Казанского и большей части Средневасюганского НГР имеют хорошо выраженное регрессивное строение. Формирование этого комплекса  $\pi$ 000 $\pi$ происходило в условиях преобладающего наступления береговой линии в сторону моря при очень кратких трансгрессиях моря.

Циклит Ю<sub>1</sub><sup>3</sup>с (средний) представляет собой комплекс песчаноалевритовых пород, разделенных пропластками глин мощностью 1-2 м. В кровле залегает угольный пласт У<sub>1</sub><sup>6</sup> (в разрезах Нюрольского осадочного бассейна) или У<sub>1</sub><sup>2</sup> (Александровский НГР). На территории последнего циклит Ю<sub>1</sub><sup>3</sup> с является верхней частью подугольной толщи.

Циклит Ю<sub>1</sub><sup>3</sup>в (верхний) представлен чередованием песчаноалевритовых, глинистых и углисто-глинистых пород. В кровле этой толщи выделяется угольный пласт  $Y_1$  ( $Y_1^1$  в разрезах Александровского НГР). Он имеет хорошо выраженную геофизическую характеристику (0 от 20 до 375 Ом·м, минимальные значения НГК и ГК, максимальные - на кривых АК, увеличение диаметра скважины до 32 см на каверномере).

Циклиты  $\mathrm{IO_1}^3$ с и  $\mathrm{IO_1}^3$ в соответствуют периоду накопления осадков преимущественно континентального режима, условиях  $\mathbf{B}$  $\overline{\mathbf{M}}$ соотвествуют межугольной последней толще. Объем  $\overline{B}$ Александровском НГР соответствует локальному циклиту  $\text{IO}_1^3$ в.<br>Локальные циклиты  $\text{IO}_1^4$ ,  $\text{IO}_1^3$ н,  $\text{IO}_1^3$ с и  $\text{IO}_1^3$ в объединяются в

зональный циклит Ю<sub>1</sub>в (верхний). По фациальному признаку локальные циклиты  $\text{IO}_1^6$  и  $\text{IO}_1^5$ , характеризующие трансгрессивный,  $\text{IO}_1^4$  и  $\text{IO}_1^3$ н - $H = \text{LO}^{3}B$  $[O_1^3c]$ континентальный регрессивный,  $\equiv$ этапы осадконакопления, образуют породные ассоциации (комплексы), индексированные как  $\overline{IO_1I_1}$ ,  $\overline{IO_1P}$ ,  $\overline{IO_1K}$ , соответственно [9].

Циклит Ю<sup>2</sup> представлен преимущественно песчаной толщей и отделяется от вышележащих отложений глинистым пропластком.

Циклит Ю<sup>1</sup> имеет очень изменчивый состав и резкие колебания толщины. Такое изменение мощности отложений объясняется не только обстановкой осадконакопления, но и размывом кровли циклита в начале кимериджского века.

Комплекс пород, выделенных как циклиты  $\mathrm{IO_1}^2$  и  $\mathrm{IO_1}^1$ , имеет морской генезис, соответствует надугольной толще.

На размыв и переотложение верхней части циклита  $\mathrm{IO}_1^1$  указывает наличие конгломератовидных пород своеобразной барабинской пачки, распространенной в объеме георгиевской свиты в разрезах большинства скважин изучаемого региона. В основании барабинской пачки в некоторых разрезах скважин Александровского и Пудинского НГР выделяется песчаный пласт  $\text{HO}_0$  (рис. 26 и 27), а над ним залегает толща преимущественно алеврито-глинистых пород, мощность которых резко меняется в пределах отдельных площадей.

Барабинская пачка уверенно выделяется на диаграммах ИК пиками повышенной электропроводности до 350 мСим, низкими удельного электрического сопротивления, значениями He превышающими 5 Ом·м на кривых КС и повышенными значениями до 3,0-3,6 имп/мин на кривых НГК.

Для пород в целом характерно наличие карбонатного материала в виде цемента и фаунистических остатков, обилие пирита и глауконита. Последний придает породам зеленый цвет. Присутствие карбонатного материала отражается высокими значениями на кривых НГК и, как 11, 17, 18], должно сопровождаться высокими  $M3BECTHO$  [5, сопротивлениями на кривых электрокаротажа. Наблюдаемая обратная картина на диаграммах КС и ИК обусловлена присутствием в породах значительного количества электропроводящих минералов - глауконита и, особенно, пирита.

Глинистая часть георгиевской свиты, представленная темносерыми тонкодисперсными глинами, отмечается только в разрезах Казанского НГР.

Баженовская свита, представленная битуминозными аргиллитами, имеет хорошо выраженную геофизическую характеристику: очень высокие значения электрического сопротивления (до 380 Ом·м) и высокие значения естественной радиоактивности (до 60  $\gamma$ ). Подошва баженовской свиты является реперной поверхностью на юго-востоке Западно-Сибирской плиты.

## 2.2.3. Составление корреляционных схем и геолого-геофизических профилей

После выделения реперов и предварительного расчленения разрезов скважин строятся корреляционные схемы. Целью составления корреляционных схем является выяснение характера изменения мощности и литологии отложений, слагающих изучаемую толщу. Для этого диаграммы соседних скважин располагаются таким образом, чтобы глубина кровли или подошвы наиболее выдержанного репера была на одной линии. В пределах изучаемого региона, как сказано выше, таким репером является подошва баженовской свиты.

корреляционной cxeme ЛИНИЯМИ  $Ha$ соединяют границы выделенных циклитов, а затем анализируют изменение литологии и мощности отложений в заданном направлении. Пример корреляционной схемы средневерхнею рских отложений показан на рис. 29.

По корреляционной схеме строится профильный геологогеофизический разрез. Для получения истинных глубин залегания выделенных циклитов вносится поправка за высоту устья скважины альтитуду. Альтитуда берется со знаком плюс, если устье находится выше уровня моря, и со знаком минус (-), если устье лежит ниже уровня. Эта поправка вносится в глубину залегания кровли и подошвы всех выделенных породно-слоевых ассоциаций. В зависимости от геологической задачи профильный разрез дополняется данными по определению возраста пород, значениями емкостно-фильтрационных свойств, результатами испытания пластов и другими геологическими параметрами (рис. 30).

В отличие от корреляционных схем с равными промежутками между каротажными диаграммами, на профильных разрезах расстояние между скважинами соответствуют масштабу карты расположения скважин. Если некоторые из скважин не попадают точно на линию профиля, их смещают на эту линию по простиранию пород. Обязательным условием такого смещения является отсутствие ДИЗЪЮНКТИВНЫХ нарушений между переносимой скважиной  $\mathbf{H}$ разрезом [5].

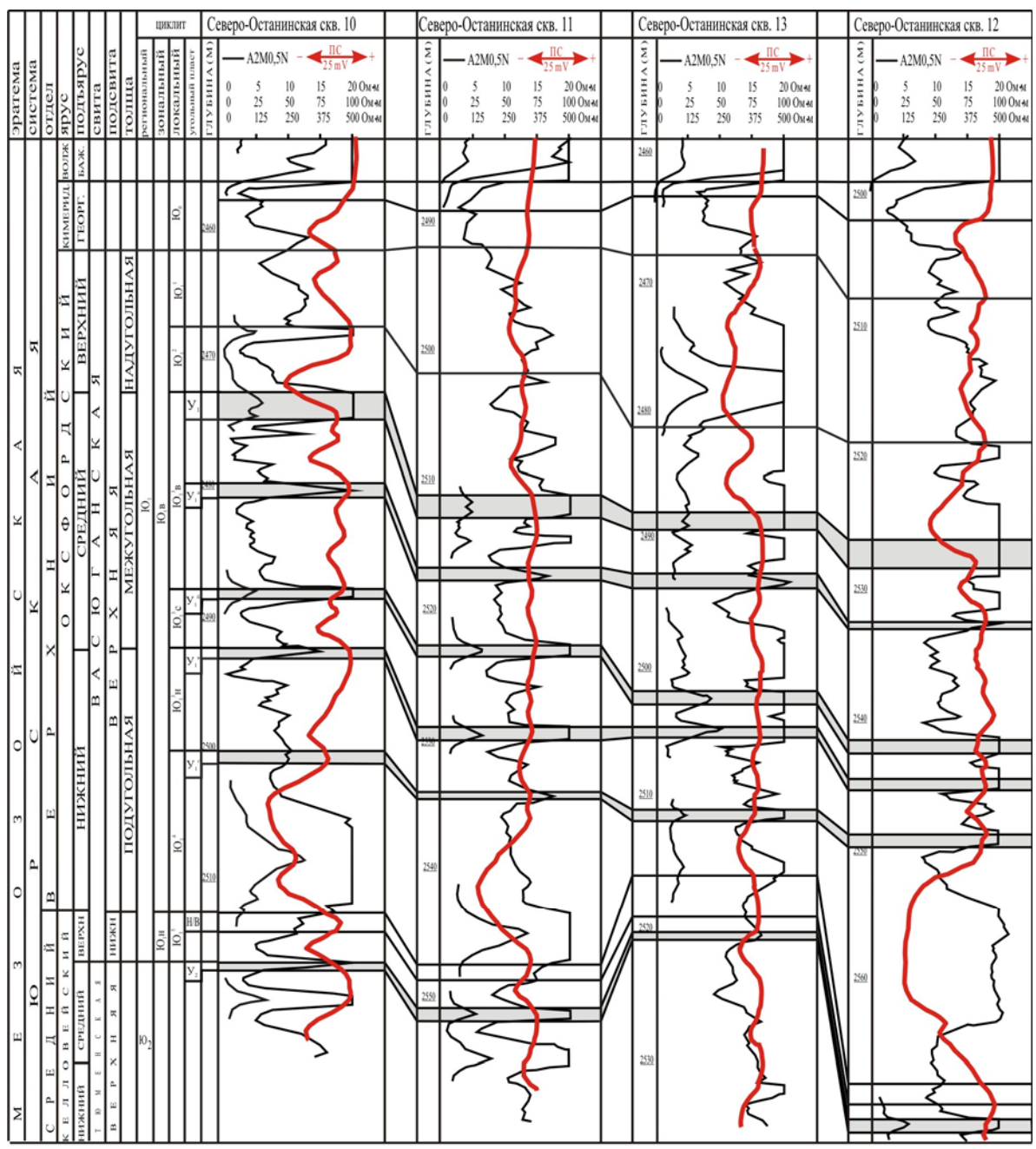

Рис. 29. Схема корреляции средневерхнею рских отложений Северо-Останинского месторождения

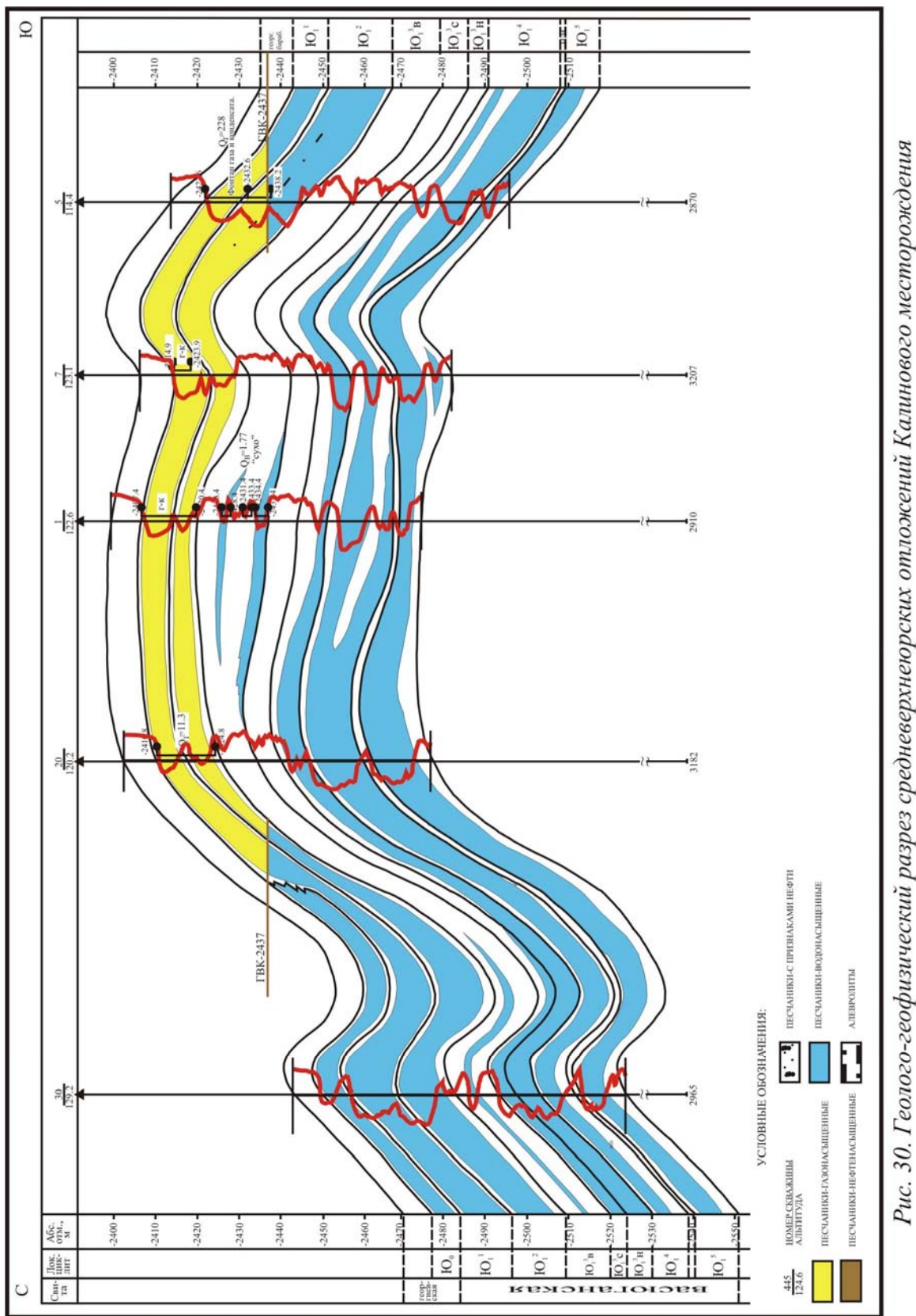

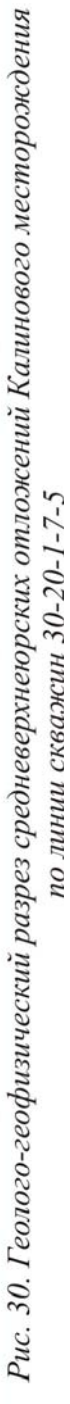

# КОНТРОЛЬНЫЕ ВОПРОСЫ

1. Что такое породный слой (пласт)?

2. Что такое никлит?

3. Чем отличается пласт от циклита?

4. Какой основной признак положен в основу классификации циклитов?

5. По какому признаку отличаются прогрессивные и регрессивные циклиты?

6. Что такое геофизический репер?

7. Какую характеристику на комплексе каротажных диаграмм имеют горные породы: глины, угли, карбонаты, высокопористые песчаники?

8. В чем сходство и отличие геофизических характеристик углей и карбонатов?

9. В чем сходство и отличие геофизических характеристик углей и углистых аргиллитов?

10. Чем отличаются по геофизическим характеристикам глины и битуминозные аргиллиты?

Какие геофизические характеристики имеют песчаники с 11. карбонатным цементом и включениями пирита?

12. В чем разница по геофизическим данным постепенных и резких границ между слоями?

13. По каким принципам осуществляется корреляция разрезов скважин?

14. Что такое геохронолиты?

15. Чем отличаются схема корреляции от профильного геологического разреза?

## 3. ИНТЕРПРЕТАЦИЯ ГЕОФИЗИЧЕСКИХ ДАННЫХ ПРИ КАРТИРОВАНИИ ОСАДОЧНЫХ ТОЛЩ

### 3.1. Структурные карты

Построение структурных карт по данным сейсмических методов основано на разделении геологического разреза на отдельные слои, отличающиеся характером и скоростью распространения в них упругих (сейсмических) волн. К этим методам относятся: метод отраженных волн (МОВ), корреляционный метод преломления волн (КМПВ)и другие. В настоящее время основным методом сейсморазведки является сейсмопрофилирование - метод общей глубинной точки (МОГТ). В МОГТ применяют системы наблюдений с многократным (до 20 раз) прослеживанием отраженных волн по одним и тем же профилям с помощью цифровых сейсмостанций. Полученные тем или иным способом данные используются для составления структурных карт по одному из опорных сейсмических горизонтов.

Для построения структурных карт по данным промысловой геофизики предварительно выбирают поверхность (репер), по которой целесообразно составление карты, определяют в плане местности точки пересечения этой поверхности скважинами и вычисляют абсолютные высоты (отметки) точек пересечения. Для получения этих данных глубины изучаемой учитываются поправка поверхности при искривлении скважины (по данным инклинометрии) и положение устья скважины над уровнем моря.

Построение **СТРУКТУРНЫХ** карт сводится  $\mathbf{K}$ проведению горизонталей поверхности, по которой строится карта. Положение точек, через которые проходят горизонтали, определяют путем пропорционального деления отрезков между скважинами. Эти горизонтали указывают на глубину залегания поверхности, называются изогипсами, записываются со знаком минус. Такие карты дают характеристику рельефа поверхности слоя на современном этапе развития земной коры (рис. 31).

# 3.2. Карты палеорельефа

При изучении условий формирования залежей углеводородов огромное значение имеет восстановление рельефа поверхности, на которой происходило накопление осадков. Изучению погребенного рельефа посвящена наука палеогеоморфология. Эта наука изучает

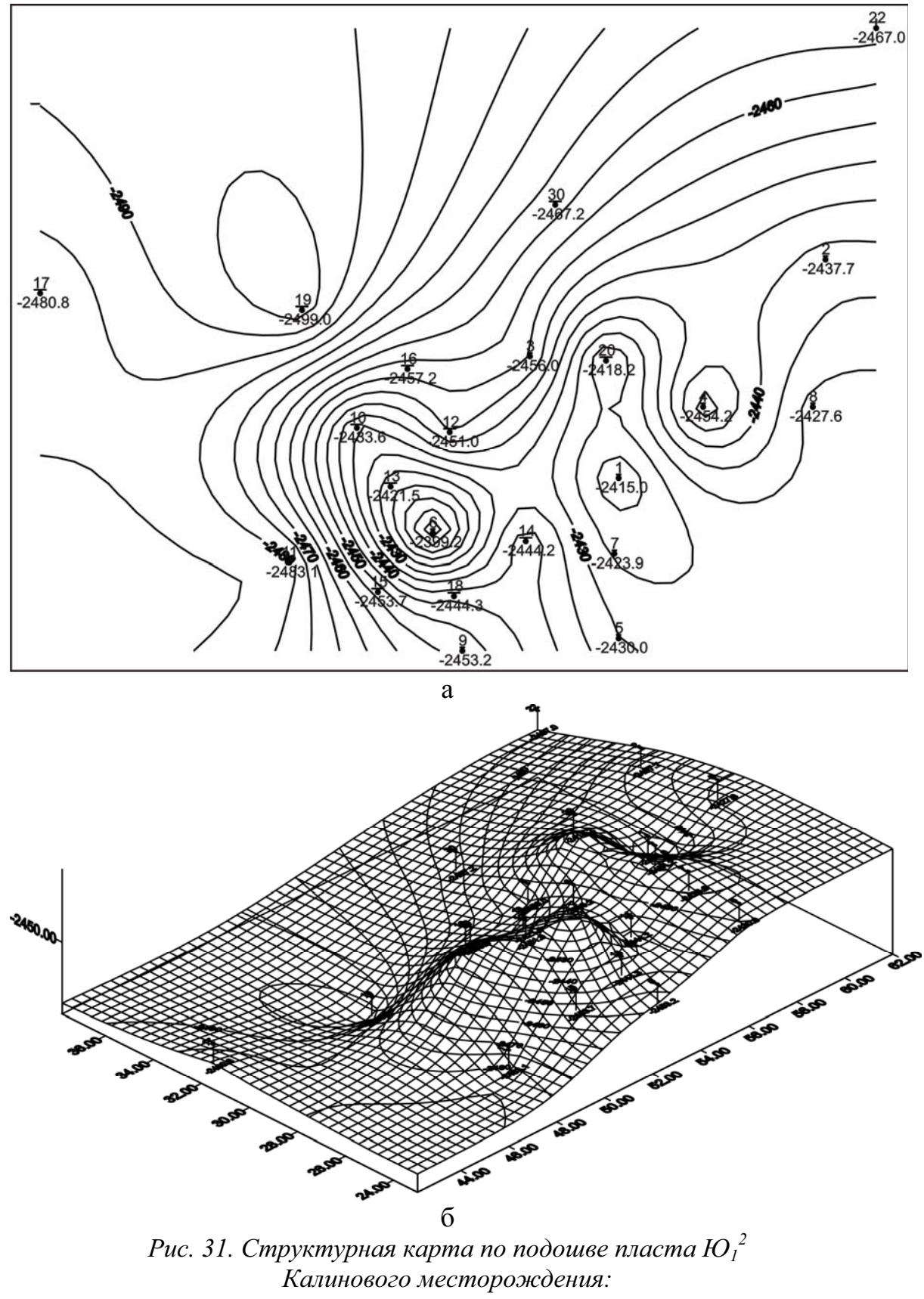

а - двухмерная модель; б - трехмерная модель

рельеф земной поверхности минувших геологических эпох, его морфологию, генезис, закономерности развития.

Изучение развития погребенного рельефа проводится с помощью многих геологических и геофизических методов. Наиболее детально методика палеогеоморфологического анализа изложена в монографии Ю.Ф. Чемекова и В.И. Галицкого [25]. В настоящем учебном пособии приводится один из методов восстановления палеорельефа по данным промысловой геофизики - метод реперных поверхностей.

Основное назначение метода - восстановление первичного облика погребенного рельефа, измененного после захоронения. Рельеф изображается горизонталями по дискретному набору точек наблюдений.

Гипсометрическая карта строится по данным разрезов буровых скважин или их каротажных диаграмм. С этой целью в разрезах или каротажных диаграммах скважин выше восстанавливаемой поверхности выбирается стратиграфический горизонт, кровля или подошва которого принимается опорную  $(\text{perlephyio})$ поверхность.  $3a$  $K$ **HeMV** предъявляются следующие требования:

1) широкое площадное распространение;

2) однородность литологического состава и органических остатков, указывающая на идентичность батиметрических условий седиментации на всей площади;

3) расположение опорного горизонта как можно ближе к реконструируемой поверхности;

небольшой  $4)$ интервал времени между образованием реконструируемой поверхности и опорного горизонта.

Кровля (или подошва) опорного горизонта принимается за горизонтальную нулевую поверхность. От нее вниз по вертикали определяются расстояния до восстанавливаемой поверхности в метрах, которые и являются ее гипсометрическими отметками. Вычисленные расстояния берутся со знаком минус, а в тех местах, где опорный горизонт выклинивается на повышениях палеорельефа, - со знаком плюс. Таким образом получают характеристики гипсометрических особенностей погребенного рельефа.

Расстояния, вычисленные от опорного горизонта до изучаемой поверхности, для которой составляется палеогеоморфологическая карта, одновременно являются величинами мошностей отложений. залегающих между ними. Следовательно, фактически составляется палеогеоморфологическое изопахит. она получает карта HO истолкование.

Основное требование метода - принятие опорного горизонта за горизонтальную плоскость - может быть источником ошибок в тех случаях, когда кровля (или подошва) опорного горизонта располагалась с наклоном в какую - либо сторону во время ее формирования. Установив (разными методами), что реперная поверхность формировалась с наклоном, необходимо определить его (по современным аналогам) в количественном выражении. Затем в гипсометрию реконструируемой погребенной поверхности вносится поправка за региональный наклон.

В качестве опорного горизонта наиболее предпочтительным является поверхность дна морского бассейна. Как известно, в морских бассейнах различают шельф (ундаформа), аккумулятивный подводный склон (клиноформа) и дно (фондоформа). В качестве реперной поверхности лучше всего выбирать фондоформу, так как она в большей удовлетворяет степени, чем другие элементы, требованиям горизонтальности. В погребенном состоянии фондоформа представлена донными аккумулятивными морскими равнинами с однотипными литолого-фациальной палеонтологической характеристиками.  $\overline{M}$ Клиноформы имеют заметный уклон и не пригодны в качестве опорных поверхностей. Шельфы могут использоваться как реперные поверхности с условием внесения поправки за региональный наклон.

Всем этим условиям отвечает поверхность подошвы баженовской свиты.

В качестве реперных поверхностей могут быть взяты погребенные субаэральные аккумулятивные равнины и поверхности выравнивания. Но это не лучший вариант, так как их рельеф менее выровнен, чем рельеф донных равнин морской аккумуляции.

Примеры карт палеорельефа показаны на рис. 32.

#### 3.3. Анализ мощностей осадочных слоев

Наглядное представление о распределении мощностей дают карты изопахит. Они показывают площадное распределение мощностей, которое нередко закономерно или локально возрастают или уменьшаются, а также размещение геологического тела в пространстве в трех измерениях (рис.  $33).$ 

Анализ карт мощностей осадков позволяет восстановить рельеф, существовавший до начала седиментации, получить  $ero$ морфографическую характеристику, отдельные выделить формы. установить закономерности их распространения и развития на протяжении определенного этапа.

Главным фактором формирования мощностей осадочных толщ являются тектонические движения, которые проявляются через рельеф.

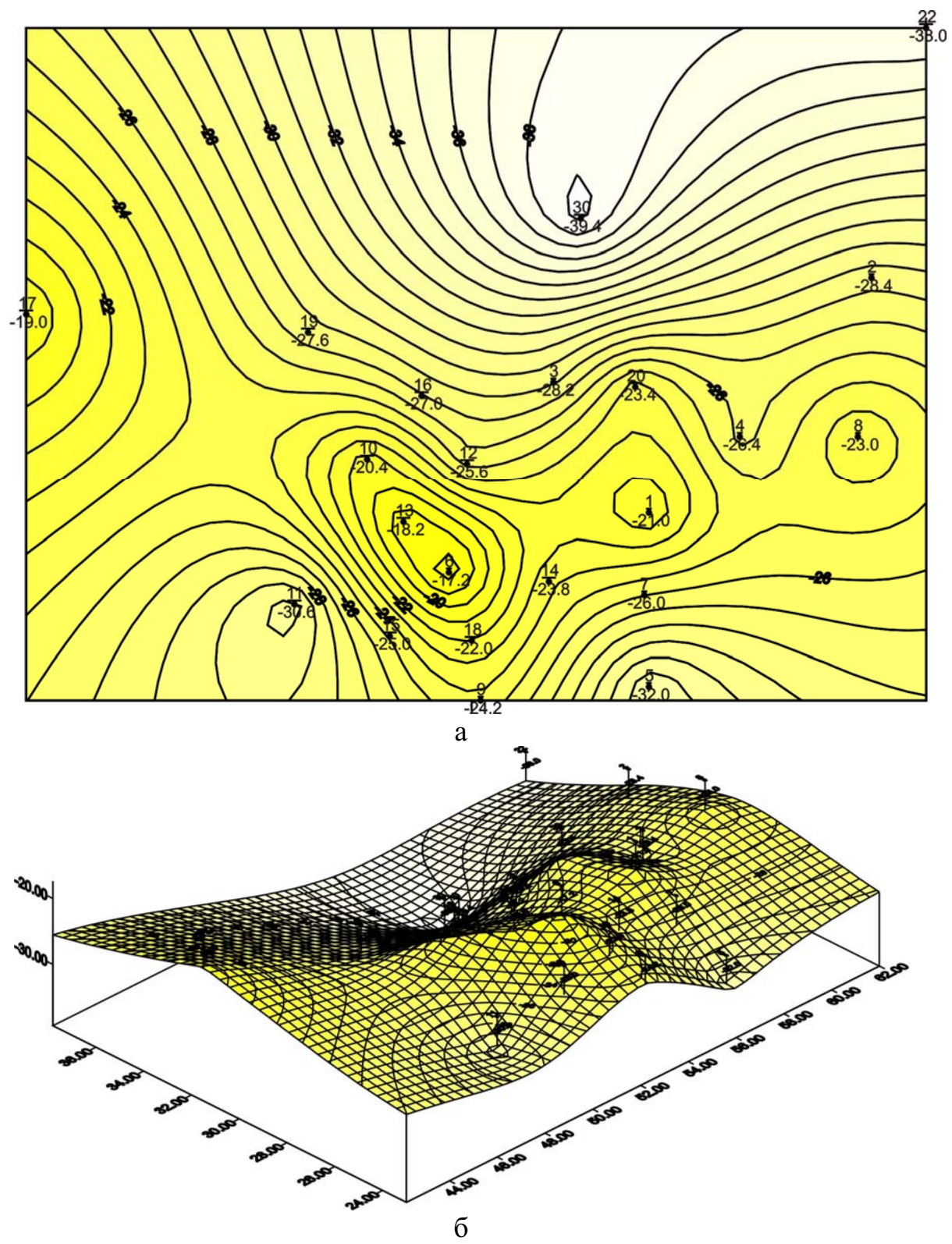

Рис. 32. Карта палеорельефа подошвы циклита  $\overline{10_1}^2$  Калинового<br>месторождения: а - двухмерная модель; б - трехмерная модель

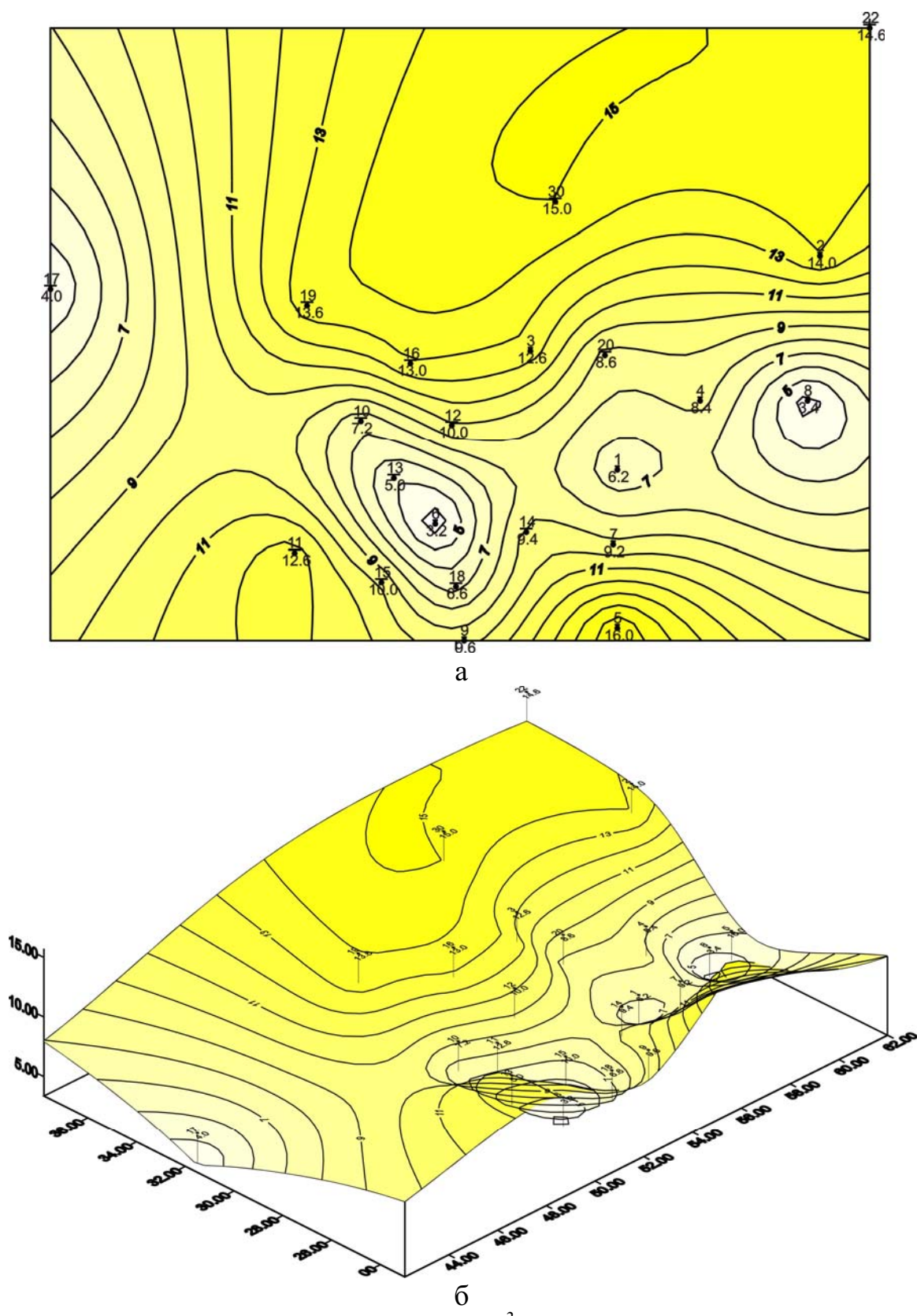

Рис. 33. Карта изопахит циклита  $IO<sub>1</sub><sup>2</sup>$  Калинового месторождения: а - двухмерная модель; б - трехмерная модель

Восходящие движения создают возвышенности, нисходящие приводят к образованию отрицательных форм.

Тесная зависимость мощностей отложений от рельефа является основой, позволяющей использовать метод анализа мощностей в восстановления первичного палеогеоморфологии для облика погребенного рельефа как обширных территорий, так и отдельных участков.

Таким образом, между мощностями осадков и направлением тектонических движений существует прямая связь. Увеличение мощности свидетельствует о прогибании. Уменьшение мощности или полное отсутствие отложений конкретного этапа указывает на поднятие участка и выраженность его в рельефе возвышенностью.

Анализ мощностей дает возможность определить относительный возраст как положительных, так и отрицательных форм рельефа. Примеры определения относительного возраста слоев показаны на рис. 34.

Таким образом, анализируя серию карт изопахит и мощность слоев, составленных в хронологическом порядке, можно восстановить время возникновения и развития морфоструктур различного порядка в течение всей истории формирования данного участка земной коры.

# КОНТРОЛЬНЫЕ ВОПРОСЫ

1. С какой целью строят структурные карты?

2. Какую характеристику рельефа поверхности дает структурная карта?

3. Как строятся карты палеорельефа?

4. Какие требования предъявляются к опорной (реперной) поверхности при построении карт палеорельефа?

5. Какая существует связь между мощностями осадков и направлением тектонических лвижений?

6. Как определить относительный возраст положительных или отрицательных форм рельефа?

7. Какие выводы относительно погребенного рельефа можно сделать при анализе карт изопахит?

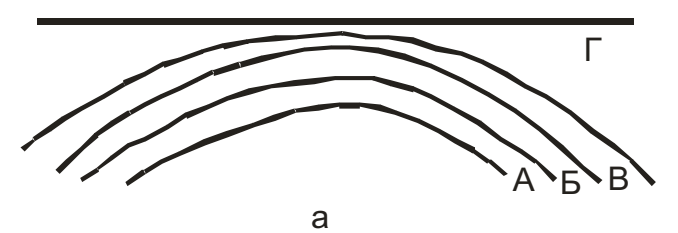

а) Слои А и Б имеют одинаковую толщину в своде и на крыльях. В слое В толщина в своде меньше, чем на крыльях. Следовательно, при формировании слоев А и Б возвышенности не было. Поднятие образовалось при формировании слоя В, затем перекрыто осадками слоя  $\Gamma$ .

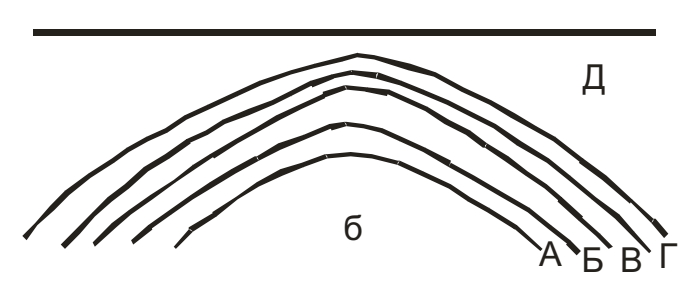

б) Возвышенность продолжала развиваться и при формировании слоя Г, затем была перекрыта осадками слоя Д.

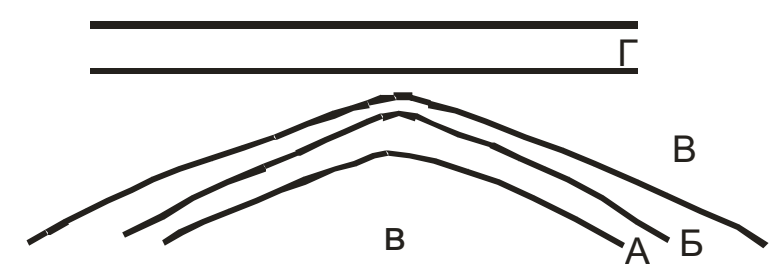

в) Возвышенность существовала только в период формирования слоя Б, ко времени формирования слоя В была перекрыта молодыми осадками и более не развивалась.

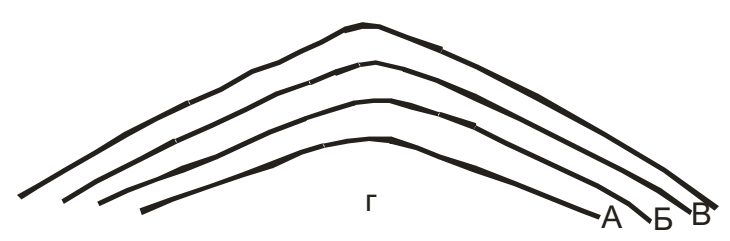

г) Равные толщины слоев на вершине и периферийных частях всех слоев свидетельствует о том, что в период их формирования они представляли собой плоскую равнину, а возвышенность возникла позднее.

Рис. 34. Определение относительного возраста поднятий при анализе мощностей слоев

# 4. КРИТЕРИИ ВЫДЕЛЕНИЯ КОЛЛЕКТОРОВ ПО ДАННЫМ ЭЛЕКТРОМЕТРИИ СКВАЖИН

Методику применения электрокаротажного материала скважин выделения картирования и локального прогнозирования ЛЛЯ литологических ловушек УВ разработал и опробовал на нефтяных месторождениях Мангышлака, Куйбышевского Поволжья и Среднего Приобья В.С. Муромцев [21]. Эта методика оправдала себя и при изучении юрских терригенных нефтегазоносных отложений юговостока Западно-Сибирской плиты. В связи с этим в учебном пособии приводятся основы электрометрической геологии песчаных тел коллекторов **ГЛИНИСТЫХ** пород-экранов, разработанной  $\mathbf{M}$ В.С. Муромцевым с дополнениями автора пособия.

## 4.1. Седиментологические и электрометрические модели терригенного разреза

Песчаное тело - ограниченное в пространстве скопление образованного материала, определенных  $\mathbf{B}$ песчаного палеогеографических условиях и отделенного от других песчаных скоплений глинистыми или карбонатными отложениями.

Песчаные тела могли формироваться в различных обстановках осадконакопления и в зависимости от этого иметь ту или иную форму поперечного сечения, отличаться внутренним строением (текстурой и структурой), характером контактов с подстилающими и покрывающими осадками, строением выклинивания, закономерностями  $3OH$ пространственного распространения. Все эти данные представляют собой первоначальные генетические признаки, сохраняющиеся в процессе литогенеза. Эти признаки могут быть использованы для реконструкции условий формирования песчаных тел или установления их фациальной природы.

Как обстановка известно, фация  $\overline{\phantom{0}}$ осалконакопления (современная или древняя), овеществленная в осадке или породе [20].

При изучении фаций широко используется принцип актуализма. Поэтому, чем детальнее изучены современные отложения того или иного генезиса, тем детальнее могут быть установлены их ископаемые аналоги. Однако, несмотря на сходство отложений современных и ископаемых фаций, между ними имеются значительные отличия. Наиболее существенным из отличий является то, что современные осадки, образовавшиеся в определенных физико-географических условиях, еще и не превращены в породы. Ископаемые же породы, сохранили только некоторые первоначальные и приобрели новые дополнительные признаки.

Первоначальными признаками для песчаных пород являются: содержание песчаной -  $\Pi_{\text{dm}}$ , алевритовой -  $A_{\text{dm}}$ , глинистой -  $\Gamma_{\text{dm}}$ фракций, медианный диаметр - Md, коэффициент отсортированности -So, максимальный размер зерен -  $M_{max}$ , а также характер контактов, мощность, форма поперечного сечения, текстурные особенности.

Все перечисленные признаки находятся в тесной зависимости от динамики среды седиментации и меняются как по разрезу, так и по Изучение этих первоначальных признаков позволяет плошали. установить последовательность смены палеогидродинамических уровней среды седиментации в пространстве.

Так, известно, что увеличение в осадке песчаной фракции, медианного размера зерен и уменьшение глинистой фракции свидетельствует о повышении динамики среды седиментации, т.е. увеличении скорости водных потоков, в то время как противоположные характеристики указывают на уменьшение энергетических уровней среды. На участках, где преобладали высокие палеогидродинамические уровни среды седиментации, концентрировался наиболее грубый обломочный материал и формировались песчаные тела-коллекторы. В пониженной районах  $\mathbf{c}$ палеогидродинамической активностью накапливались тонкодисперсные глинистые отложения.

В.С. Муромцевым было выделено пять гидродинамических уровней (режимов): очень высокий, высокий, средний, низкий, очень низкий. Каждый ЭТИХ уровней характеризуется набором **H3** первоначальных признаков, отражающих динамическую активность среды седиментации (табл. 2).

Смена палеогидродинамических уровней оказалась зафиксированной в памяти Земли в виде конкретного геологического определенным изменением литологического разреза  $\mathbf{c}$ состава, гранулометрии, текстурных признаков, характера контактов и т.д. Причем это изменение характерно для каждой фации в определенной и было последовательности, **что** использовано ЛЛЯ созлания седиментологических моделей фаций.

Под седиментологической моделью фации понимается смена в определенной последовательности палеогидродинамических уровней седиментации в период ее отложения.

Седиментологические модели фаций послужили основой для определения электрометрических моделей фаций, дающих возможность определять генезис осуществлять осадков  $\mathbf{M}$ реконструкции

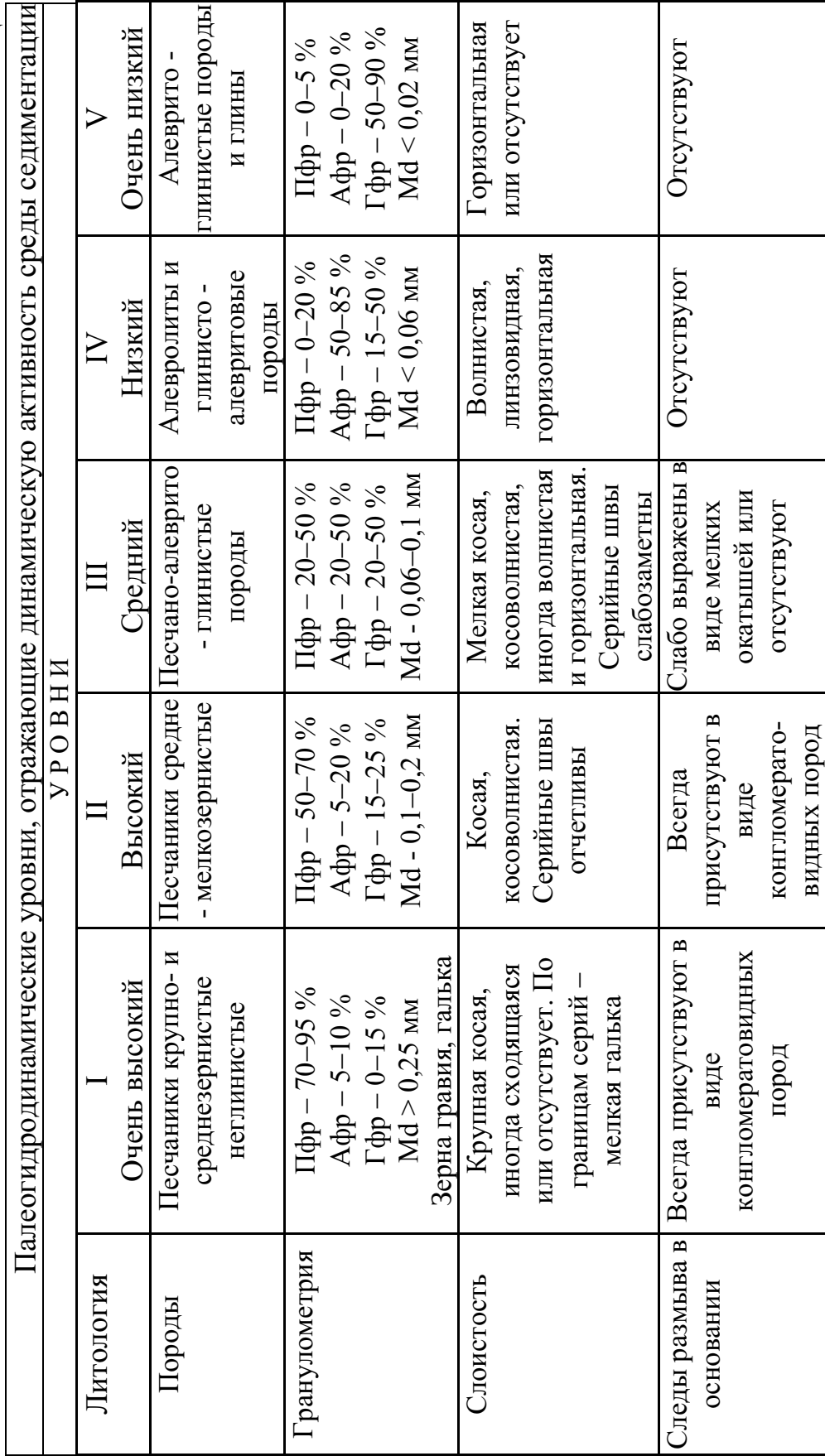

Таблица 2

палеогидродинамических обстановок по электрометрическим разрезам скважин.

Наиболее информативным промыслово-геофизическим методом получения литологической информации при исследовании ДЛЯ терригенных пород получил метод потенциалов поляризации (ПС).

Отмечается корреляционная связь между амплитудой ПС, глинистостью и гранулометрическим составом пород. На характер кривой ПС могут также влиять и другие факторы: минерализация пластовых вод, химический состав бурового раствора, масштаб записи. С целью исключений влияния этих факторов используются не абсолютные значения ПС в мВ, а относительные -  $\alpha_{\text{HC}}$ .

Как известно, апс представляет собой отношение значений кривой ПС изучаемого пласта к ее максимуму. Для этого на участке изучаемого терригенного разреза скважины с максимальным абсолютным значением ПС выделяют два опорных пласта (рис. 35). Первым опорным пластом служат морские глины, характеризующиеся минимальным отклонением ПС. Линию глин принимают за нулевую. Вторым опорным пластом служат чистые неглинистые песчаники, обладающие высокой пористостью и проницаемостью. Они отражаются на кривой ПС максимальными отклонениями. По максимальному отклонению кривой ПС проводят вторую линию, параллельную первой.

Расстояние между линиями глин и песков разделяется на пять отрезков (через значение  $\alpha_{\text{TC}} = 0.2$ ), а также проводится линия  $\alpha_{\text{TC}} = 0.5$ .

Интервал значений  $\alpha_{\text{HC}} = 0-0.2$  соответствует глинам и алевритоглинистым породам, формирование которых происходило при очень низком (пятом) палеогидродинамическом уровне среды седиментации. Для интервала значений  $\alpha_{\text{HC}} = 0.2 - 0.4$  характерно наличие алевролитов и глинисто-алевритовых пород, накапливавшихся при низком (четвертом) уровне среды седиментации. Интервал  $\alpha_{\text{HC}} = 0,4-0,6$ песчано-алеврито-глинистым смешанным отвечает породам, отлагавшимся при среднем (третьем) гидродинамическом уровне. Интервалу  $\alpha_{\text{HC}} = 0.6-0.8$  соответствуют песчаники средне- и мелкозернистые в различной степени глинистые, образовавшиеся при высоком уровне. Интервал  $\alpha_{\text{HC}} = 0.8-1.0$  отвечает распространению и среднезернистых, песков крупноформирование которых происходило при очень высоком первом палеогидродинамическом уровне среды седиментации.

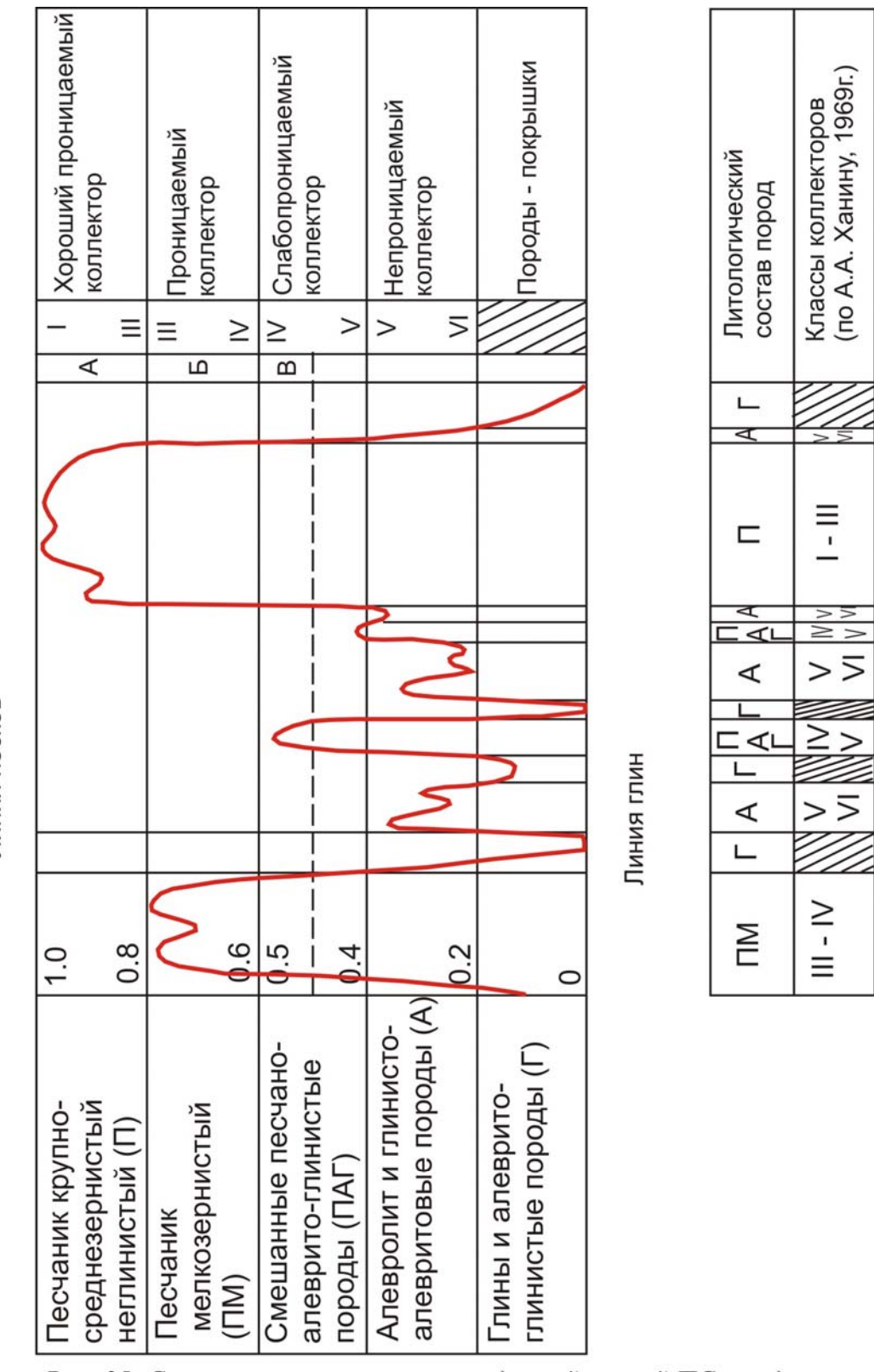

Рис. 35. Схема интерпретации приведенной кривой ПС с выделением литологических разностей и классов коллекторов (по В.С. Муромцеву, 1984г.) [21]

Линия песков

Таким образом. предложенная В.С. Муромцевым схема интерпретации кривой ПС отражает палеогидродинамику среды быть седиментации, она может использована ДЛЯ изучения последовательности смены палеогидродинамических уровней, как по разрезу, так и по площади. Это дает возможность устанавливать и прослеживать по данным каротажа пространственное размещение пород, образовавшихся в различных обстановках осадконакопления.

Электрометрической моделью фации называется отрезок кривой ПС, образованный одной или несколькими аномалиями, увязанными с граничными значениями опе и отражающими изменения литофизических свойств обусловленные характерной пород, последовательностью смены палеогидродинамических уровней среды седиментации во времени.

Участки кривой ПС, на которых преобладают наибольшие отрицательные или положительные отклонения, выделяются под названием отрицательных или положительных аномалий. Линия  $\alpha_{\text{HC}}$  = 0,5 рассматривается как разделительная между песчаными и алевритоглинистыми породами.

Для картирования распространения песчаных тел определяется коэффициент песчанистости, представляющий собой отношение мощности песчаников к общей мощности изучаемого пласта (циклита):

#### $K\pi = h_{\text{anc 0.5}} / H_{\text{off}} \cdot 100 \%$ .

В пределах песчаного тела устанавливают участки развития наиболее крупных песчаных разностей. Для этой цели используется коэффициент кластичности, представляющей собой отношение мощности крупно- и среднезернистых неглинистых песчаников к мощности песчаных пород:

$$
\mathbf{K}_{\text{\tiny{KJI}}} = \mathbf{h}_{\text{anc 0,8}} / \mathbf{h}_{\text{anc 0,5}}.
$$

По В.С. Муромцеву [21], распределение этого коэффициента по площади позволяет выявить зоны с повышенной динамической активностью водной среды. Такие зоны чаще всего приурочены к осевым частям песчаных тел.

В результате проведенных исследований установлено, что электрометрические модели терригенного разреза, созданные на основе седиментологических характеристик, позволяют применять их для получения количественных показателей, используемых при детальных

палеогеографических реконструкциях, и осуществлять локальный прогноз ловушек литологического типа.

#### 4.2. Локальный прогноз распространения коллекторов

Коллекторские свойства пород (открытая пористость  $\mathbf{M}$ проницаемость) имеют тесную корреляционную СВЯЗЬ  $\mathbf{c}$ гранулометрическими параметрами. Выделенные В.С. Муромцевым по значениям  $\alpha_{nc}$  пять групп терригенных отложений, отличающихся гранулометрическим составом, соответствуют классам коллекторов, по А.А. Ханину (рис. 35).

Классификация коллекторов  $A.A.$ Ханина основана на лабораторных данных [24], а при отсутствии таковых удобнее пользоваться более общей типизацией: значениям  $\alpha_{\text{nc}} = 1-0.8$ соответствуют хорошо проницаемые коллекторы типа А;  $\alpha_{nc} = 0.8 - 0.6$  проницаемые коллекторы типа Б;  $\alpha_{\text{nc}} = 0.6-0.4$  - слабопроницаемые коллекторы типа В. Непроницаемые коллекторы класса V-VI, по А.А. Ханину, или глинисто-алевритовые породы с  $\alpha_{\text{nc}} = 0,4-0,2$  к коллекторам не относятся.

Установление типов коллекторов А, Б и В носит прогнозный характер и позволяет провести сравнительную оценку преобладающего развития тех или иных коллекторов по площади.

Для выявления и картирования песчаных тел-коллекторов измеряется ширина аномалии по линиям  $\alpha_{nc}$  0,8;  $\alpha_{nc}$  0,6 и  $\alpha_{nc}$  0,4. Затем строятся карты, на которых отражается площадь распространения и контур выклинивания соответствующей группы пород-коллекторов.

Карты по каждому исследуемому песчаному пласту сопоставляют со структурной картой, построенной по его кровле и, зная абсолютную отметку водонефтяного контакта, выявляют строение, полезную площадь и местоположение литологических ловушек в исследуемом районе.

примера геологических построений  $\mathbf{R}$ качестве  $\Pi$ <sup>O</sup> электрометрической характеристике приведены серии карт по слою  ${BC_{10}}^1$ в районе Когалымской группы структур (рис. 36) из монографии  $B.C.$ Муромцева  $[21]$ .

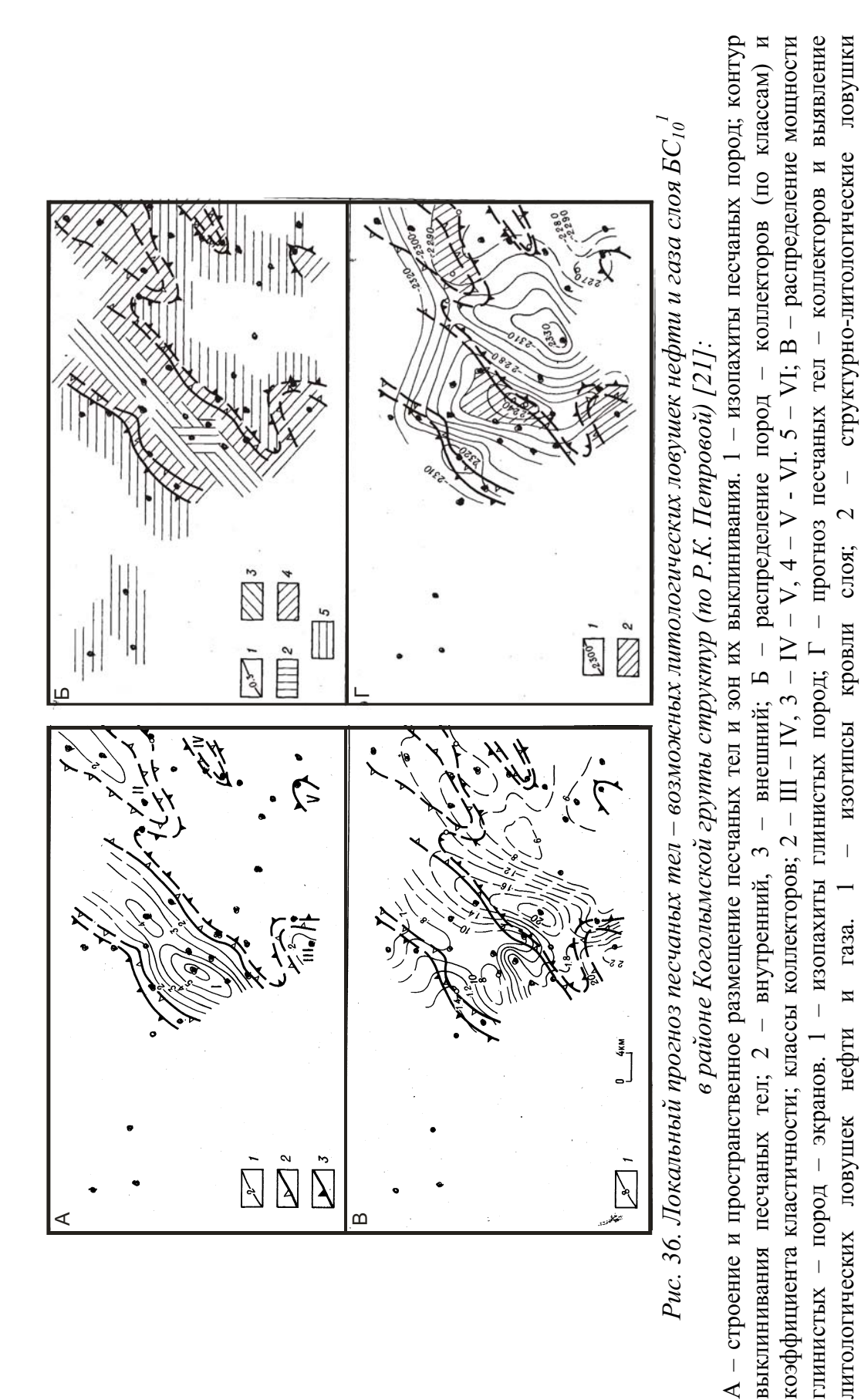

 $\overline{71}$ 

## КОНТРОЛЬНЫЕ ВОПРОСЫ

 $1<sup>1</sup>$ Какие классификации ланные положены  $\bf{B}$ основу палеогидродинамических режимов (уровней) среды седиментации?

2. Что такое седиментологическая модель фаций?

3. Что такое электрометрическая модель фации?

4. Что такое  $\alpha_{\rm nc}$ ?

5. Принципы построения карт литологического состава по данным  $\alpha_{\text{nc}}$ .

6. Что такое коэффициент песчанистости?

7. Что такое коэффициент кластичности?

8. Какую роль играет метод ПС при фациальной диагностике песчаных тел?

9. По каким данным выделяются типы коллекторов в терригенном разрезе?

10. Какими значениями  $\alpha_{nc}$  характеризуются коллекторы типа А?

11. Какими значениями  $\alpha_{nc}$  характеризуются коллекторы типа Б?

12. Какими значениями  $\alpha_{nc}$  характеризуются коллекторы типа В?

13. Как осуществляется прогноз зон развития коллекторов по данным ГИС и палеогеоморфологических построений?
## $\Gamma$ ЛАВА 2 ПРАКТИЧЕСКОЕ РУКОВОДСТВО ДЛЯ ВЫПОЛНЕНИЯ ЛАБОРАТОРНЫХ РАБОТ

#### Лабораторная работа № 1

## Оцифровка комплекса каротажных диаграмм в программе **Corel DRAW**

#### Текст задания

1. Сканировать комплекс каротажных диаграмм разрезов 4 скважин.

2. Увязать каждую каротажную диаграмму по глубине в следующей последовательности:

ПС+КС, ИК, БК, ГК+НГК, АК, КВ.

Исходный материал: комплект каротажных диаграмм.

#### Порядок выполнения работы

1. С помощью инструмента программы «кривая Безье» на панели графики производится процесс рисования. Каждый щелчок кнопкой «мыши» при рисовании кривой с помощью данного инструмента создает узел, который соединяется кривой с предыдущим узлом.

2. С помощью инструмента «ТЕХТ  $(T)$ подписываются заголовок, масштаб записи каждой каротажной диаграммы, глубина.

Отчет о проделанной работе предоставляется в виде комплекса диаграмм с записью масштаба значений по каждому виду каротажа.

Пример выполненного задания показан на рис. 37.

Лабораторная работа № 2

### Изучение литологических комплексов осадочной толщи геофизическими методами

#### Текст задания

1. Составить литологические колонки по разрезам 4 скважин с выделением различных литотипов.

2. Обосновать выделение литотипов терригенного разреза конкретными показаниями на каротажных диаграммах.

Исходный материал: комплект каротажных диаграмм, данные приложения 1.

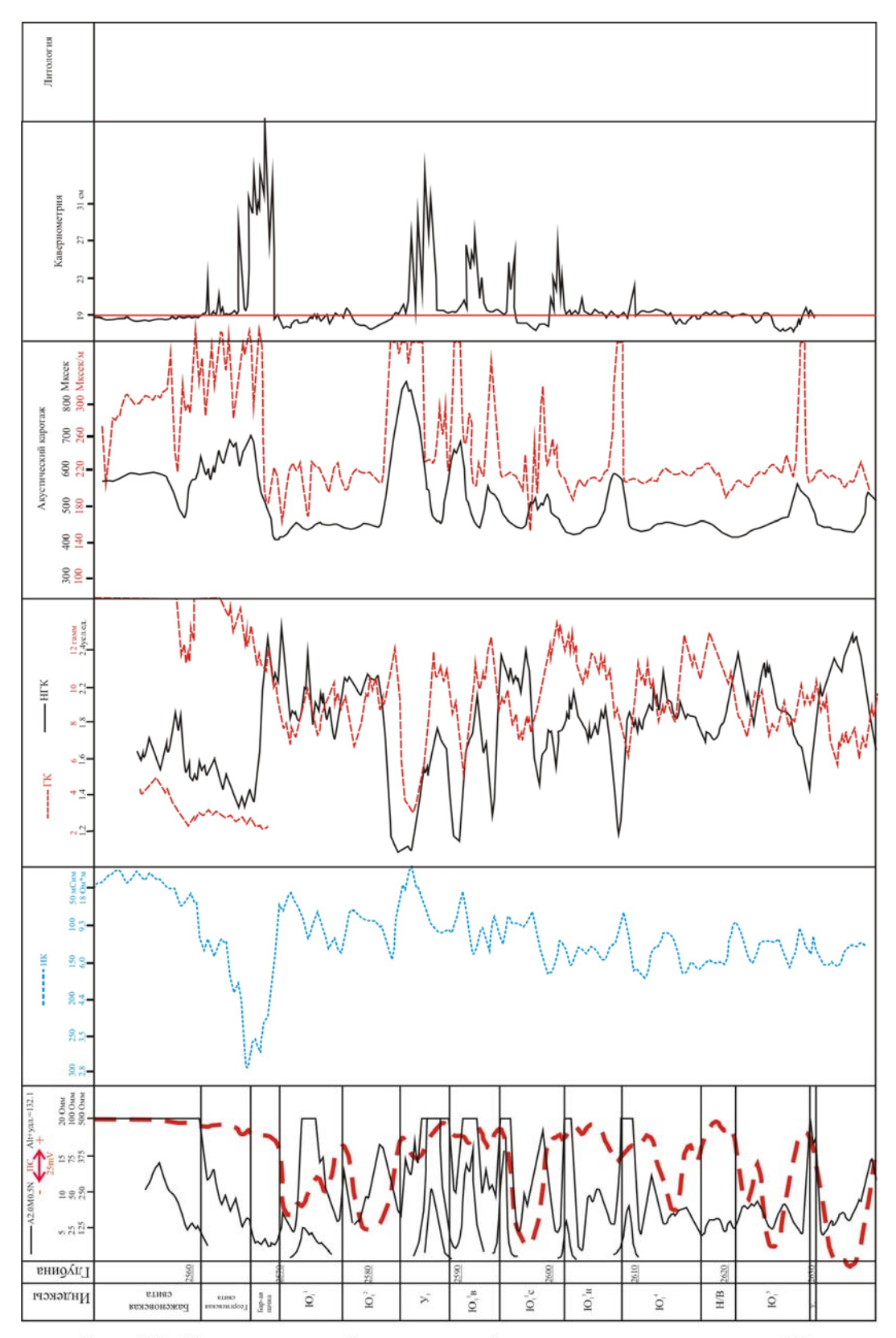

Рис. 37. Комплекс геофизических диаграмм по скважине 18 Калинового месторождения

## Порядок выполнения работы

1. На каротажных диаграммах выделяются прослои пород, четкую имеющих однозначную характеристику на комплексе каротажных кривых:

ГЛИНЫ однородные отмечаются максимальными значениями на диаграммах ПС и ГК, участками увеличенного, по сравнению с номинальным, диаметра скважины на КВ;

битуминозные имеют очень аргиллиты высокое удельное электрическое сопротивление, достигающее сотен Омми и высокую радиоактивность (в 5-10 раз выше, чем небитуминозные глины):

угли характеризуются высокими значениями удельного электрического сопротивления  $OM^{\cdot}M$ ),  $\left($ 20 очень **НИЗКИМИ** (минимальными) значениями на кривых ГК и НГК, высокими (максимальными) значениями на кривых АК, увеличением диаметра скважин на диаграммах КВ;

углистые аргиллиты по геофизической характеристике отличаются от углей более низкими (до 20 Ом·м) значениями удельного электрического сопротивления и относительно более высокими значениями на кривых ГК; при этом диагностическим признаком принадлежности прослоя к углистым разностям являются низкие значения на кривых НГК, а также повышенные значения на диаграммах  $AK:$ 

отрицательными песчаные пласты отличаются отклонениями кривых ПС, при этом, чем больше размерность зерен и меньше глинистость (выше пористость), тем больше отрицательное отклонение кривой ПС; отнесение к классам по размерности определяется по относительным значениям на кривой ПС:

крупнозернистый - 50 мВ и более,

среднезернистый - 25-50 мВ,

мелкозернистый - 10-25 мВ;

песчаники с карбонатным (кальцитовым) цементом характеризуются высоким удельным электрическим сопротивлением (25-120 Ом·м) и высокой интенсивностью гамма-излучения на кривых HTK:

карбонатным высоким песчаники  $\mathbf{c}$ цементом  $\mathbf{M}$ содержанием электропроводящего минерала (пирита) отличаются высокой интенсивностью гамма-излучения на кривых НГК, низким

сопротивлением и, соответственно, высокой электропроводностью; при этом, чем больше содержание пирита, тем выше значения на кривых ИК (до 200-300 мСим);

алевролиты однородные имеют отрицательную аномалию ПС со значениями около 10 мВ.

2. В оставшихся интервалах разреза отмечаются прослои пород, имеющих неоднозначную геофизическую характеристику, зависящую от содержания различных примесей;

песчаники глинистые отличаются слабой отрицательной аномалией ПС и средними значениями на кривых ИК и РК;

алевролиты глинистые  $\overline{10}$ своей характеристике аналогичны глинистым песчаникам, но у них аномалия ПС очень слабая:

 $\bullet$ глины характеризуются песчанистые меньшими значениями естественной радиоактивности, чем чистые глины, а на кривых ПС - положительными аномалиями.

проделанной работе Отчет  $\Omega$ представляется  $\mathbf{B}$ виде литологических колонок по разрезам скважин и описания литотипов по каждому разрезу с количественной характеристикой по имеющимся каротажным диаграммам.

Примеры выполненной работы (без описания литотипов) показаны на рис. 38, 39, 40 и 41.

Лабораторная работа № 3

## Сопоставление (корреляция) разрезов скважин

## Текст задания

1. Расчленить осадочную толщу на циклиты, отличающиеся литологическим составом.

2. Составить корреляционную схему по разрезам скважин, используя диаграммы КС, ПС и ИК.

3. Изучить характер изменения мощности и литологического состава циклитов в заданном направлении.

Исходный материал: диаграммы КС, ПС и ИК по 4 скважинам; стратиграфическая колонка.

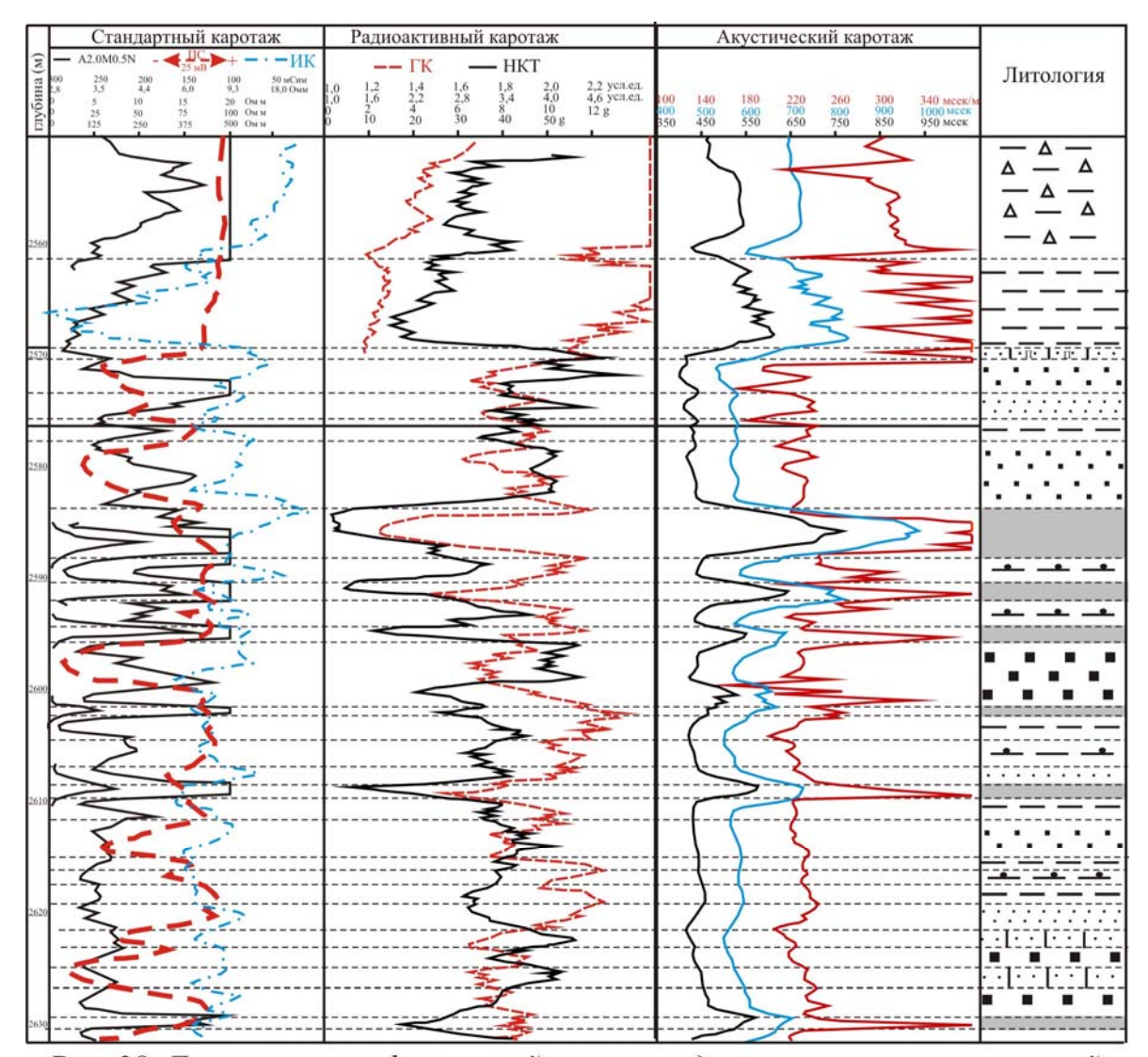

Рис. 38. Литолого - геофизический разрез средневерхнею рских отложений по скважине ..... Калинового месторождения

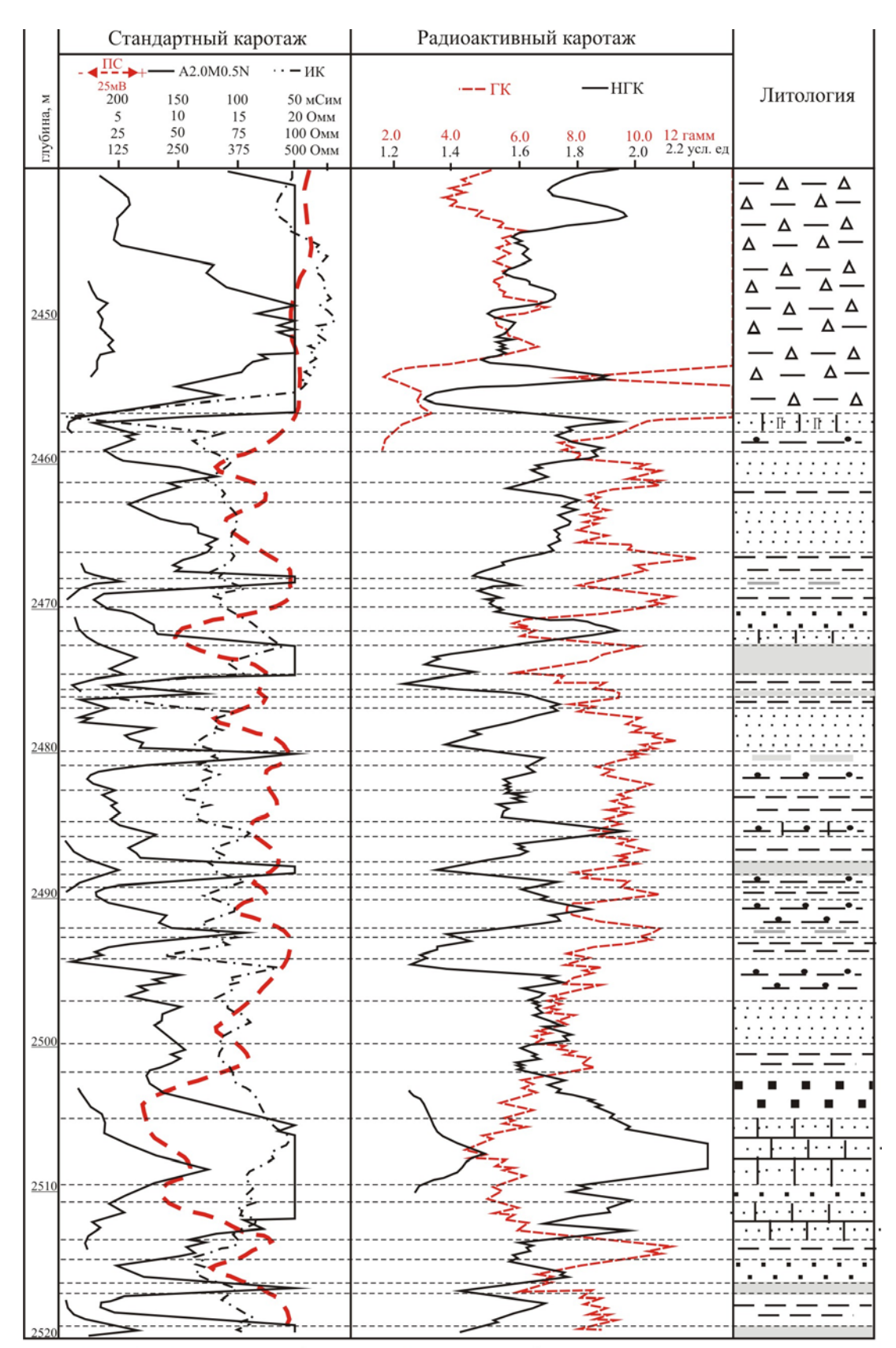

Рис. 39. Геолого-геофизический разрез средневерхнею рских отложений<br>по скважине Северо-Останинского месторождения

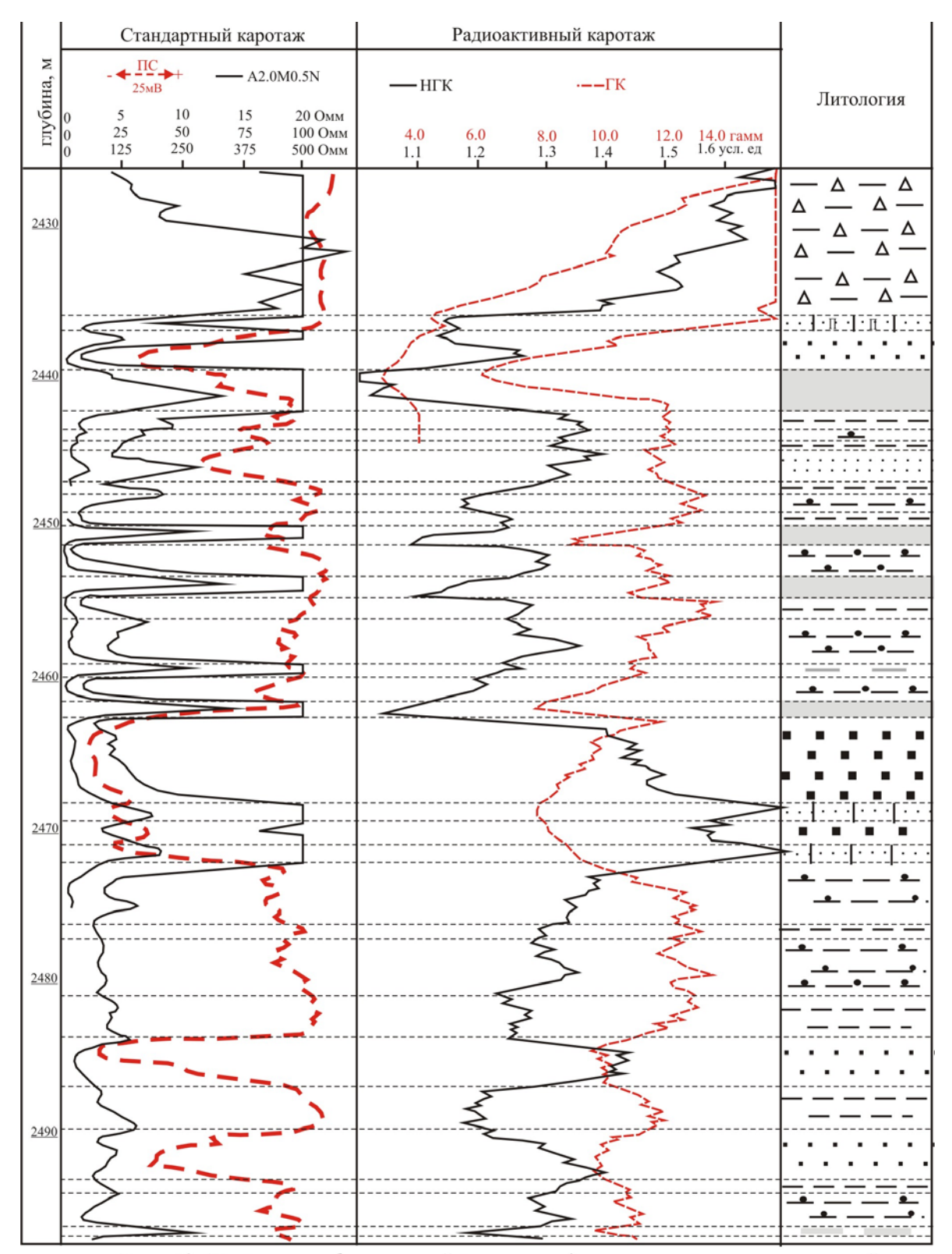

Рис. 40. Геолого-геофизический разрез средневерхнеюрских отложений по скважине........Мыльджинского Месторождения

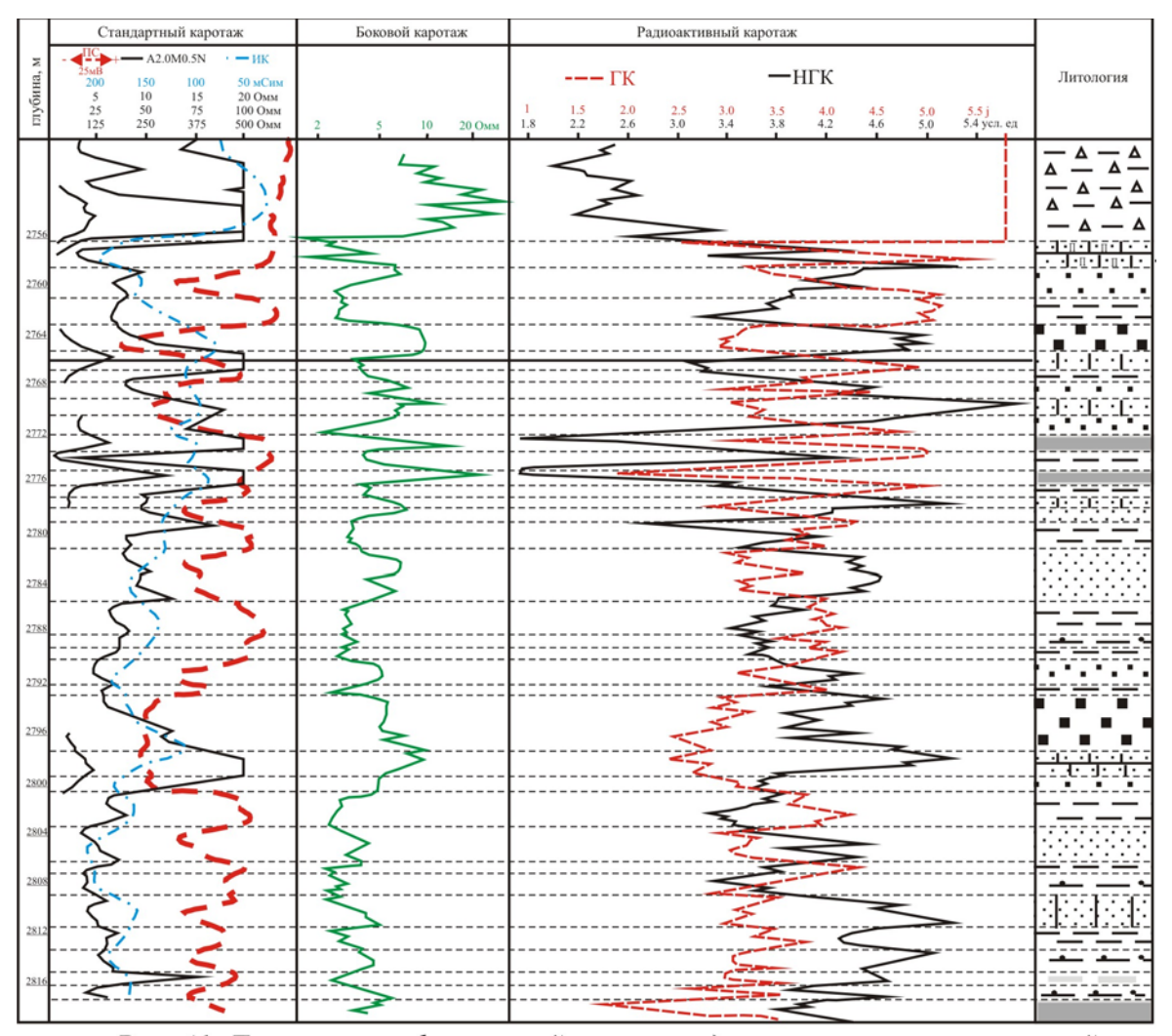

Рис. 41. Литолого-геофизический разрез средневерхнею рских отложений<br>по скважине ........Северо-Вахского Месторождения

## Порядок выполнения работы

1. В разрезе скважины, сопровождаемом стратиграфической колонкой, выделяются участки диаграмм, соответствующие пластам литологического состава и стратиграфического положения.

2. Устанавливается положение основных реперов в разрезах сопоставляемых скважин, затем на горизонтальной линии размещаются глубины подошвы баженовской свиты как репера первой категории с однозначной геофизической характеристикой.

3. Производится корреляция KC.  $\Pi C$  $MK:$ диаграмм  $\overline{M}$ последовательно, начиная  $\overline{O}$ скважины, сопровождаемой стратиграфической колонкой, прослеживается положение выделенных реперов и соединяются граница выделенных участков диаграмм прямыми линиями по всему профилю.

Отчет о проделанной работе представляется в виде схемы корреляции и описания изменения по профилю характера кривых, в зависимости от с литологического состава и мощности выделенных ЦИКЛИТОВ.

Пример выполненного задания показан на рис. 42.

#### Лабораторная работа № 4

## Расчет данных для построения карт: структурной, палеогеоморфологической, изменения мощности заданного циклита

#### Текст залания

1. Составить сводную таблицу данных по 16 скважинам в программе Excel для построения геологических карт по определенному району и заданному циклиту.

2. Построить схему расположения скважин определенного района по данным таблицы 3 в программе Surfer.

материал: комплект Исходный каротажных диаграмм  $\Pi$ <sup>O</sup> 16 скважинам.

### Порядок выполнения работы

Заполняются графы табл. 3:

вычисляются координаты места положения скважин, принимая за X положение на оси абсцисс, за Y - положение на оси ординат;

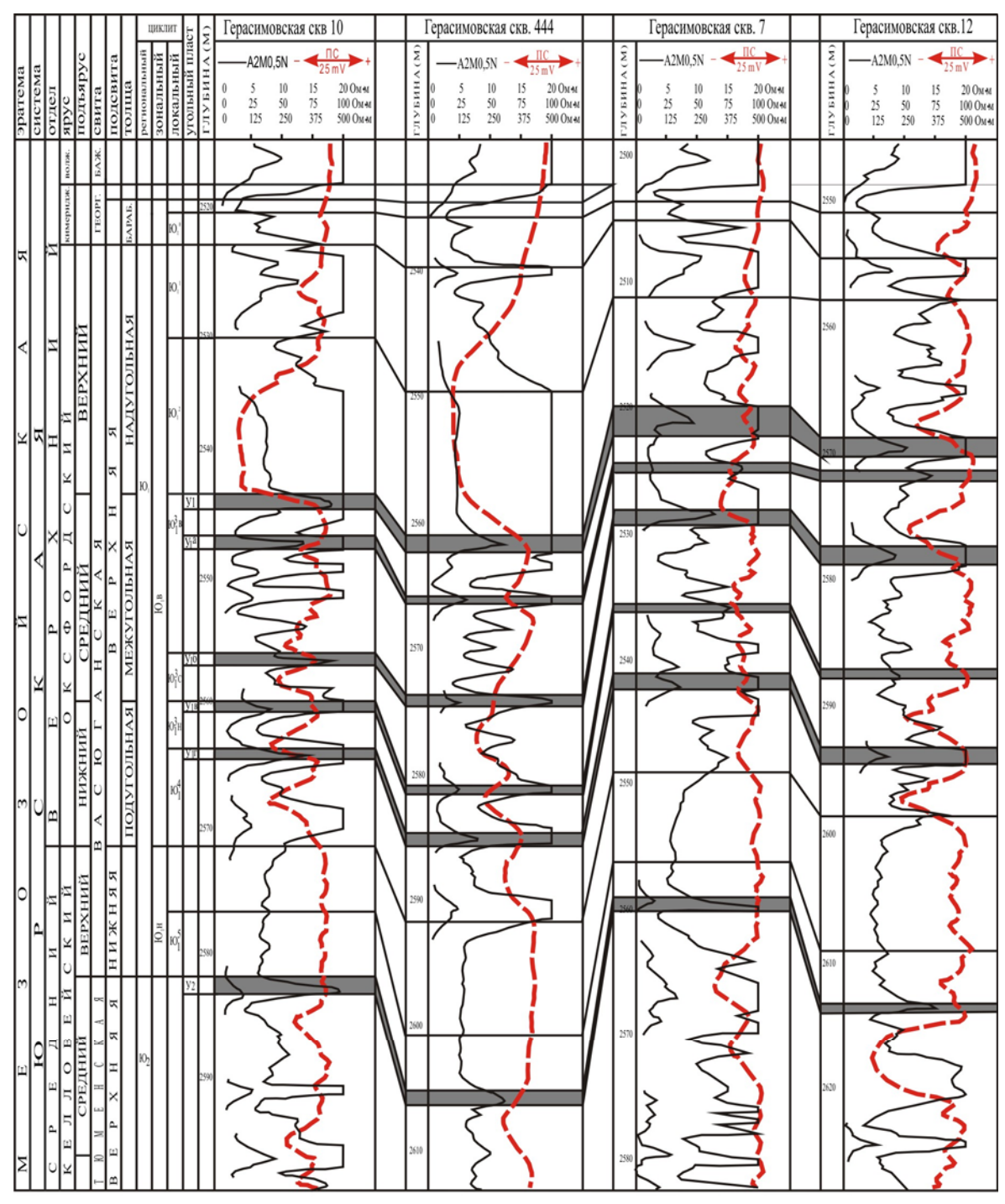

Рис. 42. Схема корреляции средневерхнею рских отложений Герасимовского месторождения

#### Таблина 3

## Данные для построения карт палеорельефа, структурной и изопахит циклита участка месторождения

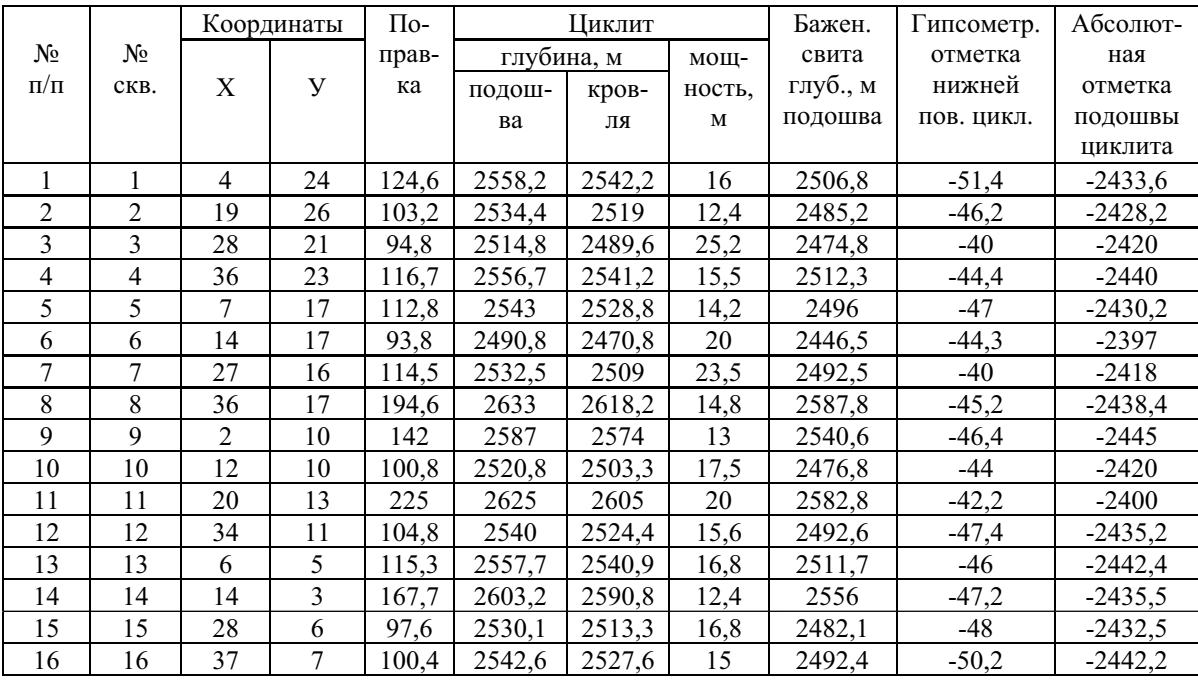

• вычисляется величина поправки путем суммирования альтитуды (превышение устья скважины над уровнем моря) и удлинения (искажения глубины за счет кривизны скважины);

- глубина подошвы, кровли и мощность заданного циклита;
- глубина подошвы баженовской свиты по каждой скважине;

лля построения ения карт палеорельефа по подсчитываются гипсометрические отметки как величины накопленной мощности **OT** т поверхности, со ответствующей началу фо рмирования заданного циклита до условной нулевой поверхности (подошвы баженовской свиты), взятая со знаком «минус»

• вычисляются абсолютные отметки подошвы заданного циклита, как разность между ее глубиной и поправкой.

Отчет о проделанной работе представляется в виде заполненной таблицы и карты – схемы расположения скважин.

Пример расчета данных для построения карт приведен в табл. 3.

## Лабораторная работа № 5

### Построение карты палеорельефа

#### Текст залания

1. Построить карту палеорельефа нижней поверхности заданного циклита

2. Обосновать наличие палеоподнятий и палеовпадин на реконструируемой поверхности.

Исходный материал: данные табл. 3, схема расположения скважин.

#### Порядок выполнения работы

1. На схему расположения скважин по данным табл. 4 выносятся гипсометрические отметки реконструируемой поверхности заданного циклита; значения (со знаком минус) подписываются под номером скважины.

2. С учетом выбранной величины сечения в программе Surfer (или вручную методом треугольника) строится гипсометрическая карта поверхности, соответствующей подошве заданного циклита.

Отчет о проделанной работе представляется в виде карты палеороельефа, описания палеоморфоструктур с указанием амплитуды палеоподнятий анализа  $\mathbf{M}$ изменения гипсометрии заданной поверхности.

Пример карты палеорельефа показан на рис. 43.

## Лабораторная работа № 6

#### Построение структурной карты

### Текст задания

1. Построить структурную карту по подошве заданного циклита.

2. Определить местоположение поднятий и впадин в рельефе заданной поверхности на современном этапе развития земной коры.

3. Провести сравнительный анализ морфоструктур палеорельефа современного рельефа поверхности, объяснить изменения  $\overline{M}$ местоположения возвышенных и пониженных участков.

Исходный материал: данные табл. 3, схема расположения скважин, карта палеорельефа.

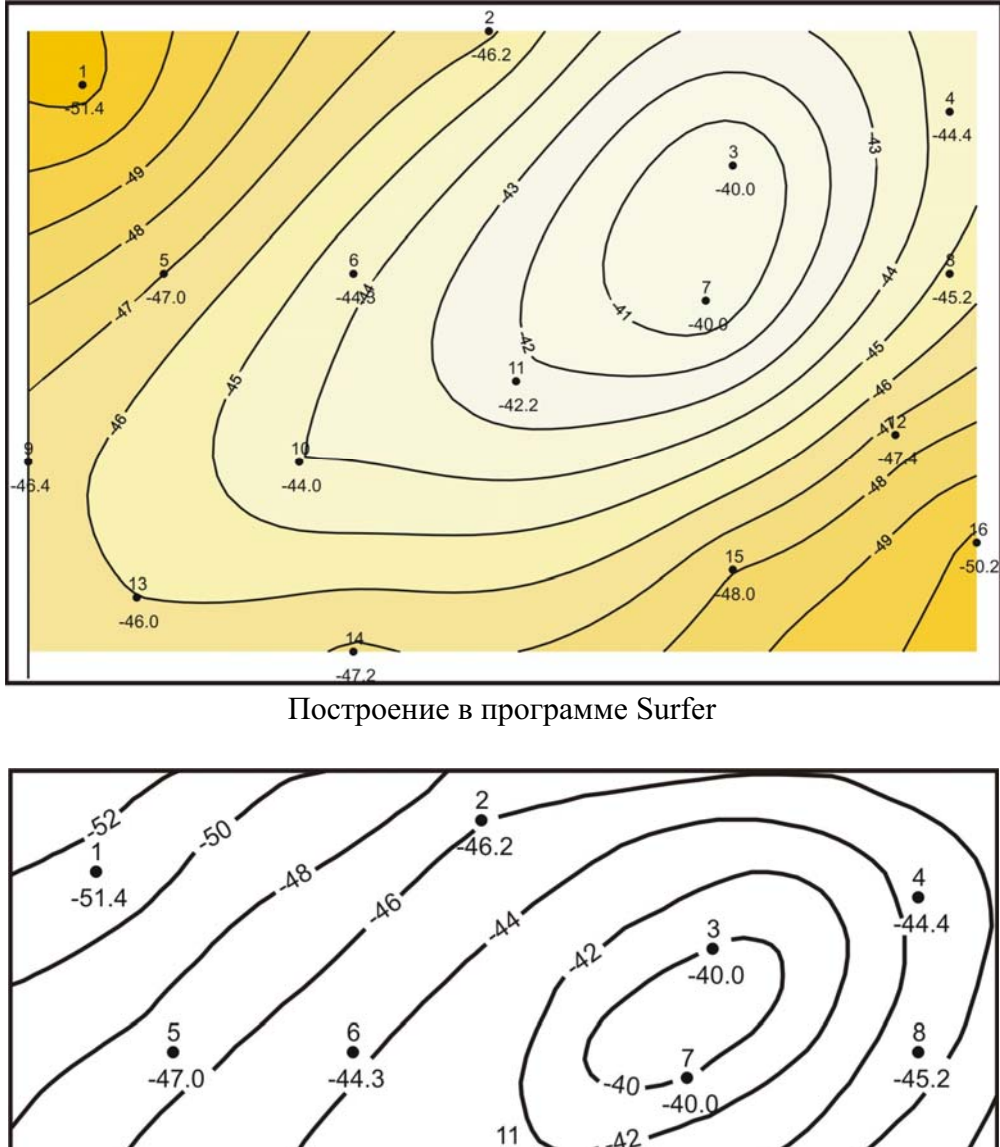

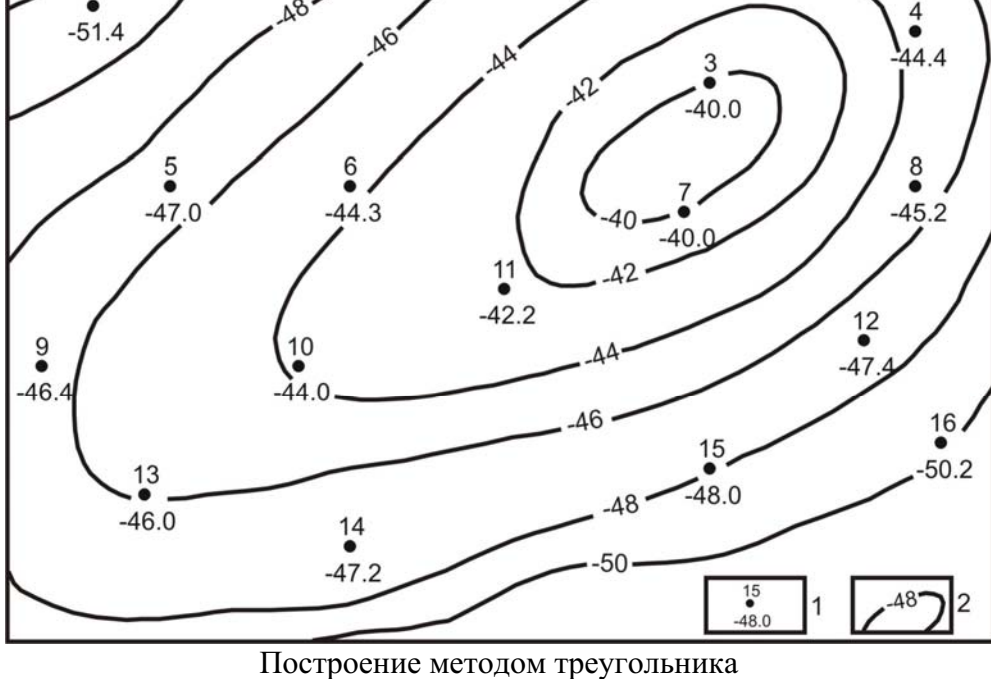

Рис. 43. Карта палеорельефа нижней поверхности циклита ... участка ... ... ... месторождения

1 - скважина, гипсометрическая отметка нижней поверхности (подошвы) циклита.......;

2 - линии равных глубин подошвы циклита.......

### Порядок выполнения работы

1. На схему расположения скважин (по данным табл. 3) выносятся абсолютные отметки подошвы заданного циклита, поместив эти значения под номерами скважин.

2. С учетом выбранной величины сечения строится карта изогипс подошвы заданного циклита в программе Surfer (или вручную методом треугольника).

3. Проводится сопоставление карты палеорельефа и структурной карты для выяснения изменения местоположения палеоподнятий и палеовпадин в современном рельефе заданной поверхности.

Отчет о проделанной работе представляется в виде структурной карты и описания рельефа с определением местоположения поднятий и впадин по отношению к странам света и вычисление амплитуды поднятий как разность между максимально низкой и высокой отметками; в заключение делаются выводы об истории формирования рельефа реконструируемой поверхности.

Пример структурной карты показан на рис. 44.

### Лабораторная работа № 7

### Построение карты изопахит

### Текст залания

1. Построить карту равных мощностей (толщин) заданного пиклита.

2. Провести сравнительный анализ карт палеорельефа  $\overline{M}$ изопахит; определить взаимосвязь распространения зон аккумуляции (накопления) осадков с положительными и отрицательными участками палеорельефа.

Исходный материал: данные табл. 3, схема расположения скважин, карта палеорельефа.

## Порядок выполнения работы

1. На схему расположения скважин по данным табл. 3 выносятся значения мощности (толщины) заданного циклита, поместив эти значения под номерами скважин.

2. С учетом выбранного сечения в программе Surfer (или методом треугольников) строится карта равных мощностей (толщин) заданного никлита.

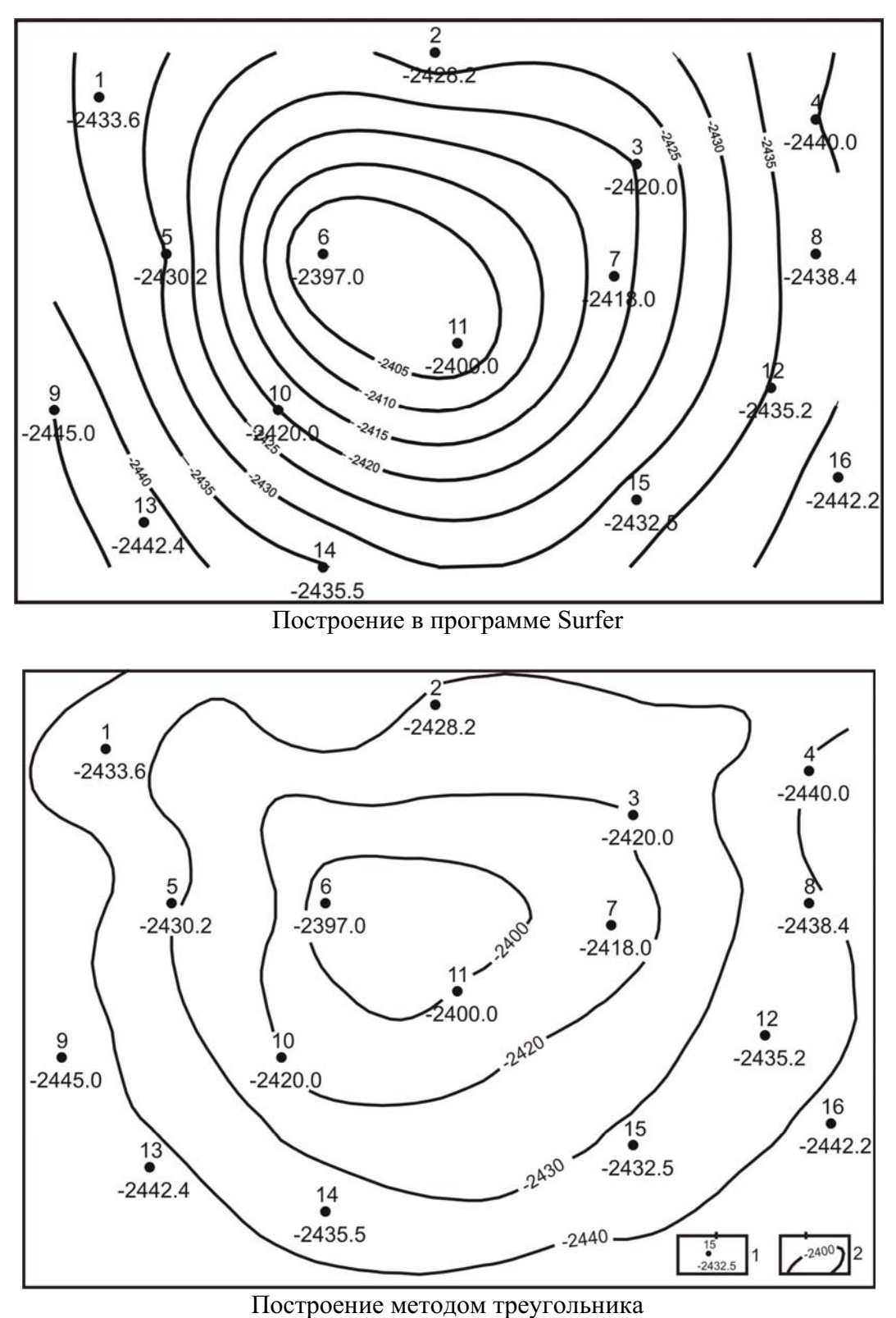

Рис. 44. Структурная карта по подошве циклита....участка.......... месторождения

- 1 скважина, абсолютная отметка подошвы циклита......;
- 2 изогипсы подошвы циклита.......

3. На карте изопахит выделяются участки повышенной мощности, соответствующие зонам накопления (аккумуляции) осадков.

4. Проводится сопоставление палеоморфоструктур на карте палеорельефа и накопленных мощностей пород заданного циклита.

При этом необходимо иметь в виду, что мощность накопившихся осадков и пород, образовавшихся из них, отличается из-за уплотнения последних. Степень уплотнения пород разного состава различна [25]. В настоящем пособии для заданий предлагаются разрезы с постоянным, в целом, углисто-глинисто-алеврито-песчаным составом, т.е. уплотнение пород по разрезу происходило примерно в равной степени, и погрешность в изменении мощностей остается неизменной.

Кроме того, мощность разрезов, не превышает 70 м, а прослои наиболее уплотняющихся углей и глин составляет 1-3 м, т.е. мощность при уплотнении этих пород изменяется на доли метров.

В связи с вышеизложенным, поправку за уплотнение пород в решении данных геологических задач можно не вводить.

5. Устанавливается зависимость мощности отложений от условий осадконакопления:

- сокращение мощности отложений в своде и увеличение ее  $\bullet$ обусловлено поднятий размывом Крыльях этой на возвышенности заполнением впалин продуктами  $\overline{u}$ разрушения;
- увеличение мощности отложений на палеоподнятиях указывает на накопление осадков в зоне мелководья при волновой деятельности;
- увеличение мошности  $\mathbf{B}$ пределах полосовидных отрицательных форм - на деятельность течений.

Отчет о проделанной работе представляется в виде карты изопахит заданного циклита; описания изменения мощностей и приуроченности участков повышенных или сокращенных мощностей к палеоморфоструктурам.

Пример карты изопахит показан на рис. 45.

Лабораторная работа № 8

## Расчет данных для построения карт распространения песчаных тел-коллекторов

Текст залания

1. Составить сводную таблицу данных по 16 скважинам в программе Excel для построения карт распространения песчаных коллекторов по определенному району и заданному циклиту.

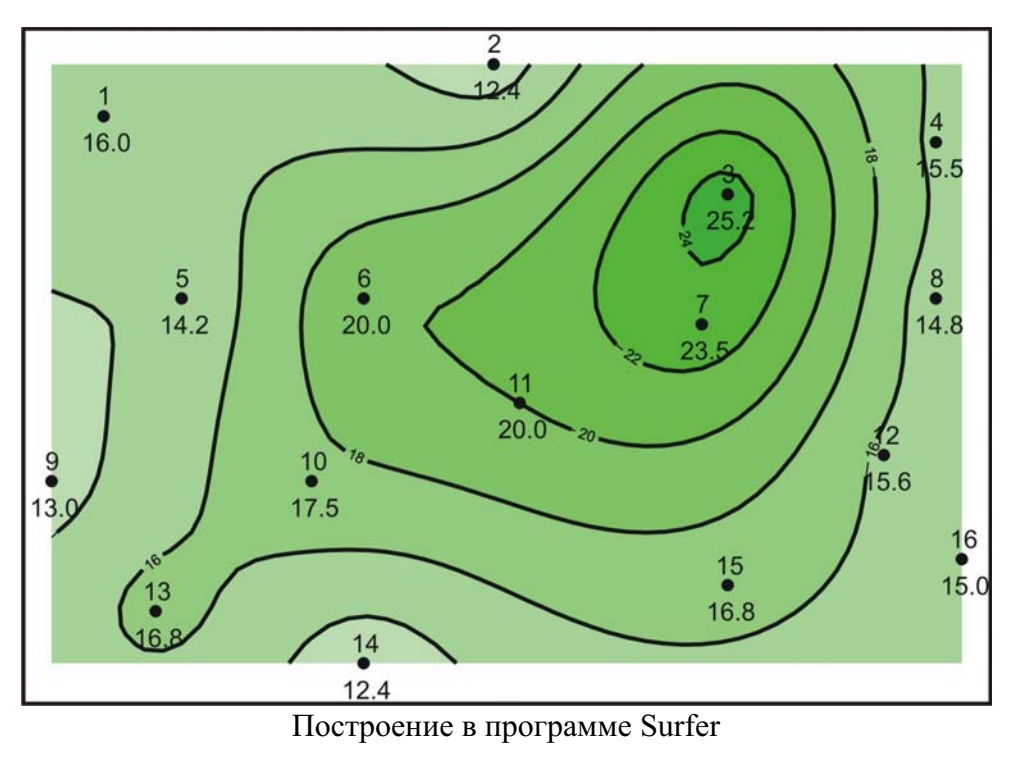

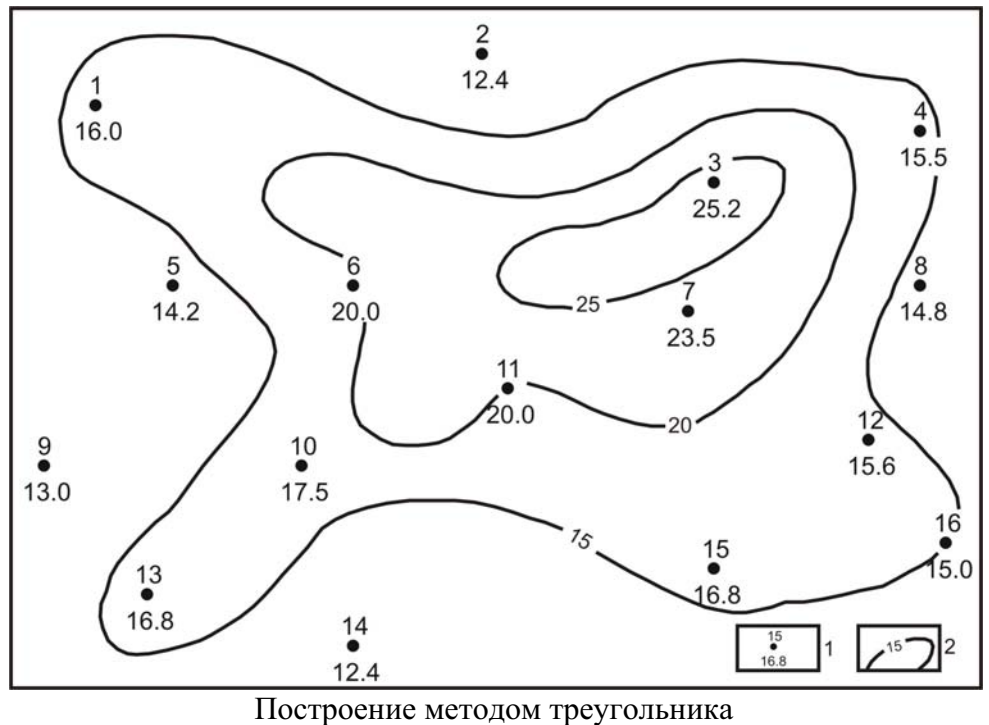

Рис. 45. Карта изопахит циклита.... участка... .... месторождения: 1 - скважина, мощность циклита......; 2 - линии равных мощностей

2. Определить значения коэффициентов песчанистости  $\overline{M}$ кластичности заданного циклита.

3. Установить тип и мощность коллектора, которым представлен заданный циклит.

Исходный материал: комплект каротажных диаграмм  $\Pi$ <sup>O</sup> 16 скважинам.

### Порядок выполнения работы

На разрезах всех изученных скважин проводится линия глин  $1_{\cdot}$ по минимальном отклонении кривой ПС.

Сопоставив все изучаемые разрезы скважин, на одном из  $2.$ характеризующийся вылеляется участок, максимальным **НИХ** отрицательным отклонением ПС.

 $\mathcal{E}$ Расстояние между минимальным  $\mathbf{M}$ максимальным отклонениями ПС на электрокаротаже в этой скважине делится пополам  $(\alpha_{\text{nc}} = 0.5)$  и на пять отрезков (через  $\alpha_{\text{nc}} = 0.2$ ).

Линию глин на каротаже каждой скважины совмещают с  $\overline{4}$ линией глин выбранного эталона и подсчитывают мощность пород на вертикальном отрезке кривой ПС, пересекающей соответствующую линию на эталоне.

 $5<sub>1</sub>$ Мощность песчаников определяется на вертикальном отрезке кривой ПС каждой скважины при пересечении ее с линией  $\alpha_{\text{nc}} = 0.5$  на эталоне.

Значение коэффициента песчанистости определяется по 6. формуле:

$$
Kn = \frac{h_{\alpha_{\text{HC-0,5}}}}{H} 100\%,
$$

где  $h_{\alpha n c0.5}$  – мощность песчаников,

H - общая мошность циклита.

7. Значение коэффициента кластичности определяется по формуле:

$$
K\kappa\pi = \frac{h_{\alpha_{\text{HC-0,8}}}}{h_{\alpha_{\text{HC-0,5}}}} 100\%,
$$

где  $h_{\alpha nc \theta, \delta}$  – мощность крупно – и среднезернистых песчаников;  $h_{\alpha \alpha \beta \beta}$  - суммарная мощность песчаных пород.

8. Тип коллектора и его мощность определяются на вертикальном отрезке кривой ПС при пересечении ее максимума с соответствующей линией  $\alpha_{\Pi C}$  на эталоне.

Примеры выбора эталона и возможных вариантов определения типа и мощности коллектора, показаны на рис. 46 и 47; полученные данные внесены как примеры в табл. 4.

Отчет о проделанной работе представляется в виде заполненной табл. 4.

Лабораторная работа № 9

### Построение карты коэффициента песчанистости

### Текст задания

 $1_{\cdot}$ Построить карту коэффициента песчанистости заданного циклита.

 $2.$ Определить местоположение **30H** повышенной гидродинамической активности, приуроченных к осевым частям песчаных тел.

 $3<sub>1</sub>$ Провести сравнительный анализ карт изопахит, коэффициента песчанистости и палеорельефа; определить взаимосвязь распространения зон повышенной песчанистости с изменением мощности циклита и положительными или отрицательными участками палеорельефа.

Установить приуроченность отложений заданного циклита к 4. определенным фациальным зонам.

Исходный материал: данные табл. 4, схема расположения скважин, карта палеорельефа.

## Порядок выполнения работ

 $1_{\cdot}$ На схему расположения скважин по данным табл. 4 выносятся значения коэффициента песчанистости заданного циклита. значения подписываются под номерами скважин.

С учетом выбранного сечения строится карта изменения  $2.$ коэффициента песчанистости заданного циклита в пределах изучаемой площади в программе Surfer (или вручную методом треугольников).

 $3<sub>1</sub>$ На карту коэффициента песчанистости выносятся значения коэффициента кластичности и выделяются штриховкой участки повышенной гидродинамической активности среды осадконакопления, соответствующие осевым частям песчаных тел.

 $4.$ Проводится сопоставление зон повышенной песчанистости и мощности заданного циклита; устанавливается взаимосвязь этих параметров.

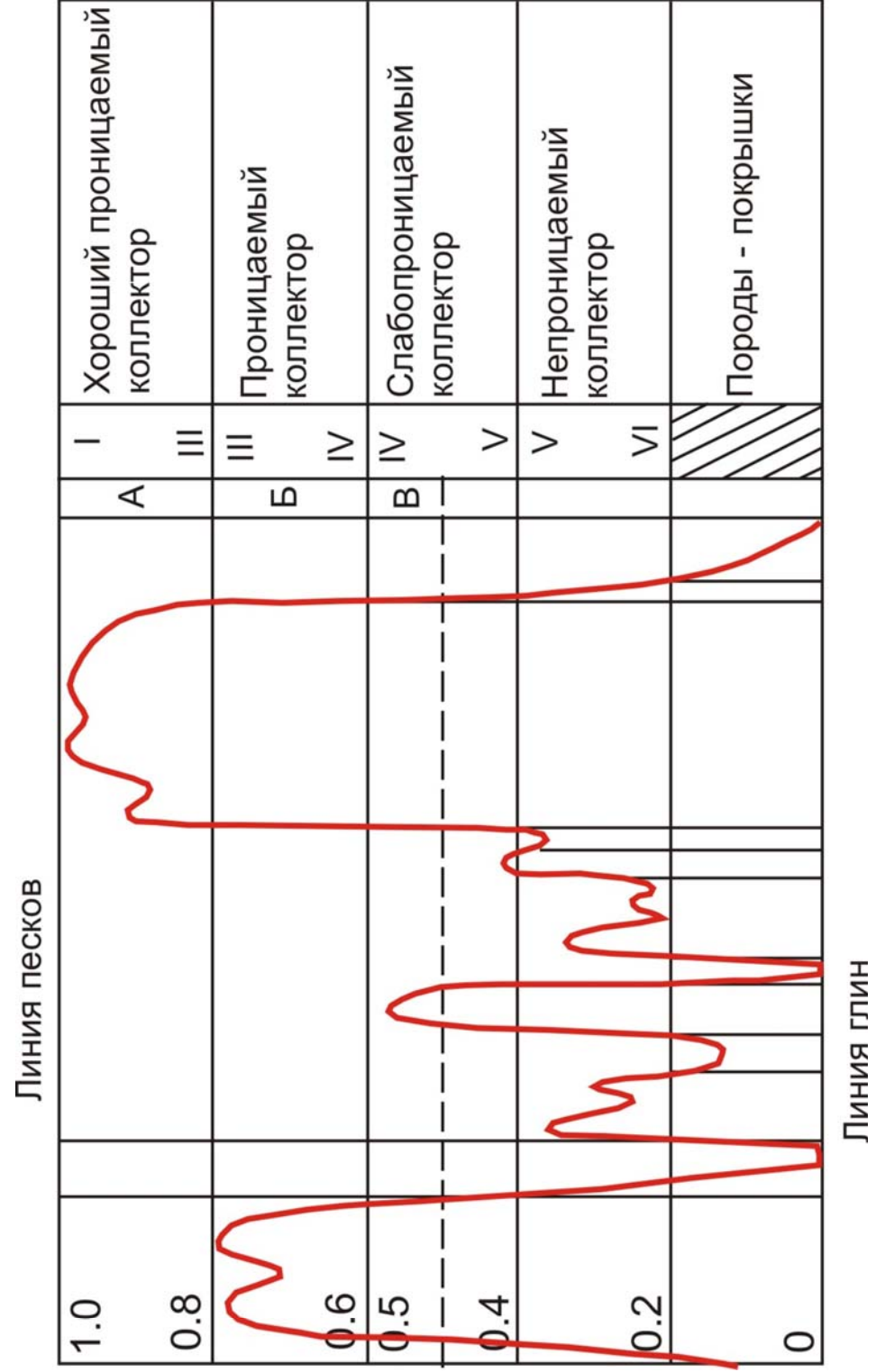

Рис.46. Схема интерпретации кривой ПС с выделением классов коллекторов (по В.С. Муромцеву, 1984г.) [21]

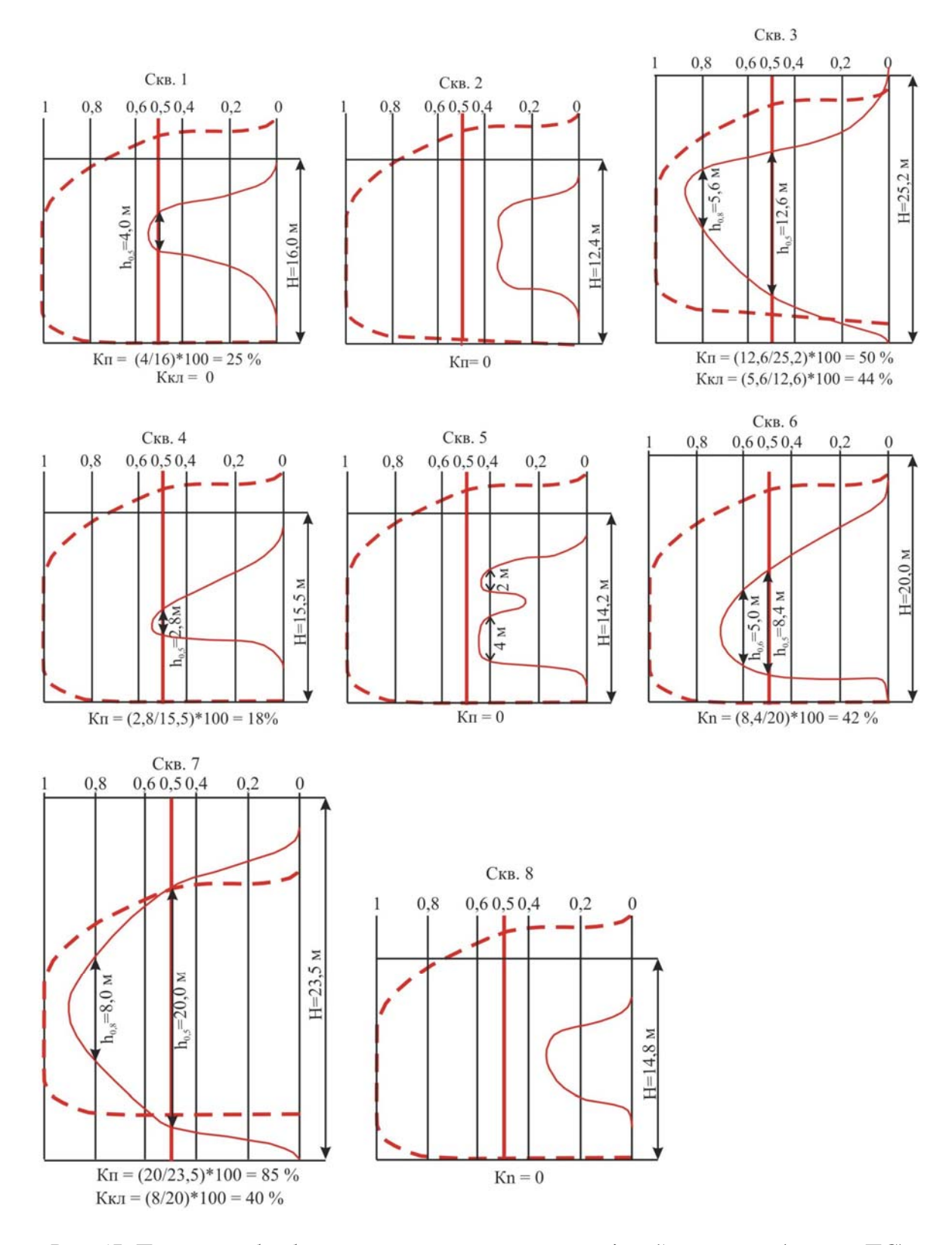

Рис. 47. Примеры обработки электрометрических моделей циклитов (кривых ПС) для расчета Кп, Ккл и типа коллекторов

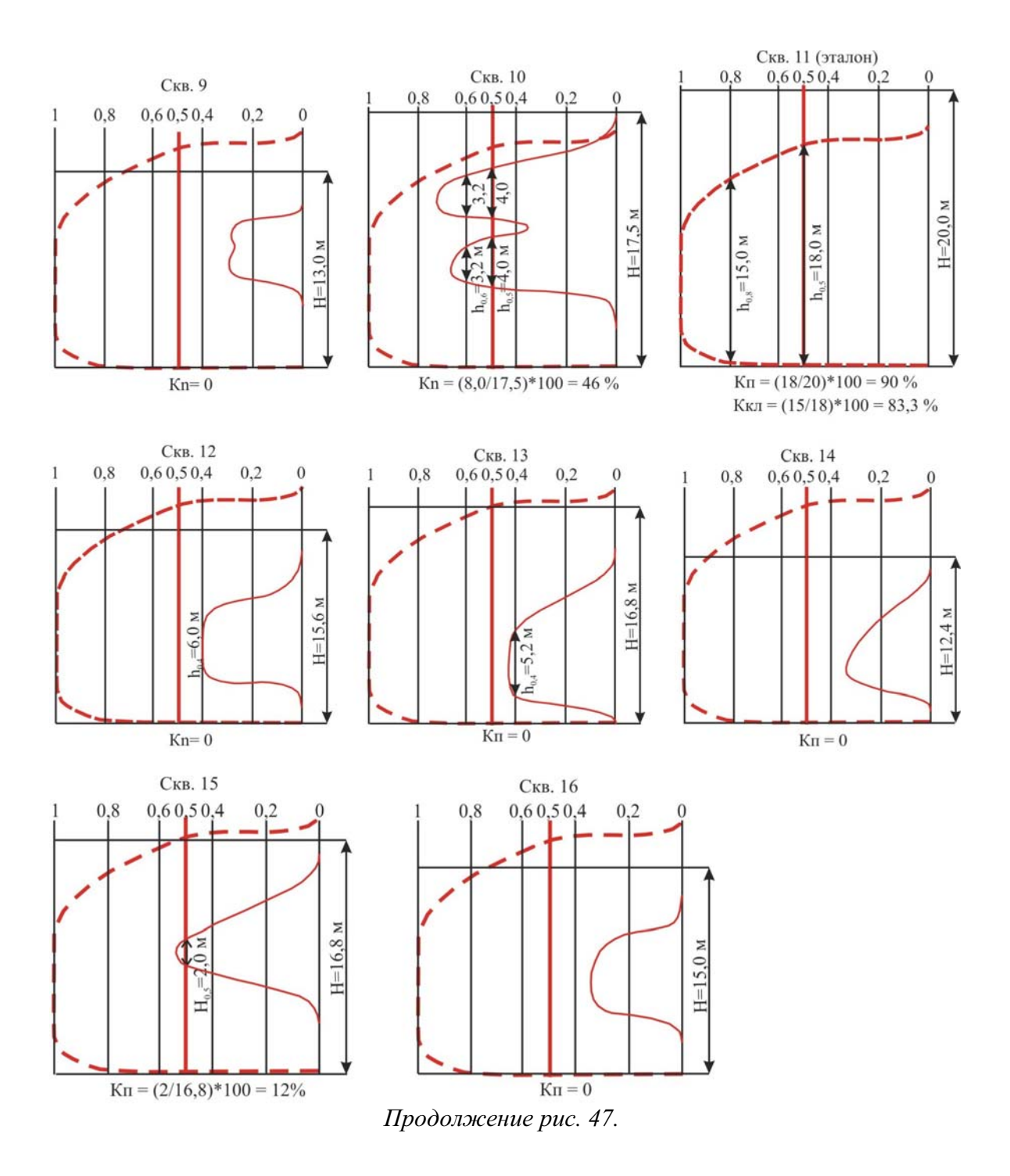

#### Таблина 4

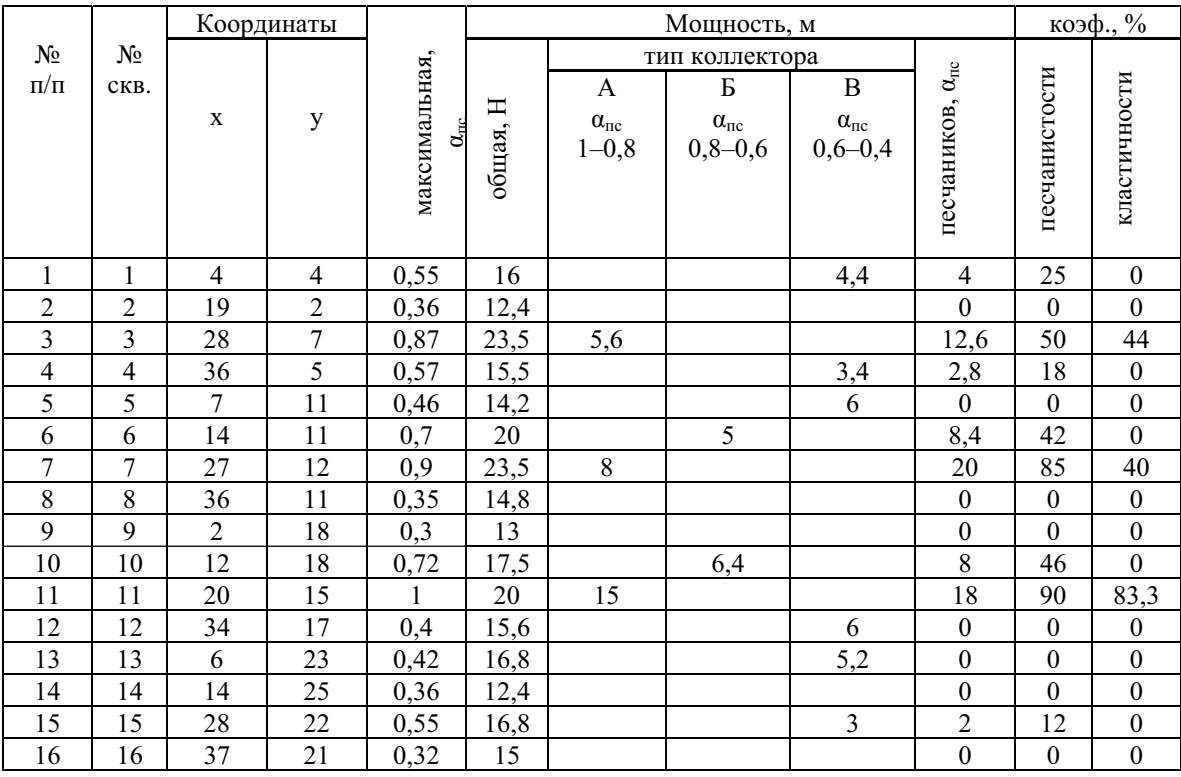

#### Данные для построения карт коэффициента песчанистости и распределения коллекторов циклита и участка и месторождения

 $5<sub>1</sub>$ Проводится сопоставление зон распространения песчаных тел, их осевых частей и палеоморфоструктур на карте палеорельефа. Устанавливается приуроченность отложений  $\mathbf{K}$ определенным фациальным зонам:

повышение коэффициентов песчанистости и кластичности в  $\bullet$ пределах полосовидных отрицательных форм палеорельефа указывает на накопление осадков в зоне палеотечений;

увеличение коэффициентов песчанистости и кластичности на палеоподнятиях свидетельствует о формировании песчаных валов в результате активной волновой деятельности в прибрежно-морской зоне;

уменьшение коэффициента песчанистости на своде и увеличение его на склонах и у подножья поднятий обусловлено деятельностью потоков, размывающих возвышенность и образующих конусы выноса продуктов размыва.

Отчет о проделанной работе представляется в виде карты коэффициентов песчанистости и кластичности; описания изменения

этих параметров по площади и приуроченности участков повышенных или сокращенных значений к палеоморфоструктурам; в заключение делается вывод о возможной истории осадконакопления заданного циклита на изучаемой территории.

Пример карты изменения коэффициента песчанистости показан на рисунке 48.

## Лабораторная работа № 10

### Построение карты распространения коллекторов

### Текст залания

Построить карту распространения коллекторов разного  $1_{-}$ типа.

Определить зоны развития коллекторов с высокими  $2^{1}$ емкостно-фильтрационными свойствами.

Провести сравнительный анализ карт распространения  $3<sub>1</sub>$ коллекторов, коэффициентов песчанистости и кластичности.

Сделать вывод о дальнейшем проведении работ на  $\overline{4}$ . изучаемой территории.

Исходный материал: данные табл. 4, схема расположения скважин, карта коэффициентов песчанистости и кластичности.

### Порядок выполнения работы

Значения о<sub>пс</sub> коллекторов подписывают под номером  $1<sub>1</sub>$ скважины, а мощность коллектора - справа.

Участки распространения определенных типов коллектора  $2.$ выделяются цветом или штриховкой.

При сопоставлении карт коэффициентов песчанистости,  $3.$ распространения коллекторов устанавливается кластичности и взаимосвязь этих параметров; определяется приуроченность участков коллекторов разного типа к определенным фациальным зонам (аналогично описанной в предыдущей работе).

Отчет о проделанной работе представляется в виде карты распространения коллекторов, описания участков распространения коллекторов разного типа; в заключение делается вывод о направлении дальнейших геолого-разведочных работ на изучаемой территории.

карты распространения коллекторов показан Пример на рисунке 49.

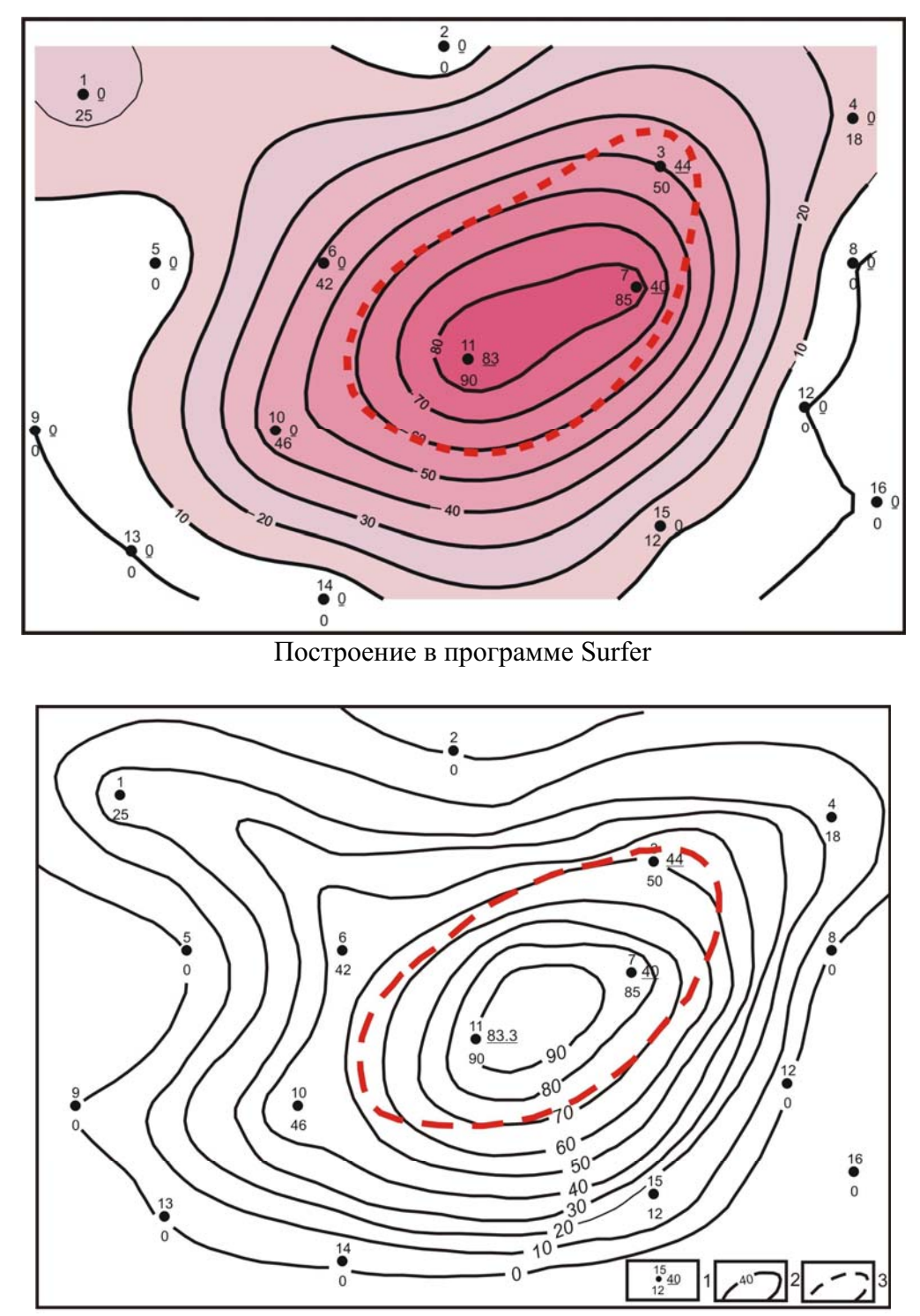

Построение методом треугольника

Рис. 48. Карта коэффициентов песчанистости и кластичности циклита....участка.......... месторождения:

> 1 - скважина, коэффициент песчанистости, справа - коэффициент кластичности;

2 - линии равных коэффициентов песчанистости;

3 - осевая зона песчаного тела

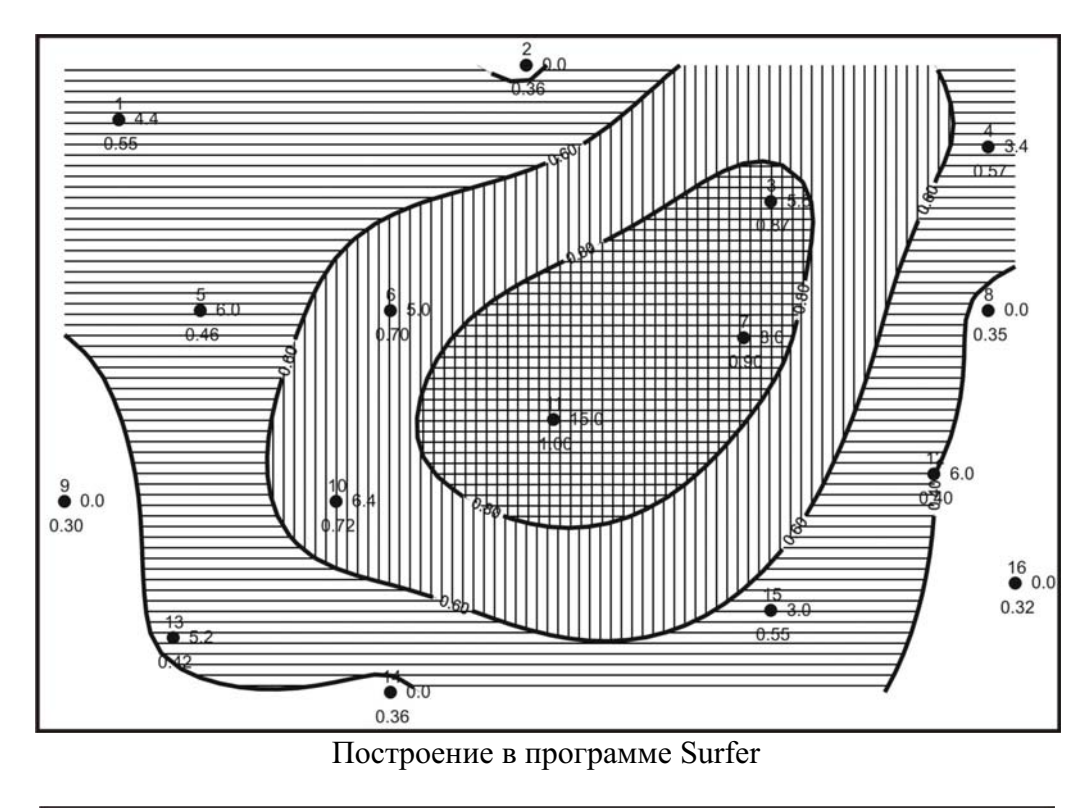

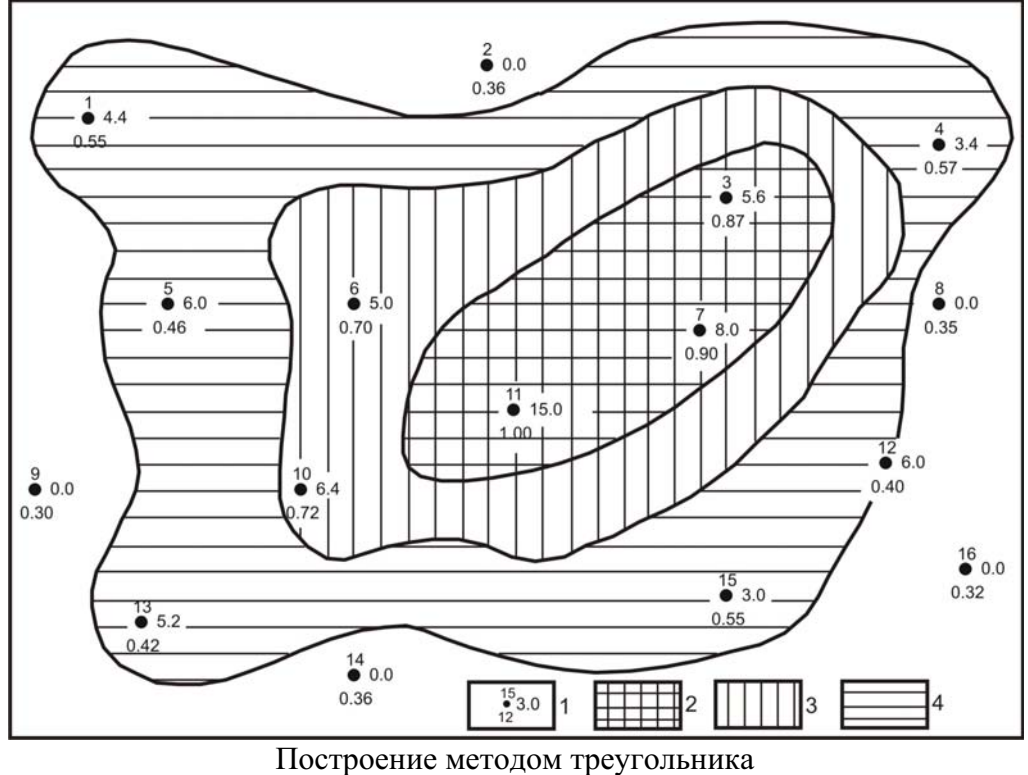

Рис. 49. Карта распространения коллекторов циклита .... участка ... ... ... месторождения: 1 - скважина, значения  $\alpha_{nc}$ , справа - мощность коллектора;

зоны распространения типов коллекторов: 2 - А; 3 - Б; 4 - В

## СОСТАВЛЕНИЕ ОТЧЕТА О ПРОДЕЛАННОЙ РАБОТЕ

Заключительным этапом выполнения заданий является сводный отчет, в котором подводится итог проведенного цикла работ.

«Литолого-геофизическая Отчет пол названием характеристика нефтегазоносных отложений» выполняется  $\mathbf{B}$ компьютерном варианте.

#### План отчета

Введение (цель, задачи, исходный материал)

Литолого-геофизическая характеристика  $\mathbf{1}$ . средневерхнею рских отложений центрального участка Северо-Вахского нефтяного месторождения (литологические колонки, описание литотипов с количественной характеристикой по каротажным диаграммам)

1.1. Скважина...

 $1.2.$  Скважина

1.3. Скважина ...

1.4. Скважина ...

2. Корреляция разрезов скважин (схема корреляции, описание изменения в заданном направлении состава и мощности циклитов).

## 3. Геологическая история формирования циклита  $\boldsymbol{D}_l^{\ T}$ .

Таблица 1

Данные для построения карт палеорельефа, структурной и изопахит

циклита участка месторождения

3.1. Палеорельеф поверхности начального этапа формирования циклита ... (карта палеорельефа, описание палеоструктур).

3.2. Изменение расположения палеоподнятий и палеовпадин на структурной карте по подошве циклита ... (структурная карта, описание рельефа поверхности подошвы циклита и изменения местоположения поднятий и впадин, по сравнению с палеорельефом).

3.3. Изменение мощности циклита ... в пределах ... участка ... месторождения (карта изопахит, описание изменения мощностей и приуроченности участков повышенных или сокращенных мощностей к палеоструктурам).

# 4. Характеристика коллекторов циклита  $I O_I^I$

Таблина 2

Данные для построения карт коэффициента песчанистости и распределения коллекторов циклита участка месторождения

Пространственное  $4.1.$ размещение песчаников (карта коэффициентов песчанистости кластичности. описание  $\mathbf{M}$ приуроченности повышенных или сокращенных значений  $\mathbf{K}$ палеоструктурам и выявление генезиса песчаных тел).

4.2. Зоны распространения и оценка качества коллекторов (карта распространения коллекторов с описанием изменения мощности различных типов, обоснованием фильтрационно-емкостных свойств коллекторов каждого типа и прогнозом распространения коллекторов в межскважинном пространстве).

Заключение (выводы о строении разреза, предложения о направлении дальнейших работ на изученной территории).

#### СЛОВАРЬ ГЕОЛОГО-ГЕОФИЗИЧЕСКИХ ТЕРМИНОВ

Абсолютная высота - расстояние по вертикали от любой точки поверхности земли до среднего уровня океана. А. в. точек, лежащих выше этого уровня, считается положительной, ниже - отрицательной.

Абсолютная отметка - глубина поверхности с учетом поправки за счет искривления скважины и положения устья скважины над уровнем моря.

Адсорбция - поглощение поверхностью тела каких-либо веществ из смежной газовой или жидкой среды, протекающее на границе раздела фаз.

Аккумуляция - накопление на поверхности суши или на дне водного бассейна, реки минеральных веществ или органических остатков.

Актуализм - метод познания геологической истории Земли, реконструкции процессов и обстановок прошлого путем использования закономерностей, выявленных при изучении современных геологических процессов.

Акустический каротаж - метод геофизических исследований разрезов скважин, основанный на определении упругих свойств горных пород по данным о распространении в них упругих волн.

Акустический каротаж по затуханию - геофизический метод основанный на определении динамических характеристик упругих волн, связанных с поглошающими свойствами исследуемой среды.

Акустический каротаж по скорости - геофизический метод, основанный на определении кинематических характеристик упругих волн (времени распространения упругих колебаний).

Алевролит - сцементированная осадочная порода, сложенная более чем на 50 % частицами размером  $0,01-0,1$  мм.

Альтитуда - поправка за высоту устья скважины относительно уровня моря.

Аргиллит - глинистая порода, не размокающая в воде, образующаяся в результате уплотнения, дегидратации глин при диагенезе и катагенезе.

Аргиллиты битуминозные - глинистые породы, обогащенные битумом (нефтью или её производными) в форме сплошного пропитывания или густой сети включений.

Баженовская свита комплекс пород, представленных  $\frac{1}{2}$  . преимущественно битуминозными аргиллитами, образовавшимися  $\mathbf{B}$ условиях относительно глубоководного шельфа в волжский век.

Барабинская пачка - комплекс алеврито-глинисто-песчаных пород с кальцитовым цементом, обилием фаунистических остатков, пирита и глауконита, образовалась при размыве и переотложении верхней части пород васюганской свиты в кимериджский век.

Васюганская свита - комплекс терригенных пород полифациального генезиса верхнекелловей-оксфордского возраста; разделяется на верхнюю преимущественно песчаную и нижнюю - глинистую - подсвиты.

Водо-нефтяной контакт (ВНК) - поверхность, разделяющая в залежи нефть и пластовую воду.

Воды пластовые – воды, залегающие в данном нефтяном пласте. Волжский ярус - третий снизу ярус верхнего отдела юрской системы.

Вторичное гамма-излучение при нейтронном каротаже обусловлено выделением энергии при радиационном захвате нейтронов ядрами других элементов.

Гамма-каротаж - один из методов радиоактивного каротажа, основанный на измерении в скважинах интенсивности у-излучения.

Гамма-каротаж нейтронный - метод радиоактивного каротажа скважин, основанный на измерении интенсивности у-излучения, вызванного облучением горных пород нейтронами.

Георгиевская свита - комплекс пород относительно глубоководного шельфа; в нижней части или в полном объёме свиты залегают конгломератовидные породы размыва нижележащих отложений (барабинская пачка), в верхней - неповсеместно - тонкодисперсные глины; формировалась в кимерижский век.

Геохронолиты - целлостные во времени породные системы; толщи пород, образовавшиеся приблизительно в одно время.

Гипсометрия - распределение высотных отметок той или иной территории.

ГИС **(геофизические** исследования скважин)  $\overline{\phantom{0}}$ методы геофизического изучения скважин для решения геологических и технических задач, связанных с поисками, разведкой и разработкой полезных ископаемых.

минерал, листоватый Глауконит  $\sim$ силикат; полупроводник; образуется в морских осадках.

Глинистая корка - толщина глинистых частиц, оседающих на стенке скважины при фильтрации промывочной жидкости в проницаемый пласт.

Глины - осадочные горные породы с преобладанием глинистых минералов (каолинита, гидрослюд, монтмориллонита, хлорита), сложенные частицами менее 0.01 мм; обладают свойством пластичности и набухаемости.

Гравелиты - сцементированные крупнообломочные поролы. сложенные преимущественно окатанными обломками размером  $1,0 10 \text{ MM}$ .

Градиент-зонд - система электронов, при которой расстояние между питающим и измерительным электродами намного больше, чем расстояние между измерительными электродами  $(A_2 M_0, N)$ .

Градиент-микрозонд - зонд малой длины, используемый при детальном исследовании кажущегося сопротивления прискважинной части разреза (A<sub>0.025</sub>M<sub>0.025</sub>N); радиус исследования составляет 3,75 см.

Диагенез - стадия превращения (преобразования) осадка в осадочную горную породу.

Диффузионно-адсорбционные потенциалы - возникают на границе растворов различной концентрации **(пластовые** фильтрат волы  $\mathbf{H}$ промывочной жидкости) и на границе раствора и горной породы.

Диффузия - перемещение частиц в направлении убывания их концентрации.

Диэлектрики - вещества, почти не проводящие электрический ток; их удельное сопротивление изменяется от 10<sup>8</sup> до 10<sup>15</sup> Ом·м.

Зона проникновения - зона фильтрации скважинной жидкости в проницаемый пласт.

Зонд - система электродов, снаряд или прибор, опускаемые в скважину на каротажном кабеле для производства измерений при геофизических исследованиях скважин.

Известняки - осадочные, преимущественно морские образования, состоящие главным образом из кальцита (СаСО<sub>3</sub>).

Измерения кавернометрические - производятся в скважинах с целью определения их диаметра, часто увеличенного против номинального за счет образования каверн под действием циркулирующего бурового раствора.

Изогипсы - линии на картах или планах, соединяющие точки одинаковых глубин по абсолютным отметкам.

Изолинии - линии на карте или плане, на которых лежат точки с одинаковым значением какой-нибудь величины.

Изопахиты - линии на картах и планах, соединяющие точки с одинаковыми мощностями одновозрастных отложений.

Индукцонный каротаж - метод электрокаротажа, основанный на применении электромагнитного поля, которое создаёт вторичное электромагнитное поле  $\, {\bf B}$ горных породах, зависящее  $\overline{O}$  $\overline{u}$ электропроводности.

Инклинометрические измерения - производятся в скважинах с целью определения угла и азимута отклонения скважины от заданного направления.

Интерпретация - истолкование информации, полученной при физическом исследовании скважин в геологических терминах; извлечение геологической информации из геофизических данных.

Каверны - пустоты в горных породах неправильной или округлой формы размером >1 мм; в скважинах – полости, образующиеся при размыве пород под действием бурового раствора.

Кажушееся удельное сопротивление обусловлено неоднородностью среды из-за наличия глинистого раствора и пластов различного удельного сопротивления; в общем случае не равно истинному удельному сопротивлению исследуемой среды.

**Кальцит** – минерал CaCO<sub>3</sub>; происхождение: химически-оса-дочное, биохимическое, гидротермальное, метаморфическое.

Каменная соль - осадочная порода хемогенного происхождения, сложенная в основном галитом (NaCl).

Каротаж - геофизические исследования, проводящиеся в скважинах с целью:

1) расчленения и корреляция разрезов;

2) выявления и разведки пластов нефти, газа, угля и т.п.;

3) определения глубины залегания, мощности и строения пластов. Каротаж радиоактивный (РК) - геофизические исследования

скважин, основанные на измерении естественной или искусственно созданной радиоактивности горных пород и руд.

Каротаж электрический (электрокаротаж) - методы геофизических исследований скважин, в основе которых лежит дифференциация горных пород по удельному электрическому сопротивлению.

Карта палеорельефа - отражает погребенный рельеф поверхности слоя минувшей геологической эпохи.

Катагенез - длительная стадия вторичных преобразований осадочной породы, следующая за стадией диагенеза и предшествующая превращению осадочной породы в метаморфическую.

**Кварц** – минерал-силикат  $SiO_2$  – один из главных поро-дообразующих минералов горных пород; химически устойчив, накапливается в осадочных горных породах.

Келловейский ярус - верхний ярус среднего отдела юрской системы.

Керн - цилиндрический столбик горной породы, остающийся внутри бурового снаряда и поднимаемый со снарядом на поверхность.

Кимерижский ярус - второй снизу ярус верхнего отдела юрской системы.

Клиноформа - аккумулятивный полволный склон в морском бассейне.

КМПВ (корреляционный метод преломленных волн) - метод сейсморазведки, основанный на изучении упругих волн, преломившихся в пласте, в котором скорость больше, чем в вышележащих слоях.

Коллектор - толща пород, в которой содержатся скопления нефти, газа и волы.

Конгломераты - сцементированные галечники с размерами обломков более 10 мм.

Корреляционная схема - графическое изображение возрастной (сопоставления) разрезов отложений корреляции различных частей геологического региона.

Корреляция - сопоставление слоев горных пород или отдельных частей разрезов как близких, так и отдаленных территорий с целью выяснения одновозрастности соответствующих отложений.

Коэффициент кластичности - отношение мощности крупно- и среднезернистых неглинистых песчаников к общей мощности песчаных пород, выражаемое в %.

Коэффициент отсортированности осадка  $(S_0)$  – степень однообразия величины зерен в образце, представляющей собой отношение диаметров частиц на кумулятивной кривой с ординатами 25% и 75%.

Коэффициент песчанистости - отношение суммарной мощности песчаных пластов к общей мощности разреза, выраженное в %.

Литмит - сочетание слоёв по любым свойствам и признакам.

Литологический ряд - комплекс литологических слоёв, закономерно следующих друг за другом в вертикальном разрезе скважины.

Максимальный диаметр зерен (Mm) - статистический размер зерен

минимального (1 %) содержания частиц образца; измеряется B MM.

Медианный диаметр зерен (Md) - средний статистический размер зерен в образце или породе, по отношению к которому одна половина зерен будет крупнее, а другая – мельче; измеряется в мм.

Метод микрозондирования - заключается в детальном исследовании кажущегося сопротивления прискважинной части разреза зондами малой ллины - микрозондами.

Метод потенциалов собственной поляризации (ПС) – основан на изучении естественных электрохимических процессов, протекающих на границах между скважиной и породами, а также на границах между пластами различной литологии в разрезе скважины.

Методы естественной гамма-активности горных пород - основаны на измерении интенсивности гамма-лучей естественного радиоактивного поля.

Методы электрического сопротивления - основаны на измерении искусственных электрических и электромагнитных полей в горных породах, характеризующихся различной электропровод-ностью.

МОВ (метод отраженных волн) - метод сейсморазведки, основанный на изучении упругих волн, отразившихся от границы раздела двух сред, обладающих различными волновыми сопротивлениями.

МОГТ (метод общей глубинной точки) - метод сейсморазведки, основанный на системе наблюдений с многократным прослеживанием отраженных волн по одним и тем же профилям с помощью цифровых сейсмостанций.

Нейтронный каротаж - метод исследования разрезов скважин, основанный на определении эффекта взаимодействия нейтронов с ядрами атомов горных пород.

Номиналит - комплекс слоев, для которого связь во времени не является существенной (свита, серии, формации).

Обрашенный зонд обозначение измерения  $\equiv$ кажушихся сопротивлений начинается с измерительного электрода:  $N_{11} M_{0.5} A$ .

Окисление-восстановление - группа химических реакций, в основе которых лежит частичное или полное перемещение электронов от одних атомов к другим; окисление - химическая реакция сопровождающаяся отдачей электронов атомом или группой атомов и повышением их валентности; восстановление - присоединение электронов атомами или ионами, сопровождаемое понижением их валентности.

Окислительно-восстановительные потенциалы - возникают в горных породах, содержащих минералы с электронной проводимости.

Оксфордский ярус - первый снизу ярус верхнего отдела юрской системы.

Осалкообразование процессов  $\equiv$ совокупность Природных взаимодействия литосферы с атмосферой, гидросферой, биосферой и космическим пространством, приводящих к образованию осадков.

Отдел - единица третьего порядка общей стратиграфической шкалы;

отложения, образовавшиеся в течение геологической эпохи и отражающие естественный этап в истории развития Земли и жизни на ней.

Палеорельеф - рельеф земной поверхности прошлых геологических эпох, ныне не сохранившийся, но восстанавливаемый (реконструируемый) по древним отложениям.

Пачка - небольшая по мощности часть свиты, совокупность пластов, определенными фациально-литологическими характеризующаяся признаками.

Перфорация обсадных колонн - производится в скважинах для вскрытия пластов, т.е. пробивания канала в колонке труб и цементе, с целью обеспечения доступа из пласта в скважину нефти, газа или подземных вод; осуществляется стреляющими или кумулятивными перфораторами.

Песчаник - обломочная сцементированная осадочная горная порода с размером зерен от 0,1 до 1,0 мм; по размерам зерен выделяются: мелкозернистый  $(0,1 - 0,25)$  мм), среднезернистый  $(0,25-0,5$  MM), крупнозернистый  $(0.5-1.0 \text{ mm})$ .

Пирит - минерал FeS, самый распространенный сульфид встречается в различных горных породах и рудах; в осадочных породах появление пирита связано с разложением органического вешества в восстановительной среде: полупроводник.

Пласт (породный слой) - преимущественно однородное трехмерное ограниченное снизу и сверху субпараллельными плоскостямитело, границами, которого два линейных размера  $\Pi$ <sup>O</sup>  $\overline{V}$ взаимно перпендикулярными направлениям больше третьего.

Плотность тепловых нейтронов - уменьшается при столкновении с ядрами водорода; чем больше в среде водорода, тем ниже плотность нейтронов и ниже показания нейтронного каротажа.

Подошва пласта - поверхность, ограничивающая пласт (слой) внизу при нормальном его залегании (стратиграфически нижняя поверхность пласта).

широко Полевые шпаты – алюмосиликаты Na, К и Са. распространенные породообразующие минералы обломочных пород; большинство полевых шпатов входит в тройную систему  $Na<sub>1</sub>A1$  $\begin{bmatrix} S_{13} & O_8 \end{bmatrix}$  – K  $\begin{bmatrix} Al & S_{13} & O_8 \end{bmatrix}$  – Ca  $\begin{bmatrix} Al_2 & S_{13} & O_8 \end{bmatrix}$ , конечные члены которой, соответственно-альбит, ортоклаз (микроклин, санидин), анортоклаз; промежуточные по составу между Na [Al Si<sub>3</sub> O<sub>8</sub>] и K [Al Si<sub>3</sub> O<sub>8</sub>] называются щелочными или калинатровыми полевыми шпатами; промежуточные между Na [Al Si<sub>3</sub> O<sub>8</sub>] и Ca [Al<sub>2</sub> Si<sub>3</sub> O<sub>8</sub>] – плагиоклазами.

Полупроводники - вещества с электронной проводимостью, характеризующиеся возрастанием их удельной электрической проводимости с увеличением температуры; их удельное сопротивление составляет  $10^{-6}-10^{-2}$  $OM M.$ 

объём Пористость **BCCX** сингенетичных (первичных)  $\overline{M}$ эпигенетичных (вторичных) пустот (пор, каверн, микротрещин и др.) в горных породах.

Последовательный зонд - обозначение измерения кажущихся сопротивлений начинается с питающего электрода:  $A_2 M_{0.5} N$ .

Потенциал-зонд - система электродов, при которой расстояние между измерительными электродами намного больше расстояния между измерительным и питающим электродами  $(N_{11} M_0, A).$ 

Потенциал-микрозонд - зонд малой длины, используемый при детальном исследовании кажущегося сопротивления прискважинной части разреза (A<sub>0,05</sub> M); глубина исследования составляет 10-12 см.

Потенциал окислительно-восстановительный  $(E<sub>h</sub>)$ **Mena** интенсивности присоединения или отдачи электронов в окислительновосстановительной представленной реакции, ЭДС, выражаемой  $\bf{B}$ милливольтах (мВ).

Проводники - вещества (тела), обладающие способностью хорошо проводить электрический ток; их удельное сопротивление составляет менее  $10^{-6}$  OM $\cdot$ M.

Промытая зона - наиболее измененная часть проницаемого пласта вблизи стенки скважины при фильтрации промывочной жидкости.

Проницаемость пород - способность горных пород пропускать через себя жидкости и газы при перепаде давления.

Профильный геологический разрез - графическое изображение в заданном направлении на вертикальной плоскости: условий залегания горных пород; соотношения горных пород различного возраста и состава, формы геологических тел и изменения их мощности; различных фаций и их взаимных переходов; результатов испытания (опробования); положения в пространстве и соотношения тел (пластов) полезного ископаемого.

 $\frac{1}{2}$ Радиоактивность способность некоторых атомных ядер самопроизвольно распадаться с испусканием элементарных частиц и образованием ядра других элементов.

Радиоактивные методы изучения разрезов скважин - основаны на исследовании ядерных свойств горных пород и использовании ядерных излучений.

Регрессия (моря) - отступание моря с суши вызывается поднятием суши, в замкнутых бассейнах - уменьшением объёма воды в бассейне под влиянием изменения климатических условиях и обилия поступления обломочного материала.

Рельеф - совокупность всех форм земной поверхности для каждого конкретного участка земли в целом.

Репер - слой (пласт) породы с четкой геофизической характеристикой на всех видах каротаж, хорошо прослеживающийся на обширной территории и имеющий значительную мощность.

Свита - совокупность отложений, образовавшихся в данном регионе в определенных физико-географических условиях и занимающих в нем определенное положение; выделяется преимущественно по фациальнолитологическим признакам и ограниченная в своем распространении пределами структурно-фациальной зоны или другой частью геологического

региона.

Седиментационная цикличность - последовательность смены обстановок осадконакопления, повторяющихся в тех или иных вариациях в ходе развития акватории или территории.

Седиментация - образование всех видов осадков в природных условиях путём перехода осадочного материала из подвижного или взвешенного состояния (в водной или воздушной среде) в неподвижное  $(oca<sub>Д</sub>$ ок).

Седиментологическая модель фации - смена в определенной последовательности палеогидродинамических режимов (уровней) седиментации в период её формирования.

Сейсморазведка - геофизический метод разведки, основанный на изучении распространения в земной коре упругих волн, вызванных взрывом или ударом; упругие волны проникают в толщу земной коры, претерпевают отражение и преломление и возвращаются к поверхности земли, где регистрируются сейсморазведочной станцией.

Система - в стратиграфии часть группы, единица второго порядка общей (планетарной) стратиграфической шкалы; отложения, образовавшиеся в течение геологического периода и отражающие определенный крупный естественный этап в истории развития Земли и жизни на ней.

Скважина буровая - цилиндрическая выработка, пройденная буровым инструментом в горной породе земной коры, характеризующаяся большой величиной соотношения её длины к диаметру; начало скважины называется её устьем, дно - забоем, внутренняя боковая поверхность стенками.

Слой – низшая (элементарная) единица слоистой толщи; образован более или менее однотипной породой, отличающейся петрографическими, гранулометрическими и другими литологическими особенностями от других споев.

Стандартный зонд - применяется для получения наиболее оптимальных данных о геологическом разрезе определенного района; в районах с песчано-глинистыми отложениями используют последовательный градиент-зонд, с карбонатными отложениями - потенциал-зонд.

Станция сейсмическая - комплект аппаратуры для приема, усиления и регистрация упругих колебаний, вызванных искусственными взрывами при проведении полевых сейсморазведочных работ.

Стратиграфия описание последовательности  $\frac{1}{2}$ залегания геологических образований какого-либо региона.

Структурная карта - отражает рельеф поверхности слоя на современном этапе развития земной коры.

Тектоника - учение о строении земной коры, геологических структурах и закономерностях их расположения и развития: строение участка земной коры, определяющееся совокупностью нарушений и историей их развития.

Толща - совокупность осадочных образований, характеризующаяся
общностью входящих в неё горных пород и условиями осадконакопления; может иметь различный возрастной объем и мощность; границы её могут не совпадать с основными подразделениями единой стратиграфической шкалы.

Трансгрессия - разновидность процесса наступания моря на сушу вызывается опусканием суши, редко - поднятием уровня океана.

Тюменская свита - комплекс терригенных пород преимущественно континентального генезиса; формировалась в среднею рскую эпоху.

Углеводороды - органические соединения, состоящие из углерода и водорода - газообразные, жидкие и твердые в зависимости от молекулярного веса и химической структуры.

Угли ископаемые - твердая горючая осадочная порода растительного происхождения.

Углистый аргиллит - твердая горючая высокозольная осадочная порода, содержащая 50 % и более минеральных (глинистых) примесей.

Удельная электропроводность - величина, обратная удельному электрическому сопротивлению, измеряемая в мСим/м.

электрическое Улельное сопротивление величина. характеризующая способность породы пропускать электрический ток, измеряемая в Ом·м.

Ундаформа - шельф, слабо наклонная абразионно-аккумулятивная поверхность шириной от десятков м до сот км, ограниченная со стороны открытого моря перегибом дна.

Уплотнение осадков - уменьшение мощности осадков в ходе процессов диагенеза и катагенеза.

Фация - обстановка осадконакопления (современная или древняя), овеществленная в осадке или породе.

Фильтрационные потенциалы - возникают при течении жидкости через горные породы под давлением.

Флюид - газообразный или жидкий раствор.

Флюидоупоры (покрышки; экраны) - плохо проницаемые породы, перекрывающие нефтяные и газовые залежи.

Фондаформа - дно морского бассейна; аккумулятивные морские равнины с однотипными литолого-фациальными и палеонтологическими характеристиками.

Цемент - вещество, связующее составные части в обломочных породах: конгломератах, брекчиях, песчаниках и алевролитах.

Циклит - слоевая ассоциация (комплекс пород), главным свойством которой является связь элементов во времени и пространстве.

Электрометрическая модель фации - отрезок кривой ПС, отражающий изменения литофизических свойств пород, обусловленные последовательностью смены палеогидродинамических уровней среды селиментации во времени.

Электрические методы исследования пород в скважинах основаны на изучении электромагнитных полей различной (естественной или искусственной) природы в горных породах.

Электроды специальные  $\overline{\phantom{m}}$ заземлители, используемые  $\, {\bf B}$ электроразведке изучении естественных искусственных при ИЛИ электрических полей.

Электропроводность - свойство вещества переносить электрические минералах) под действием внешнего заряды (в горных породах, электрического поля.

Эротема  $($ группа $)$ наиболее крупная обшей елиница стратиграфической шкалы, объединяющая горные породы, **BCC** образовавшиеся в течение эры.

Юрская система - вторая снизу система мезозойской группы; разделяется на 3 отдела: нижний, средний и верхний; продолжительность юрского периода – 55–58 млн лет.

Ярус - часть отдела, т.е. единица четвертого порядка единой стратиграфической шкалы; отложения, образовавшиеся в течение одного геологического века, распространенные в пределах одной или нескольких биогеографических областей или провинций.

#### БИБЛИОГРАФИЧЕСКИЙ СПИСОК

1. Бакиров А.А., Мальцева А.К. Литолого-фациальный и формационный анализ при поисках и разведке скоплений нефти и газа: учебное пособие для вузов. - М.: Недра, 1985. - 159.

2. Белозеров В.Б., Брылина Н.А., Даненберг Е.Е. Фациальная диагностика по материалам ГИС континентальных и прибрежноморских отложений юры юго-востока Западной Сибири // Проблемы геологии и нефтегазоносности верхнепалеозойских и мезозойских отложений Сибири. - Новосибирск, 1984. - С. 11 - 23.

3. Геологический словарь / Коллектив авторов: В 2 т. – М.: Недра,  $1978. - T. 1. - 486$  c.  $- T. 2. - 456$  c.

4. Геофизические методы исследования: учебное пособие для вузов / В.К. Хмелевский, М.Г. Попов, А.В. Калинин и др. – М.: Недра,  $1988. - 396c.$ 

5. Дахнов В.Н. Интерпретация результатов геофизических исследований разрезов скважин. - М.: Недра, 1982. - 448с.

Геофизические Лахнов  $B.H.$ метолы 6. определения коллекторских свойств и нефтегазонасыщения горных пород. - М.: Недра,  $1985. - 310c$ .

7. Дьяконов Д.И., Леонтьев Е.И., Кузнецов Г.С. Общий курс геофизических исследований скважин. - М.: Недра, 1984. - 432с.

8. Ежова А.В., Индексация и корреляция средневерхнеюрской продуктивной толщи Казанского и Пудинского нефтегазоносных районов  $\frac{1}{2}$ Материалы Международной научно-технической конференции «Горно-геологическое образование в Сибири. 100 лет на службе науки и производства. – Томск, 2001. – С. 88 – 94.

9. Ежова А.В. Способы расчленения и корреляции осадочных толщ методом системного анализа на примере юрских отложений юговостока Западно-Сибирской плиты // Нефтегазовому образованию в Сибири – 50 лет: сборник. – Томск, 2002. – С. 39 – 48.

10. Ежова А.В. Литология: учебник. - Томск: Изд-во ТПУ, 2009. - $336c$ 

11. Интерпретация результатов геофизических исследований нефтяных и газовых скважин: справочник /под ред. В.М. Добрынина. -М.: Недра, 1988. – 476с.

12. Итенберг С.С. Интерпретация результатов геофизических исследований скважин. - М.: Недра, 1987. - 375с.

13. Карогодин Ю.Н. Введение в нефтяную литмологию Труды института геологии и геофизики СОАНСССР. – Новосибирск: Наука. – 1990. -  $N_2$ 735. - 239c.

14. Карогодин Ю.Н., Гайдебурова Е.А. Системные исследования слоевых ассоциаций нефтегазоносных бассейнов (по комплексу промыслово-геофизических данных). – Новосибирск: Наука. Сибирское отделение, 1989. – 108с.

15. нибир Ч.Б. Палеогеоморфоло гия нефтегазоносных песчаных тел. – М.: Недра, 1979. – 256с.

16. Латышова М.Г. Практическое руководство по интерпретации диаграмм геофизических методов исследования скважин. – М.: Недра,  $1982. - 182c.$ 

17. Латышова М.Г., Вендельштейн Б.Ю., Тузов В.П. Обработка и интерпретация материалов геофизических исследований скважин. – М.: Недра,  $1990. - 312c$ .

18. Литвиненко О.К. Геологическая интерпретация геофизических данных: учебное пособие для вузов. – М.: Недра, 1983. – 208с.

19. Литвиненко О.К., Петренко В.С. Сборник лабораторных работ по курсу «Геологическая интерпретация геофизических данных». – М.: Недра,  $1978. - 151c$ .

20. Логвиненко Н.В. Петрография осадочных пород (с основами методики исследования): учебник для студентов геологических специальностей вузов. – М.: Высшая школа, 1984. – 416с.

21. Муромцев В.С. Электрометрическая геология песчаных тел литологических ловушек нефти и газа. – Л.: Недра, 1984. – 260с.

22. Петрофизика: учебное пособие для вузов /Г.С. Вахромеев, Л.Я. Ерофеев, В.С. Канайкин, Г.Г. Номоконова. – Томск: Издательство Томского университета, 1997. – 462с.

23. Справочник по литологии / под редакцией М.Б. Вассоевича, В.И. Марченко. – М.: Недра, 1983. – 509с.

24. Ханин А.А. Породы-коллекторы нефти и газа и их изучение. -М.: Недра, 1969. – 368с.

25. Чемеков Ю.Ф., Галицкий В.И. Погребенный рельеф платформ и методы его изучения. – Л.: Недра, 1974. – 207с.

## **ОГЛАВЛЕНИЕ**

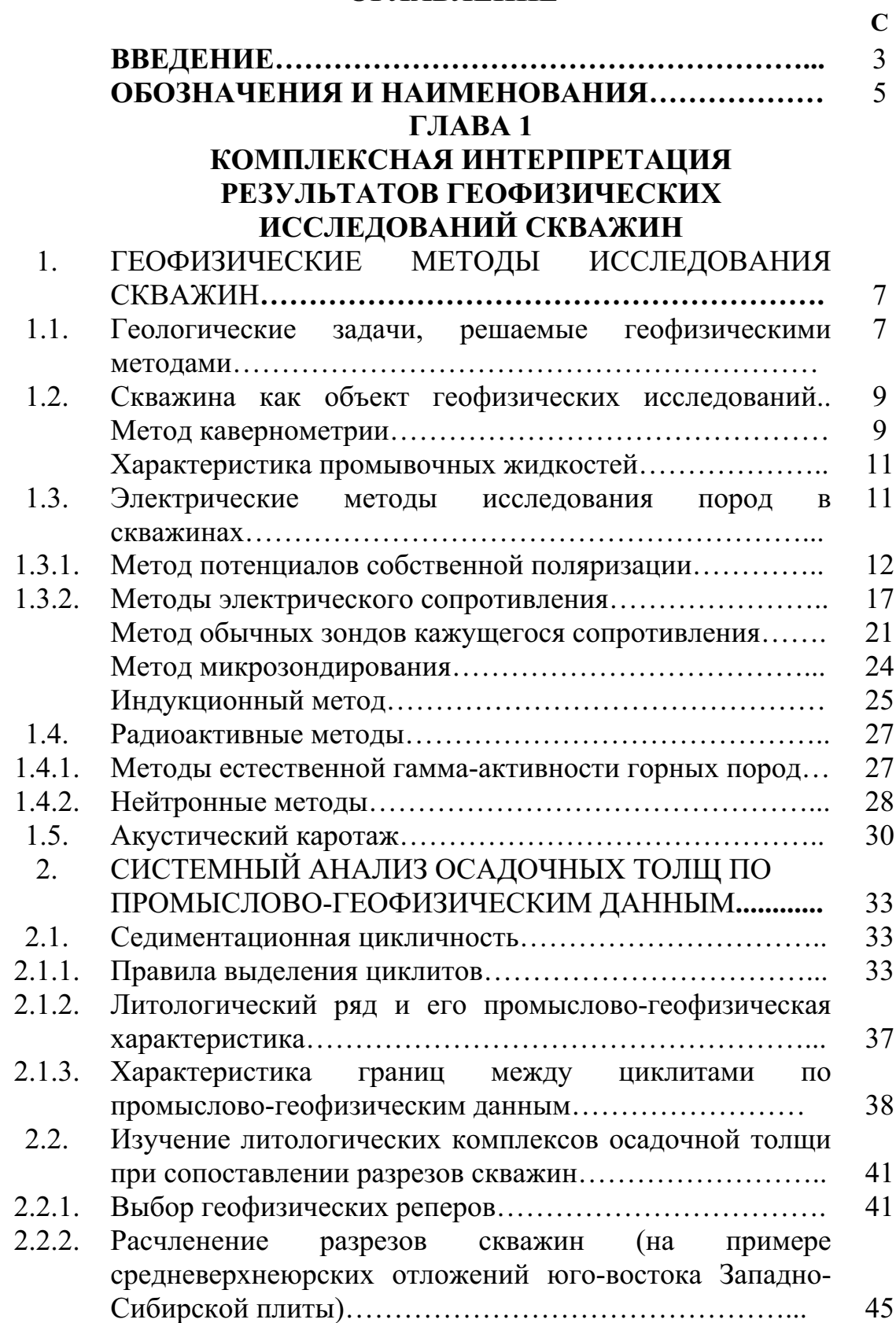

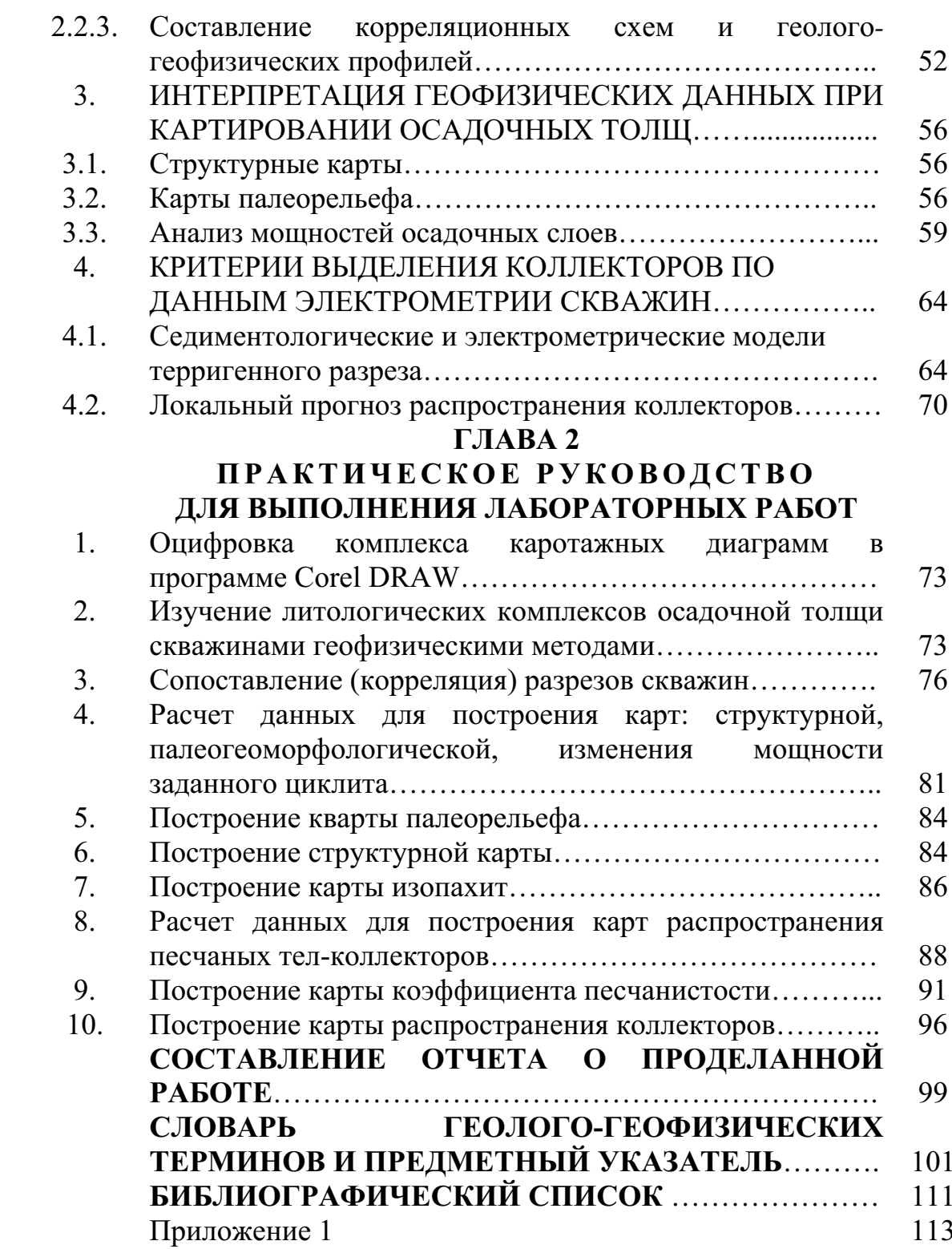

Учебное издание

Ежова Александра Викторовна

# ГЕОЛОГИЧЕСКАЯ ИНТЕРПРЕТАЦИЯ ГЕОФИЗИЧЕСКИХ ДАННЫХ

Учебное пособие

### Издано в авторской редакции

Научный редактор доктор технических наук, профессор А.Т. Росляк

Дизайн обложки О.Ю. Аршинова

## Отпечатано в Издательстве ТПУ в полном соответствии с качеством предоставленного оригинал-макета

Подписано к печати 20.11.2012. Формат 60х84/8. Бумага «Снегурочка». Печать XEROX. Усл. печ. л. 13,14. Уч.-изд. л. 11,89. Заказ 1313-12. Тираж 100 экз.

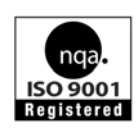

Национальный исследовательский Томский политехнический университет Система менеджмента качества Издательства Томского политехнического университета сертифицирована NATIONAL QUALITY ASSURANCE по стандарту BS EN ISO 9001:2008

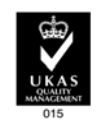

издательство Глии 634050, г. Томск, пр. Ленина, 30 Тел./факс: 8(3822)56-35-35, www.tpu.ru